České vysoké učení technické v Praze Fakulta jaderná a fyzikálně inženýrská

> Katedra fyzikální elektroniky Obor: Fyzikální elektronika

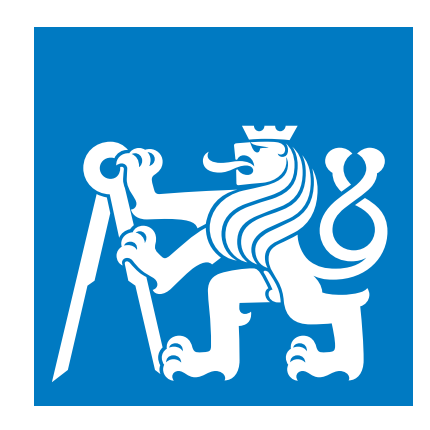

# Metody pro modelování fotonických a plazmonických struktur

# Modeling techniques for photonic and plasmonic structures

# BAKALÁŘSKÁ PRÁCE

Rok: 2023

Vypracoval: Přemysl Klajs Vedoucí práce: Ing. Pavel Kwiecien, Ph.D. Konzultant: prof. Dr. Ing. Ivan Richter

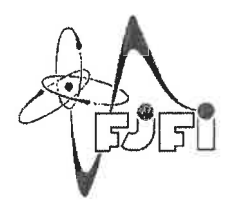

ČESKÉ VYSOKÉ UČENÍ TECHNICKÉ V PRAZE FAKULTA JADERNÁ A FYZIKÁLNĚ INŽENÝRSKÁ Katedra fyzikální elektroniky

# ZADÁNÍ BAKALÁŘSKÉ PRÁCE

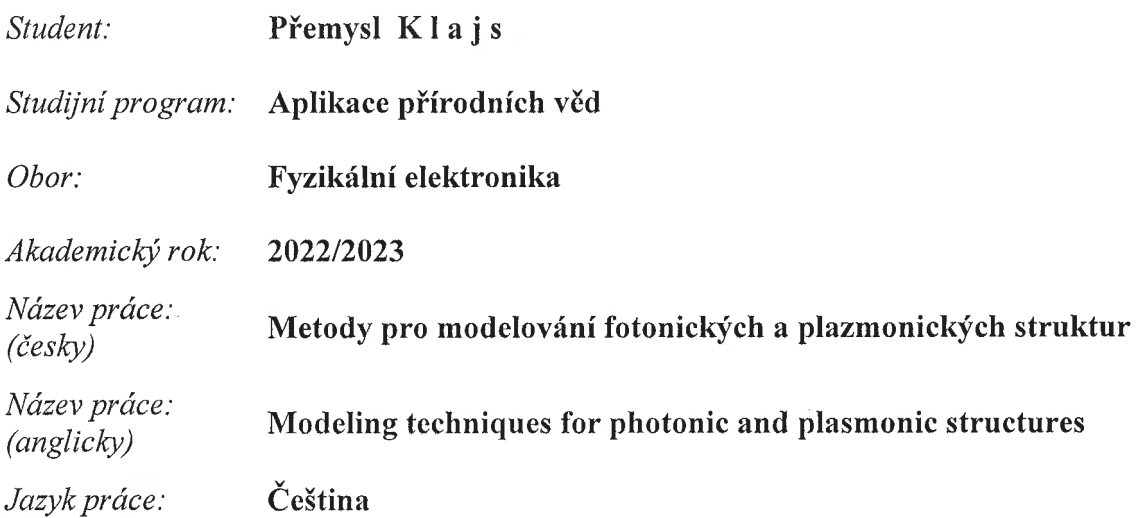

Cile práce:

Cílem bakalářské práce bude prozkoumání numerických metod (jak ve frekvenční, tak časové doméně) pro simulace chování elektromagnetického záření ve fotonických a plazmonických mikro a nanostrukturách, ve vazbě na jejich aplikační možnosti (senzorické a spektroskopické aplikace), jejich principy fungování, možnosti implementace, včetně rešerše novinek u vybraných metod. Následně budou konkrétní vybrané nástroje podrobně diskutovány a aplikovány na modelových testovacích příkladech.

Pokyny pro vypracování:

- 1. Proveďte rešerši numerických metod, které se používají v nanofotonice. Zaměřte se zejména na ty, které jsou dostupné na pracovišti v komerční podobě.
- 2. Pozornost věnujte zejména metodě FDTD (metoda konečných diferencí v časové doméně), pokuste se o vlastní implementaci jednoduché 2D verze. Prozkoumejte její základní numerické vlastnosti.
- 3. Seznamte se s problematikou rezonančních nanoplazmonických multikomponentních systémů, jak na bázi multivrstev a pyramid, tak na bázi tzv. sněhuláků, za účelem maximalizace rezonancí a optimalizace zesílení a lokalizace pole.
- 4. Proveďte detailní analýzu vhodně vybrané testovací struktury pomocí vhodné numerické metody. Získané výsledky diskutujte.
- 1. Maier S. A., Plasmonics: fundamentals and applications, Springer, 2007. ISBN: 038- $733 - 150 - 6$
- 2. Nickelson L., Electromagnetic Theory and Plasmonics for Engineers, Springer, 2019. ISBN: 978-981-13-2350-8.
- 3. Sullivan D. M., Electromagnetic Simulation Using the FDTD Method with Python, Wiley-IEEE Press, 2020. ISBN: 111-956-580-4
- 4. Rumpf R. C., Electromagnetic and Photonic Simulation for the Beginner: Finite-Difference Frequency-Domain in MATLAB®, Artech House, 2022. ISBN: 9781630819262
- 5. Sadiku M. N. O., Numerical Techniques in Electromagnetics with MATLAB®, CRC Press, 2009. ISBN: 978-1420063097
- 6. Lalanne P., Yan W., Vynck K., Sauvan C., Hugonin, J. P., Light Interaction with Photonic and Plasmonic Resonances, Laser Photonics Reviews 12, 1700113, 2018.
- 7. Li K., Stockman M. I., Bergman D. J., Self-Similar Chain of Metal Nanospheres as an Efficient Nanolens, Physical Review Letters 91, 227402, 2003.

Jméno a pracoviště vedoucího práce:

#### Ing. Pavel Kwiecien. Ph.D.

Katedra fyzikální elektroniky, Fakulta jaderná a fyzikálně inženýrská ČVUT v Praze

Jméno a pracoviště konzultanta:

#### doc. Ing. Ivan Richter, Dr.

Katedra fyzikální elektroniky, Fakulta jaderná a fyzikálně inženýrská ČVUT v Praze

Datum zadání bakalářské práce: 13. říjen 2022

Termín odevzdání bakalářské práce: 2. srpen 2023

Doba platnosti zadání je dva roky od data zadání.

garant oboru

vedoucí katedry

děkan

V Praze dne 13, 10, 2022

### Prohlášení

Prohlašuji, že jsem svou bakalářskou práci vypracoval samostatně a použil jsem pouze podklady (literaturu, projekty, SW atd.) uvedené v přiloženém seznamu.

Promyel Klap

Přemysl Klajs

V Praze dne 31.7.2023

#### Poděkování

V prvé řadě zde chci poděkovat panu Ing. Pavlu Kwiecienovi, mému vedoucímu, který mě neustále a s velkou ochotou a trpělivostí vedl. Panu prof. Dr. Ing. Ivanu Richterovi děkuji za skvělé podněty a připomínky, které mi pomohly získat širší perspektivu nad probíranými problémy. Také děkuji svojí mámě za její nepostradatelnou podporu.

Tato práce vznikla za částečné podpory GAČR projektu 21-05259S.

Přemysl Klajs

### Název práce: Metody pro modelování fotonických a plazmonických struktur

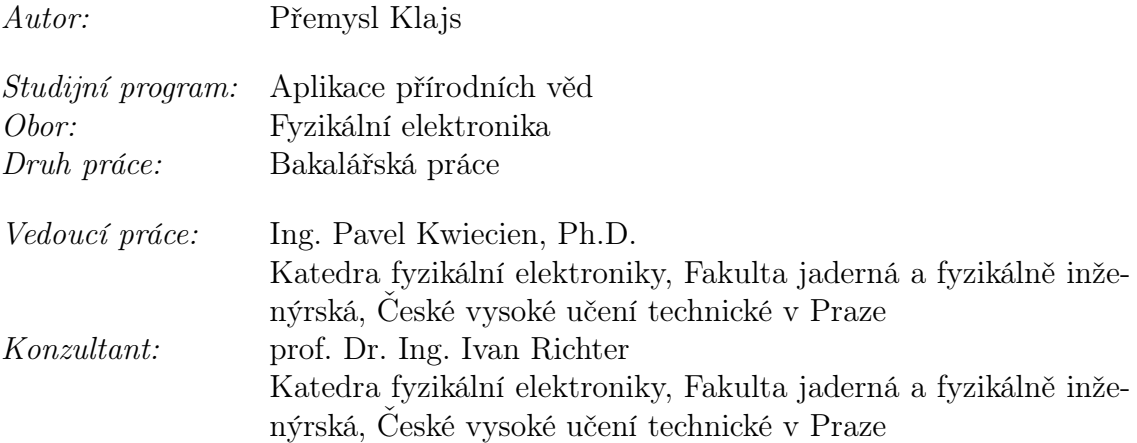

Abstrakt: Plazmonika je mladý obor, jehož středobodem zájmu je studium specifické skupiny kvazičástic, nazývaných plazmony, které jsou chápány jako kvantum oscilací elektronového plynu uvnitř pevných látek. Ukázalo se, že tato kvazičástice dokáže interagovat, za určitých podmínek, se světlem takovým způsobem, že umožnila vznik nejen nového oboru, tedy plazmoniky, ale také našla uplatnění napříč velkému množství fyzikálních a technických oborů, jmenovitě například spektroskopie, fotovoltaika, či v dnešní době rychleji se rozvíjející obor fotonických počítačů. Tato bakalářská práce je rozdělena na tři velké kapitoly, kde první kapitola pojednává o fyzice povrchových a lokalizovaných plazmonů. V kapitole druhé je pozornost zaměřena na několik rozličných numerických metod, které za pomocí počítačů umožňují simulovat fotonické a plazmonické jevy. Některé z těchto numerických metod byly následně použity v kapitole třetí ke zkoumání různých plazmonických rezonančních struktur, které mají za úkol koncentrovat dopadající světelné záření do velmi malé oblasti v prostoru. Následně jsou v této kapitole výsledky ze simulací podrobeny hlubší analýze.

Klíčová slova: plazmonika, povrchový plazmon, lokalizovaný plazmon, metoda FDTD, metoda FEM, plazmonické rezonanční struktury, zesílení světla

### Title: Modeling techniques for photonic and plasmonic structures

Author: Přemysl Klajs

Abstract: Plasmonics is a young field of study focused on the investigation of a specific group of quasi-particles called plasmons, which are understood as quantum oscillations of an electron gas within solid materials. It has been found that these quasi-particles can interact, under certain conditions, with light in such a way that they have enabled the emergence of a new field, namely plasmonics. They have also found applications across a wide range of physical and technical disciplines, including spectroscopy, photovoltaics, and the rapidly advancing field of photonics computing. This bachelor's thesis is divided into three main chapters. The first chapter discusses the physics of surface and localized plasmons. The second chapter focuses on several different numerical methods that allow the simulation of photonic and plasmonic phenomena using computers. Some of these numerical methods were subsequently employed in the third chapter to investigate various plasmonic resonance structures, which are designed to concentrate incident light into a very small region of space. The results from the simulations are then subjected to more in-depth analysis in this chapter.

Key words: plasmonics, surface plasmon, localized plasmon, FDTD method, FEM method, plasmonic resonance structures, light amplification

# Obsah

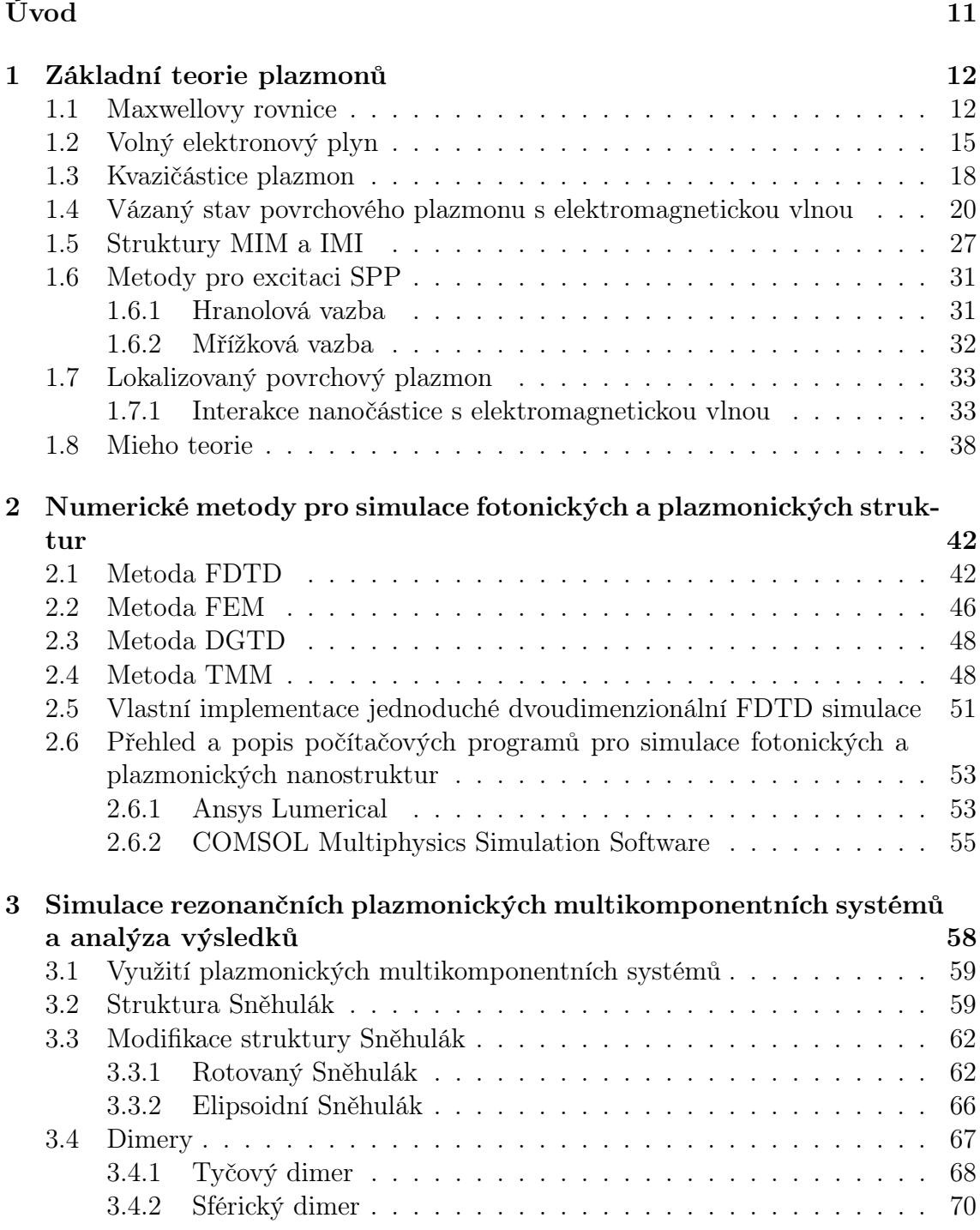

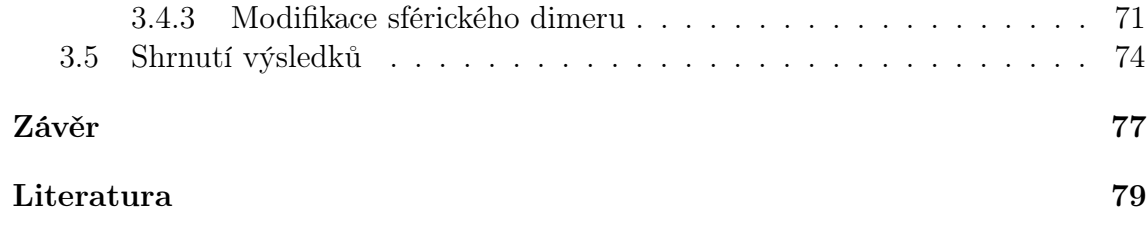

# <span id="page-10-0"></span>Úvod

Světlo je jedním z nejfantastičtějších jevů přírody. Není divu, že se lidé už od starověku snažili se světlem manipulovat, ať už z estetický, či náboženských záměrů. Pro nás budiž příkladem barvené skleněné vitráže, na které můžeme narazit především v kostelích po celém světě. Obrovská paleta barev, které vitráže těmito barvami oplývají, má původ v malinkých částečkách oxidů kovů, které se při procesu výroby do skle vitráží přidávaly. Příkladem může být oxid mědi, který propůjčuje sklu zelenou barvu. Na druhou stranu zlato dává sklům vínově červenou až fialovou barvu. Když se však podíváme na kus oxidu mědi či zlata pouhým okem, vidíme, že tyto látky disponují naprosto jinými barvami. Na vysvětlení tohoto jevu si lidstvo muselo počkat až do počátku 20. století, kdy německý fyzik Gustav Mie s pomocí jím navržené teorie dokázal mimo jiné poprvé popsat analyticky rozptyl světla na dokonale kulatých nanočásticích.

Navíc se ukázalo, že na povrchu kovových nanočástic vznikají doposud neznámé kvazičástice, takzvané lokalizované plazmony, které interagují s dopadajícím světlem (o vhodné vlnové délce), což má za důsledek právě dříve zmíněné zbarvení skla ve vitrážích. O několik desítek let později došlo k popsaní vícero druhů plazmonů a také k zavedení úplně nového podoboru nanooptiky, zvaná plazmonika.

Dnes, v 21. století, se plazmonika těší velkému zájmu. Díky interakci světla s plazmony byly pozorované efekty, které byly do nedávna považovány za nemožné. Jmenujme například soustředění světla do mnohem menší oblasti, než je vlnová délka daného světla, anebo vlnovodné struktury, které dokáží vést elektromagnetickou vlnu na submikroskopických rozměrech. I díky těmto vlastnostem má plazmonika široké uplatnění, jako je spektroskopie, senzorika, fotovoltaika, či realizace některých komponent stále se vyvíjejících fotonických počítačů.

V této bakalářské práci se seznámíme se základní teorií plazmonů, jak povrchových, tak lokalizovaných a podíváme se, jak tyto kvazičástice interagují s dopadajícím elektromagnetickým zářením. Následně zaměříme naši pozornost na několik různých numerických metod, které nacházejí své uplatnění napříč celou fotonikou. V poslední třetině této bakalářské práce využijeme dvě numerické metody ke zkoumání vlastností plazmonických rezonančních struktur, které mají za cíl koncentrovat dopadající elektromagnetické záření do velmi malého bodu v prostoru, (tzv. hottest spot), díky čemuž by tyto struktury mohly nalézt své uplatnění jakožto základ nejrůznějších senzorických zařízení.

# <span id="page-11-0"></span>Kapitola 1

# Základní teorie plazmonů

### <span id="page-11-1"></span>1.1 Maxwellovy rovnice

Elektromagnetické záření poprvé souhrnně matematicky popsal v roce 1865 skotský fyzik James Clerk Maxwell sadou čtyř parciálních diferenciálních rovnic. Pro popis elektromagnetických vln v látkovém prostředí je potřeba využít tzv. makroskopických Maxwellových rovnic

$$
\nabla \cdot \mathbf{D} = \rho,\tag{1.1a}
$$

<span id="page-11-5"></span><span id="page-11-4"></span>
$$
\nabla \cdot \mathbf{B} = 0,\tag{1.1b}
$$

$$
\nabla \times \mathbf{E} = -\frac{\partial \mathbf{B}}{\partial t},\tag{1.1c}
$$

$$
\nabla \times \mathbf{H} = \mathbf{J} + \frac{\partial \mathbf{D}}{\partial t}.
$$
 (1.1d)

Makroskopické Maxwellovy rovnice se liší na první pohled od mikroskopických Maxwellových rovnic, popisujících elektromagnetické záření ve vakuu použitím makroskopických vektorových polí D a H. První z polí, tedy veličina D se nazývá elektrická indukce a je definována vztahem

<span id="page-11-3"></span>
$$
\mathbf{D} = \varepsilon_0 \mathbf{E} + \mathbf{P},\tag{1.2}
$$

kde konstanta  $\varepsilon_0$  představuje tzv. permitivitu vakua a veličina P reprezentuje tzv. elektrickou polarizaci. Pro materiály s lineární odezvou na vnější elektromagnetické pole se definuje vztahem

<span id="page-11-2"></span>
$$
\mathbf{P} = \chi_r \varepsilon_0 \mathbf{E},\tag{1.3}
$$

přičemž konstanta  $\chi_r$  představuje elektrickou susceptibilitu daného materiálu.

H představuje vektor magnetické intenzity a je definován rovnicí [\(1.4\)](#page-12-0)

<span id="page-12-0"></span>
$$
\mathbf{H} = \frac{1}{\mu_0} \mathbf{B} - \mathbf{M}.
$$
 (1.4)

Konstanta  $\mu_0$  představuje permeabilitu vakua. Magnetizace, označovaná jako M, reprezentuje odezvu materiálu na magnetické pole.

Pro další postup se omezíme pouze na materiály nemagnetické, izotropní a s lineární odezvou na elektrické pole, což má za následek provázání vektorů E a B s vektory D a H vztahy

<span id="page-12-1"></span>
$$
\mathbf{D} = \varepsilon_r \varepsilon_0 \mathbf{E},\tag{1.5}
$$

$$
\mathbf{B} = \mu_0 \mathbf{H},\tag{1.6}
$$

kde  $\varepsilon_r$  je relativní permitivita materiálového prostředí. Vztah mezi elektrickou susceptibilitu  $\chi_e$  a relativní permeabilitou  $\varepsilon_r$  ukazuje rovnice

$$
\varepsilon_r = 1 + \chi_r. \tag{1.7}
$$

Tato rovnice vychází z dosazení rovnice [\(1.3\)](#page-11-2) do rovnice [\(1.2\)](#page-11-3) a výsledný vztah pro pole D, přičemž pole D zároveň splňuje rovnici [\(1.5\)](#page-12-1).

V neposlední řadě je potřeba poznamenat, že pole E a hustota proudu J jsou provázány vztahem

<span id="page-12-2"></span>
$$
\mathbf{J} = \sigma \mathbf{E},\tag{1.8}
$$

kde výraz  $\sigma$  představuje konduktivitu (jinak nazývaná také jako měrná elektrická vodivost).

Bohužel vztahy [\(1.5\)](#page-12-1) a [\(1.8\)](#page-12-2) platí pouze pro lineární látková prostředí, která nevykazují prostorovou a časovou disperzi. Optické vlastnosti materiálů, hojně využívané v plazmonice, jako například zlato a stříbro, jsou frekvenčně závislé na elektromagnetické vlně. Zde vyvstává potřeba zavést zobecnění dříve zmíněných lineárních vztahů pomocí konvoluce

<span id="page-12-3"></span>
$$
\mathbf{D}(\mathbf{r},t) = \varepsilon_0 \int \varepsilon_r (\mathbf{r} - \mathbf{r}', t - t') \mathbf{E}(\mathbf{r}', t') dt' d\mathbf{r}',
$$
\n(1.9)

<span id="page-12-4"></span>
$$
\mathbf{J}(\mathbf{r},t) = \int \sigma(\mathbf{r} - \mathbf{r}', t - t') \mathbf{E}(\mathbf{r}', t') dt' d\mathbf{r}'. \qquad (1.10)
$$

Díky takto definovaným vztahům jsme schopni popsat impulzní odezvu materiálu. Pro reprezentaci lokálního impulzu použijeme Diracovu  $\delta$  funkci, což potom převede integrální vztahy [\(1.9\)](#page-12-3) a [\(1.10\)](#page-12-4) zpátky na rovnice [\(1.5\)](#page-12-1) a [\(1.8\)](#page-12-2).

Integrální rovnice [\(1.9\)](#page-12-3) a [\(1.10\)](#page-12-4) můžeme zjednodušit použitím Fourierovy transformace, jelikož tyto integrální rovnice jsou ve skutečnosti konvoluce funkcí  $\varepsilon_r$  s  $\mathbf{E}^1$  $\mathbf{E}^1$ , pro rovnici  $(1.9)$  a konvoluce funkce  $\sigma$  s **E** rovnici  $(1.10)$ . Fourierova transformace převede tyto konvoluce na násobení. Tím mimo jiné dostaneme přechod z prostorové a časové domény do domény vlnových vektorů a frekvenční domény, tedy  $(\mathbf{r}, t) \rightarrow (\mathbf{K}, \omega)$ . Výsledné rovnice vypadají takto

<span id="page-13-1"></span>
$$
\mathbf{D}(\mathbf{K},\omega) = \varepsilon_0 \varepsilon(\mathbf{K},\omega) \mathbf{E}, (\mathbf{K},\omega),
$$
\n(1.11)

$$
\mathbf{J}(\mathbf{K},\omega) = \sigma(\mathbf{K},\omega)\mathbf{E}(\mathbf{K},\omega). \tag{1.12}
$$

Při použití vztahů [\(1.2\)](#page-11-3), [\(1.11\)](#page-13-1) a faktu, že hustota proudu J je propojena s elektrickou polarizací P rovnicí

$$
\mathbf{J} = \frac{\partial \mathbf{P}}{\partial \mathbf{t}},\tag{1.13}
$$

využijeme vlastnosti Fourierovy transformace, konkrétně, že v tomto případě Fourierova transformace převede parciální časovou derivaci na násobení výrazem −iω. Dojdeme tudíž k velmi důležitému zjištění. Konduktivita  $\sigma(\mathbf{K}, \omega)$  a relativní permitivita  $\varepsilon_r(\mathbf{K}, \omega)$  jsou navzájem závislé. Jejich vzájemná závislost ukazuje rovnice

<span id="page-13-2"></span>
$$
\varepsilon_r(\mathbf{K}, \omega) = 1 + \frac{i\sigma(\mathbf{K}, \omega)}{\varepsilon_0 \omega}.
$$
\n(1.14)

Pokud je vlnová délka  $\lambda$  dopadajícího světla na kov mnohem větší než libovolný rozměr charakterizující mřížku kovu, či velikost volné střední dráhy elektronu, můžeme charakterizovat odezvu materiálu pouze lokálně. Díky tomu je poté permitivita materiálu pouze funkcí úhlové frekvence dopadající vlny, tedy  $\varepsilon_r(\mathbf{K} = 0, \omega) = \varepsilon_r(\omega)$ . Tento zjednodušený popis je použitelný i pro záření na úrovni ultrafialového spektra.

Obecně platí, že funkce relativní permitivity a konduktivity jsou komplexní, mají tvar

$$
\varepsilon_r(\omega) = \varepsilon_1(\omega) + i\varepsilon_2(\omega),\tag{1.15}
$$

$$
\sigma(\omega) = \sigma_1(\omega) + i\sigma_2(\omega),\tag{1.16}
$$

<span id="page-13-0"></span><sup>1</sup>Ve skutečnosti se nejedná o konvoluci klasické funkce s funkcí vektorovou, což nedává smysl, ale o úspornější zápis konvoluce klasické funkce s jednou složkou vektorové funkce E

které jsou navíc spojeny vztahem [\(1.14\)](#page-13-2). Při různých popisech optických vlastností látek se upouští od veličiny relativní permitivity a využívá se tzv. index lomu, označovaný  $\tilde{n}$ .

Obecně jde také o komplexní funkci, jejíž proměnná je úhlová frekvence dopadající vlny, s tvarem

$$
\tilde{n}(\omega) = n(\omega) + i\kappa(\omega),\tag{1.17}
$$

kde reálná část  $\tilde{n}$  (tedy výraz  $n(\omega)$ ) charakterizuje podíl rychlosti světla ve vakuu s fázovou rychlostí světla v daném látkovém prostředí. Imaginární část $\tilde{n}$  (výraz  $\kappa(\omega)$ ) představuje velikost útlumu procházející světelné vlny materiálovým prostředím. Útlum je způsobený jejím absorbováním samotným materiálem. Při experimentálním měření optických vlastností materiálů se měří absorpce a fázová rychlost světelných vln v daném materiálu. Fázová rychlost vlny představuje reálnou část indexu lomu. Imaginární část indexu lomu představuje absorpci záření. Rovnice

$$
(n+ik)^2 = \varepsilon_1 + i\varepsilon_2 \tag{1.18}
$$

jednoznačně určuje vztah mezi komponenty komplexního indexu lomu  $\tilde{n}$  a permitivitu materiálového prostředí  $\varepsilon_r$ .

## <span id="page-14-0"></span>1.2 Volný elektronový plyn

Složitý kvantový popis látek (v našem případě kovů), z hlediska optiky, můžeme za určitých podmínek (zpravidla se jedná o omezení na pouhé světlo z viditelného spektra) nahradit semiklasickým přístupem. Pro naše účely nám poslouží model tzv. volného elektronového plynu, která je nezbytný pro teoretické odvození vlastností plazmonů a rozptylu světla nanočásticí. Zde uvedený teoretický postup odvozování je z velké části převzat z knihy [\[1\]](#page-78-0).

Model elektronového plynu uvažuje částice kovů, tedy atomů v krystalické mřížce, jako soubor kladně nabitých iontů, které jsou vzhledem k ostatním iontům kovu statické. Kolem těchto iontů existuje volný energetický pás, v němž se vyskytují elektrony, které vyplňují prostor mezi jednotlivými ionty v krystalické mřížce. Z pohledu tohoto modelu pak dopadající světlo na kov rozvibruje volný elektronový plyn mezi částicemi krystalické mřížky. Oscilace volného elektronového plynu jsou následně tlumeny díky kolizím. Pro míru kolizí se zavádí tzv. frekvence kolizí  $\gamma$  a relaxační čas volného elektronového plynu  $\tau$ , definovaný jednoduše jako frekvence kolizí, tedy  $\tau = \frac{1}{\gamma}$  $\frac{1}{\gamma}$ .

Pohyb elektronu v tomto volném elektronovém plynu, v důsledku dopadající elektromagnetické vlny na kov, popisuje následující diferenciální rovnice [\(1.19\)](#page-14-1),

<span id="page-14-1"></span>
$$
m\ddot{\mathbf{x}} - m\gamma \dot{\mathbf{x}} = -e_- \mathbf{E},\tag{1.19}
$$

kde  $e_$  je elektrický náboj elektronu s efektivní hmotností m a E reprezentuje elektrickou složku dopadající elektromagnetické vlny. Uvažujeme pouze harmonickou vlnu ve tvaru  $\mathbf{E} = \mathbf{E}_0 e^{-i\omega t}$ . Částečným řešením této obyčejné diferenciální rovnice s konstantními koeficienty je funkce  $\mathbf{x}(t) = \mathbf{x}_0 e^{-i\omega t}$ .

Po úplném vyřešení této rovnice dostaneme předpis pro pohyb elektronu ve volném elektronovém plynu ve tvaru [\(1.20\)](#page-15-0)

<span id="page-15-0"></span>
$$
\mathbf{x}(t) = \frac{e_{-}}{m(\omega^2 + i\gamma\omega)} \mathbf{E}(t).
$$
 (1.20)

Nyní přejdeme k určení předpisu pro polarizaci P. Oscilující elektrony přispívají k polarizaci P, díky čemuž dostáváme předpis  $P = -ne_1$ x, kde veličina n reprezentuje hustotu elektronů v elektronovém plynu (tzn. množství elektronů na jednotku objemu). Z předpisu pro vektorovou funkci  $\mathbf{x}(t)$  vyplývá, že polarizace **P** je závislá na dopadající elektromagnetické vlně vztahem

<span id="page-15-1"></span>
$$
\mathbf{P} = -\frac{ne_{-}^{2}}{m(\omega^{2} + i\gamma\omega)}\mathbf{E}.
$$
 (1.21)

Díky předpisu [\(1.21\)](#page-15-1) jsme nyní schopni určit předpis pro vektor elektrické indukce D ze vztahu [\(1.2\)](#page-11-3). Takto vypadá výsledná funkce

<span id="page-15-2"></span>
$$
\mathbf{D} = \varepsilon_0 (1 - \frac{\omega_p^2}{\omega^2 + i\gamma \omega}) \mathbf{E},\tag{1.22}
$$

kde  $\omega_p$  je označení pro tzv. plazmovou frekvenci volného elektronového plynu. Tato veličina, jak v pozdějších kapitolách budeme svědky, udává, s jakou frekvencí bude oscilovat hustota elektronů v elektronovém plynu, jakožto reakce na dopadající světelnou vlnu. Hodnota  $\omega_p^2$  se vypočítá jednoduše pomocí vztahu

$$
\omega_p^2 = \frac{ne_\perp^2}{m\varepsilon_0}.\tag{1.23}
$$

Jelikož známe D a P, získáme po dosazení [\(1.3\)](#page-11-2), kde  $\chi_r = \varepsilon_r - 1$ , do [\(1.2\)](#page-11-3) a uvedení do rovnosti se vztahem [\(1.22\)](#page-15-2) určíme funkci elektrické permitivity  $\varepsilon_r(\omega)$  volného elektronového plynu. Tato funkce má tvar

<span id="page-15-3"></span>
$$
\varepsilon_r = 1 - \frac{\omega_p^2}{\omega^2 + i\gamma\omega}.\tag{1.24}
$$

Díky jednoduché matematické úpravě dále dostaneme reálnou a imaginární část permitivity, kde nahradíme frekvenci kolizí  $\gamma$  relaxačním časem  $\tau$ , v následující podobě

$$
\varepsilon_1 = 1 - \frac{\omega_p^2 \tau^2}{1 + \omega^2 \tau^2},\tag{1.25a}
$$

$$
\varepsilon_2 = \frac{\omega_p^2 \tau}{\omega (1 + \omega^2 \tau^2)}.
$$
\n(1.25b)

Grafy [1.1;](#page-16-0) [1.2](#page-16-1) vykreslují reálnou a imaginární část funkce elektrické permitivity stříbra, s použitím modelu volného elektronového plynu [\(1.24\)](#page-15-3).

<span id="page-16-1"></span><span id="page-16-0"></span>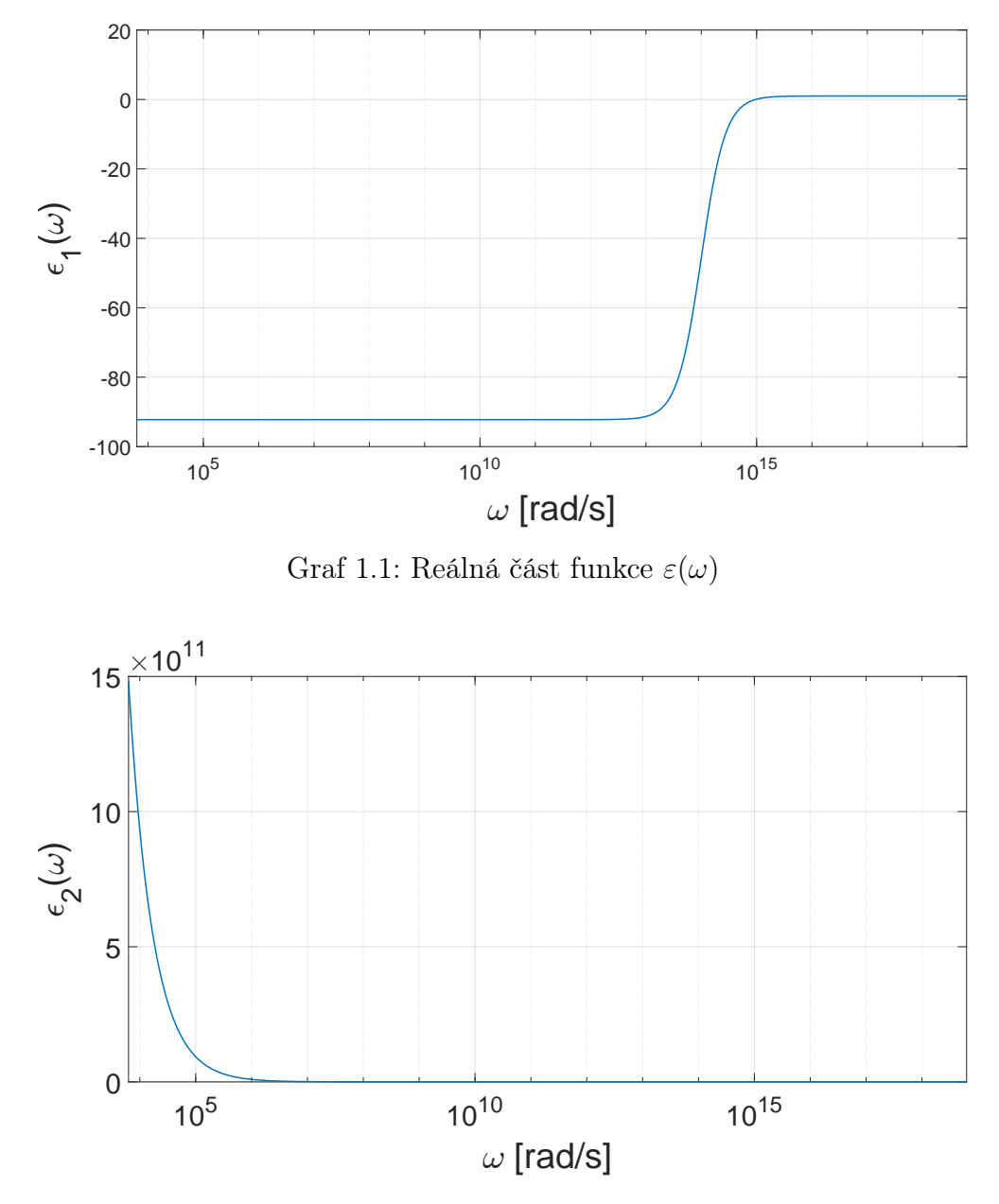

Graf 1.2: Imaginární část funkce  $\varepsilon(\omega)$ 

Při zkoumání vlastností kvazičástice zvané plazmon se budeme pohybovat při frekvencích vyšších než plazmová frekvence daného kovu, na který světelná vlna dopadá.

Před začátkem nové podkapitoly si však ještě povšimneme jedné vlastnosti volného elektronového plynu. Pokud zanedbáme veškeré vnitřní tlumení elektronového plynu, tedy  $\gamma \to 0$ , z výrazu [\(1.24\)](#page-15-3) získáme vztah

<span id="page-17-1"></span>
$$
\varepsilon_r(\omega) = 1 - \frac{\omega_p^2}{\omega^2}.
$$
\n(1.26)

Rovnice [\(1.26\)](#page-17-1) tedy představuje permitivitu volného elektronového plynu bez tlumení.

## <span id="page-17-0"></span>1.3 Kvazičástice plazmon

Jak bylo uvedeno v předešlé kapitole, budeme se nadále pohybovat v oblasti frekvencí  $\omega > \omega_p$ . Abychom se dozvěděli, proč máme takový požadavek, odvodíme v této kapitole disperzní vztah svazující vlnové číslo s plazmovou frekvencí volného elektronového plynu a s dopadající elektromagnetickou vlnou o frekvenci omega. Kombinací dvou Maxwellových rovnic [\(1.1c\)](#page-11-4) a [\(1.1d\)](#page-11-5) bez zdrojů elektromagnetického záření (tedy  $J = 0$ ), dostaneme vlnovou rovnici ve tvaru

<span id="page-17-2"></span>
$$
\nabla \times \nabla \times \mathbf{E} = -\mu_0 \frac{\partial^2 \mathbf{D}}{\partial^2 t}.
$$
 (1.27)

Při aplikaci Fourierovy transformace nám rovnice [\(1.27\)](#page-17-2) přejde z domény časové a prostorové do domény frekvenční a domény vlnových vektorů, kde výsledný vztah je následující

<span id="page-17-3"></span>
$$
\mathbf{K}(\mathbf{K} \cdot \mathbf{E}) - K^2 \mathbf{E} = -\varepsilon_r(\mathbf{K}, \omega) \varepsilon_0 \mu_0 \omega^2 \mathbf{E}.
$$
 (1.28)

Pro případ TE polarizace, kdy vektor E kmitá pouze v jedné z rovin kolmé na vektor šíření **K**, je skalární součin  $\mathbf{K} \cdot \mathbf{E} = 0$  a [\(1.28\)](#page-17-3) přejde na vztah

<span id="page-17-4"></span>
$$
K^{2} = \varepsilon_{r}(\mathbf{K}, \omega)\varepsilon_{0}\mu_{0}\omega^{2} = \varepsilon_{r}(\mathbf{K}, \omega)\frac{\omega^{2}}{c^{2}},
$$
\n(1.29)

kde jsme uvedli ještě dodatečnou úpravu. Konstanta c reprezentuje rychlost světla ve vakuu a je svázaná s konstantami  $\varepsilon_0$  a  $\mu_0$  takto

$$
c = \frac{1}{\sqrt{\varepsilon_0 \mu_0}}.\tag{1.30}
$$

Druhá významná polarizace je polarizace ve směru šíření, také označované TM. V tomto případě vychází rovnice [\(1.28\)](#page-17-3) v tuto rovnost

<span id="page-17-5"></span>
$$
\varepsilon_r(\mathbf{K}, \omega) = 0. \tag{1.31}
$$

Nyní za  $\varepsilon_r(\mathbf{K},\omega)$  v rovnici [\(1.29\)](#page-17-4) dosadíme permitivitu volného elektronového plynu [\(1.26\)](#page-17-1), což vede na disperzní rovnici tvaru

$$
\omega^2 = \omega_p^2 + K^2 c^2.
$$
 (1.32)

Jelikož všechny veličiny této rovnice jsou reálná čísla, znamená to, že levá i pravá strana rovnice budou větší nebo rovny nule. Jelikož platí podmínka  $\omega_p^2 > 0$ , tak tento člen vytváří spodní mez, pod kterou frekvence dopadající světelné vlny ω nemůže jít níž, aby byl splněn disperzní vztah. Člen  $K^2c^2$  naproti tomu ještě tuto spodní hranici navyšuje. Z fyzikálního pohledu to znamená, že pro  $\omega < \omega_p$  se v kovu, s danou plasmovou frekvencí, nemůže šířit světelná vlna s TE polarizací. Oproti tomu vlny o vlnové frekvenci  $\omega > \omega_p$  se mohou šířit skrze volný elektronový plyn.

Ze vztahu [\(1.26\)](#page-17-1) je pro  $\omega_p$  permitivita rovna  $\varepsilon_r(\omega_p) = 0$ , kde zároveň platí, že  $\mathbf{K} = 0$ . Toto odpovídá případu podélných vln z [\(1.31\)](#page-17-5), kde  $\mathbf{D} = 0 = \varepsilon_0 \mathbf{E} + \mathbf{P}$ . To nás tedy vede ke zjištění, že pro  $\omega = \omega_p$  je elektrické pole čistě nepolarizované a je závislé na veličině P tímto způsobem

$$
\mathbf{E} = -\frac{1}{\varepsilon_0} \mathbf{P}.\tag{1.33}
$$

Jak bylo v kapitole [1.2](#page-14-0) nastíněno, plasmová frekvence  $\omega_p$  má význam vlastních oscilací volného elektronového plynu vzhledem ke statickým iontům v mřížce daného kovu, kde tyto vlastní oscilace nastanou jakožto reakce na vychýlení elektronového plynu vnějším elektrickým polem. Nyní popíšeme tuto vlastnost kovů matematicky. Představme si kovovou desku usazenou v prostoru tak, aby každá z jejich hran byla rovnoběžná s jednou z os kartézské soustavy souřadnic. Na tuto desku začne působit vnější elektrické pole, kde vektor elektrické intenzity míří do jedné ze souřadnicových os. To vede k vychýlení volných elektronů, tedy i volného elektronového plynu, ve směru elektrického pole. Tím pádem vznikne na obou protichůdných stranách kovové desky elektrický náboj (na jedné straně vznikne kladný náboj a na straně druhé náboj záporný). Tento náboj popíšeme nábojovou hustotou  $\varsigma_{\pm} = \pm n e_{-}x$ , kde x představuje velikost prostorového vychýlení elektronového plynu vůči kladným iontům. Díky této nerovnováze nábojů uvnitř kovu vznikne homogenní elektrické pole  $\mathbf{E} = \frac{ne - x}{\epsilon_0}$  $\frac{e-x}{\varepsilon_0}$ . Po vypnutí vnějšího elektrického pole se začne elektronový plyn pohybovat zpátky ke kladným iontům, nacházejících se na jedné ze stran desky. Tento pohyb popíšeme pohybovou rovnicí  $nm\ddot{x} = -ne_{\perp}E$ , kde doplněním za E dostaneme

<span id="page-18-0"></span>
$$
nm\ddot{x} = -\frac{n^2 e_{-}^2 x}{\varepsilon_0}.
$$
\n(1.34)

Vztah [\(1.34\)](#page-18-0) dále upravíme tak, aby před  $\ddot{x}$  nestál žádný koeficient, tedy

$$
\ddot{x} = -\frac{ne^2_-}{\varepsilon_0 m} x = -\omega_p^2 x,
$$

což nás finálně přivádí na rovnici lineárního harmonického oscilátoru

$$
\ddot{x} + \omega_p^2 x = 0,\tag{1.35}
$$

který modeluje oscilace elektronového plynu s vlastní frekvencí  $\omega_p$ . Poznamenejme, že toto odvození uvažuje pouze pohyby volných elektronů ve fázi, kde tedy  $\mathbf{K} = 0$ , tedy jde o limitu velmi dlouhých vln.

Jak víme z kvantové teorie, tyto kmity jsou kvantovány. Pro jednotlivá kvanta těchto oscilací zavádíme novou kvazičástici, označovanou jako plazmon. Existuje více druhů plazmonů. Vzhledem k povaze oscilací elektronového plynu, které jsme uváděli v předešlých odstavcích, se kvantum těchto oscilací označuje jako tzv. objemový plazmon.

Objemový plazmon se liší od ostatních druhů plazmonů tím, že může být excitován pouze kolizí částic (např. paprskem elektronů) a především nemůže vytvořit vázaný stav s dopadající elektromagnetickou vlnou.

## <span id="page-19-0"></span>1.4 Vázaný stav povrchového plazmonu s elektromagnetickou vlnou

V předešlé kapitole jsme si představili objemový plazmon, který reprezentuje kvantum oscilací elektronového plynu uvnitř celkového objemu kovu. V této kapitole soustředíme naši pozornost na odlišný druh plazmonů, tedy takzvaný povrchový  $plazmon<sup>2</sup>$  $plazmon<sup>2</sup>$  $plazmon<sup>2</sup>$ .

Pod pojmem povrchový plazmon se rovněž rozumí kvanta oscilací volného elektronového plynu, avšak s tím rozdílem, že tyto oscilace probíhají pouze na povrchu kovu. Povrchové plazmony vykazují také dvě důležité vlastnosti, kvůli kterým o nich v této kapitole hovoříme. První vlastností je ta, , že mohou vytvořit vázaný stav s dopadající elektromagnetickou vlnou. Tento zvláštní stav důkladně prostudujeme v následujících odstavcích. Jejich druhou důležitou vlastností je, že mohou být excitovány (za určitých podmínek) pouhým světelným paprskem.

Pro odvození vlastností vázaného stavu světelné vlny s povrchovým plazmonem se zaměříme specificky na rovinné rozhraní kovu a dielektrika a naše odvozování začneme vlnovou rovnicí

$$
\nabla \times \nabla \times \mathbf{E} = -\mu_0 \frac{\partial^2 \mathbf{D}}{\partial t^2},
$$

kterou jsme už využili dříve pod číslem [\(1.27\)](#page-17-2), která popisovala dynamiku elektromagnetické vlny v prostoru a čase bez vnějších zdrojů. Využitím dvou operátorových identit  $\nabla \times \nabla \times A = \nabla (\nabla \cdot A) - \Delta A$ ;  $\nabla \cdot (aA) = a \nabla \cdot A + (\nabla \cdot a)A$  a faktu, že  $\nabla \cdot \mathbf{D} = 0$  (kvůli absenci externích zdrojů záření), přepíšeme (1.33) do následujícího tvaru

<span id="page-19-1"></span> $^{2}$ zkráceně označované také jako SP, z anglického výrazu Surface Plasmon

<span id="page-20-0"></span>
$$
\nabla \cdot \left( -\frac{1}{\varepsilon_r} \mathbf{E} \cdot (\nabla \cdot \varepsilon_r) \right) = -\mu_0 \varepsilon_0 \varepsilon_r \frac{\partial^2 \mathbf{E}}{\partial t^2}, \qquad (1.36)
$$

kde  $\varepsilon_r = \varepsilon_r(\mathbf{r})$ . Se zanedbáním velmi malých změn relativní permitivity vzhledem k vlnové délce dopadajícího světla, nám rovnici [\(1.36\)](#page-20-0) umožní dále zjednodušit do tvaru

<span id="page-20-1"></span>
$$
\Delta \mathbf{E} - \frac{\varepsilon_r}{c^2} \frac{\partial^2 \mathbf{E}}{\partial t^2} = 0.
$$
 (1.37)

Předpokládejme nyní, že u obecného řešení lze provést separaci proměnných tímto způsobem  $\mathbf{E}(\mathbf{r},t) = \mathbf{E}(\mathbf{r})e^{-i\omega t}$ , což po dosazení do [\(1.37\)](#page-20-1) vede na rovnici

<span id="page-20-2"></span>
$$
\Delta \mathbf{E} - k_0^2 \varepsilon_r \mathbf{E} = 0, \tag{1.38}
$$

kde koeficient  $k_0 = \frac{\omega}{c}$  $\frac{\omega}{c}$  představuje vlnové číslo elektromagnetické vlny šířící se vakuem. Rovnice [\(1.38\)](#page-20-2) se nazývá Helmholtzova rovnice.

Nyní si představme zcela rovnou kovovou desku obklopenou dielektrikem, která reprezentuje naše rovinné rozhraní. Na povrch kovové desky umístíme počátek kartézské soustavy souřadnic s tím, že osa z je kolmá na rovinu rozhraní dielektrikum-kov. Ještě dodejme, že přechod je umístěn přesně v  $z = 0$ . Také budeme předpokládat, že světelná vlna se šíří ve směru osy x. Takto definovaný problém můžeme velice zjednodušit. Relativní permitivita bude funkcí jediné proměnné z, tedy  $\varepsilon_r = \varepsilon_r(z)$ . Předpokládané řešení pak bude tvaru  $\mathbf{E}(\mathbf{r},t) = \mathbf{E}(z)e^{ik_x x}e^{-i\omega t}$ , kde  $k_x$  je  $x$ -ová složka vlnového vektoru ( $k_x$  se také pojmenovává jako tzv. konstanta šíření), které dosadíme do rovnice [\(1.38\)](#page-20-2) tímto způsobem

$$
\frac{\partial^2 \mathbf{E}}{\partial^2 z} - (k_0^2 \varepsilon_r - k_x^2) \mathbf{E} = 0.
$$
 (1.39)

<span id="page-20-3"></span>Samozřejmě existuje i obdoba pro vektor magnetické intenzity H. Pro hlubší prozkoumání vlastností elektromagnetické vlny musíme najít předpisy pro jednotlivé komponenty vektorů E a H. Z Maxwellových rovnic [\(1.1c\)](#page-11-4) a [\(1.1d\)](#page-11-5) získáme následující soustavu rovnic

$$
\frac{\partial E_z}{\partial y} - \frac{\partial E_y}{\partial z} = i\omega\mu_0 H_x,\tag{1.40a}
$$

$$
\frac{\partial E_x}{\partial z} - \frac{\partial E_z}{\partial x} = i\omega\mu_0 H_y,\tag{1.40b}
$$

$$
\frac{\partial E_y}{\partial x} - \frac{\partial E_x}{\partial y} = i\omega\mu_0 H_z, \qquad (1.40c)
$$

$$
\frac{\partial H_z}{\partial y} - \frac{\partial H_y}{\partial z} = -i\omega \varepsilon_0 \varepsilon_r E_x,\tag{1.40d}
$$

$$
\frac{\partial H_x}{\partial z} - \frac{\partial H_z}{\partial x} = -i\omega \varepsilon_0 \varepsilon_r E_y,\tag{1.40e}
$$

$$
\frac{\partial H_y}{\partial x} - \frac{\partial H_x}{\partial y} = -i\omega \varepsilon_0 \varepsilon_r E_z.
$$
\n(1.40f)

<span id="page-21-0"></span>Jelikož se elektromagnetická vlna šíří ve směru osy $\boldsymbol{x}$ a $E_y\,=\,0,$  soustava rovnic [\(1.40\)](#page-20-3) se zjednoduší na tvar

$$
\frac{\partial E_y}{\partial z} = -i\omega\mu_0 H_x,\tag{1.41a}
$$

$$
\frac{\partial E_x}{\partial z} - ik_x E_z = i\omega \mu_0 H_y,\tag{1.41b}
$$

$$
ik_x E_y = i\omega\mu_0 H_z, \tag{1.41c}
$$

$$
\frac{\partial H_y}{\partial z} = i\omega \varepsilon_0 \varepsilon_r E_x,\tag{1.41d}
$$

$$
\frac{\partial H_x}{\partial z} - ik_x H_z = -i\omega \varepsilon_0 \varepsilon_r E_y,\tag{1.41e}
$$

$$
ik_x H_y = -i\omega\varepsilon_0 \varepsilon_r E_z.
$$
\n(1.41f)

<span id="page-21-1"></span>Lze ukázat, že jediným fyzikálním řešením [\(1.41\)](#page-21-0) jsou vlny s módem TE (kde jsou nenulové pouze složky  $H_x$ ,  $H_z$  a  $E_y$ ) a TM (kde jsou nenulové složky  $E_x$ ,  $E_z$  a  $H_y$ ). Pro mód TM se pak soustava rovnic [\(1.41\)](#page-21-0) zredukuje na

$$
E_x = -i \frac{1}{\omega \varepsilon_0 \varepsilon_r} \frac{\partial H_y}{\partial z},\tag{1.42a}
$$

$$
E_z = -\frac{k_x}{\omega \varepsilon_0 \varepsilon_r} H_y.
$$
\n(1.42b)

Nesmíme zapomenout na vlnovou rovnici, která popisuje magnetické pole módu TM, která vypadá takto

<span id="page-22-0"></span>
$$
\frac{\partial^2 H_y}{\partial z^2} - (k_0^2 \varepsilon_r - k_x^2) H_y = 0.
$$
\n(1.43)

Pro vlnu s módem TE jsou rovnice analogické těm z [\(1.42\)](#page-21-1) a [\(1.43\)](#page-22-0). První dvojice rovnic pro magnetické pole vypadají následovně

$$
H_x = i \frac{1}{\omega \mu_0} \frac{\partial E_y}{\partial z},\tag{1.44a}
$$

$$
H_z = -\frac{k_x}{\omega \varepsilon_0 \varepsilon_r} E_y.
$$
 (1.44b)

Vlnová rovnice pro TE mód má tvar

$$
\frac{\partial^2 E_y}{\partial^2 z} - (k_0^2 \varepsilon_r - k_x^2) E_y = 0.
$$
\n(1.45)

Nyní se pustíme do popisu samotného vázaného stavu povrchového plazmonu s dopadající elektromagnetickou vlnou (dále budeme tento stav označovat pouze pod zkratkou SPP<sup>[3](#page-22-1)</sup>).

Předpokládejme, že dielektrikum je bezeztrátové prostředí a rozprostírá se na intervalu  $z \in (0, +\infty)$ . Dielektrikum charakterizujeme kladnou reálnou konstantou  $\varepsilon_{r2}$ . Kovová deska bude zabírat interval z ∈ (−∞, 0]. Vlastnosti kovu bude popisovat funkce  $\varepsilon_{r2}(\omega)$ , která je obecně komplexní a kde Re $\{\varepsilon_{r1}\}$  < 0. Bude nás zajímat záření, které se, jak bylo řečeno dříve, šíří ve směru osy x na rozhraní kov-dielektrikum.

Pro mód TM využijeme sadu rovnic [\(1.42\)](#page-21-1) a [\(1.43\)](#page-22-0), do kterých napíšeme předpokládaný tvar řešení **E** a **H** pro  $z \in (0, +\infty)$  takto

<span id="page-22-1"></span> $3\mathrm{V}$ odborné zahraniční literatuře se tento stav označuje zkráceně SPP z anglického  $Surface$ Plasmon Polariton

$$
E_x(z) = iA_2 \frac{1}{\omega \varepsilon_0 \varepsilon_{r2}} k_2 e^{ik_x x} e^{-k_2 z}, \qquad (1.46a)
$$

$$
E_z(z) = -A_1 \frac{k_x}{\omega \varepsilon_0 \varepsilon_{r2}} e^{ik_x x} e^{-k_2 z}, \qquad (1.46b)
$$

$$
H_y(z) = A_2 e^{ik_x x} e^{-k_2 z}.
$$
 (1.46c)

Pro část vlny nacházející se v intervalu $z \in (-\infty,0]$ platí rovnice

$$
E_x(z) = -iA_1 \frac{1}{\omega \varepsilon_0 \varepsilon_{r1}} k_1 e^{ik_x x} e^{-k_2 z}, \qquad (1.47a)
$$

$$
E_z(z) = -A_1 \frac{k_x}{\omega \varepsilon_0 \varepsilon_{r1}} e^{ik_x x} e^{-k_1 z}, \qquad (1.47b)
$$

$$
H_y(z) = A_1 e^{ik_x x} e^{-k_1 z}.
$$
\n(1.47c)

Tato vlna v kovu přechází ve vlnu evanescentní. Hloubka průniku evanescentní vlny do kovu je rovna převrácené hodnotě z-ové složky vlnového vektoru, tedy  $z_{ev} = \frac{1}{|k|}$  $\frac{1}{|k_z|}$ . Dále podmínka kontinuity složek  $H_y$ ,  $\varepsilon_{r1}E_z$  a  $\varepsilon_{r2}E_z$  na rozhraní kov-dielektrikum vynucuje dvě podmínky

$$
A_1 = A_2,\tag{1.48}
$$

<span id="page-23-0"></span>
$$
\frac{k_2}{k_1} = -\frac{\varepsilon_{r2}}{\varepsilon_{r1}}.\tag{1.49}
$$

Dle podmínky [\(1.49\)](#page-23-0) je pro vznik SPP zásadní, aby permitivity materiálů tvořících rozhraní měly opačná znaménka. Zápornou permitivitu vykazují pro jisté frekvence právě kovy. Z tohoto důvodu jsme na začátku odvozování vlastností SPP v této kapitole zavedli rozhraní kov-dielektrikum.

<span id="page-23-1"></span>Jelikož ${\cal H}_y$ musí splňovat vlnovou rovnici [\(1.43\)](#page-22-0), dostáváme

$$
k_1^2 = k_x^2 - k_0^2 \varepsilon_{r1},
$$
\n(1.50a)

$$
k_2^2 = k_x^2 - k_0^2 \varepsilon_{r2}.
$$
 (1.50b)

Když zkombinujeme podmínky [\(1.50\)](#page-23-1) a [\(1.49\)](#page-23-0), dostáváme disperzní vztah

<span id="page-24-0"></span>
$$
k_x = k_0 \sqrt{\frac{\varepsilon_{r1} \varepsilon_{r2}}{\varepsilon_{r1} + \varepsilon_{r2}}} \tag{1.51}
$$

pro SPP, který se šíří na rozhraní kov-dielektrikum.

Připomeňme, že disperzní vztah [\(1.51\)](#page-24-0) platí pouze pro TM mód.

Pro TE mód máme sadu rovnic pro komponenty  $E_y$ ,  $H_x$ ,  $H_z$  elektromagnetické vlny v prostředí dielektrika (tzn.  $z \in (0, +\infty)$ )

$$
H_x(z) = -iA_2 \frac{1}{\omega \mu_0} k_2 e^{ik_x x} e^{-k_2 z}, \qquad (1.52a)
$$

$$
H_z(z) = A_2 \frac{k_x}{\omega \mu_0} e^{ik_x x} e^{-k_2 z},
$$
\n(1.52b)

$$
E_y(z) = A_2 e^{ik_x x} e^{-k_2 z}.
$$
\n(1.52c)

V kovu (tedy z ∈ (−∞, 0]) se elektromagnetická vlna řídí sadou rovnic

$$
H_x(z) = iA_1 \frac{1}{\omega \mu_0} k_1 e^{ik_x x} e^{k_1 z}, \qquad (1.53a)
$$

$$
H_z(z) = A_1 \frac{k_x}{\omega \mu_0} e^{ik_x x} e^{k_1 z}, \qquad (1.53b)
$$

$$
E_y(z) = A_1 e^{ik_x x} e^{k_1 z}.
$$
\n(1.53c)

Opět zde platí spojitost komponent  $E_y$  a  $H_x$  na rozhraní, což vede na podmínku

<span id="page-24-1"></span>
$$
A_1(k_1 + k_2) = 0.\t(1.54)
$$

Jelikož však  $\text{Re}\{k_1\} > 0$  a  $\text{Re}\{k_2\} > 0$ , musí platit, že pro splnění podmínky  $(1.54)$ musí amplituda  $A_1 = 0$ . Ze spojitosti složek  $E_y$  a  $H_x$  na rozhraní vyplývá, že  $A_1 =$  $A_2$ , což implikuje  $A_2 = 0$ , díky čemuž tedy podmínku [\(1.54\)](#page-24-1) nesplňuje žádná vlna s TE módem. Takto jsme došli k závěru, že SPP může vzniknout pouze díky vlně s TM polarizací.

Nyní blíže prozkoumáme samotný disperzní vztah pro SPP. Zde uvedený graf [1.3](#page-25-0) byl vytvořen s použitím skriptu [\[2\]](#page-78-1) .

Jak již bylo dříve zmíněno, disperzní vztah [\(1.51\)](#page-24-0) platí pouze pro  $\omega < \omega_p$ . Disperzní vztah pro vlny s frekvencí  $\omega > \omega_p$  znázorňuje vztah  $\omega^2 = \omega_p^2 + c^2 \cdot k_x^2$ . Spojité navázání mezi těmito dvěma vztahy pak existuje, ale nachází se v imaginární části  $k_x$ .

<span id="page-25-0"></span>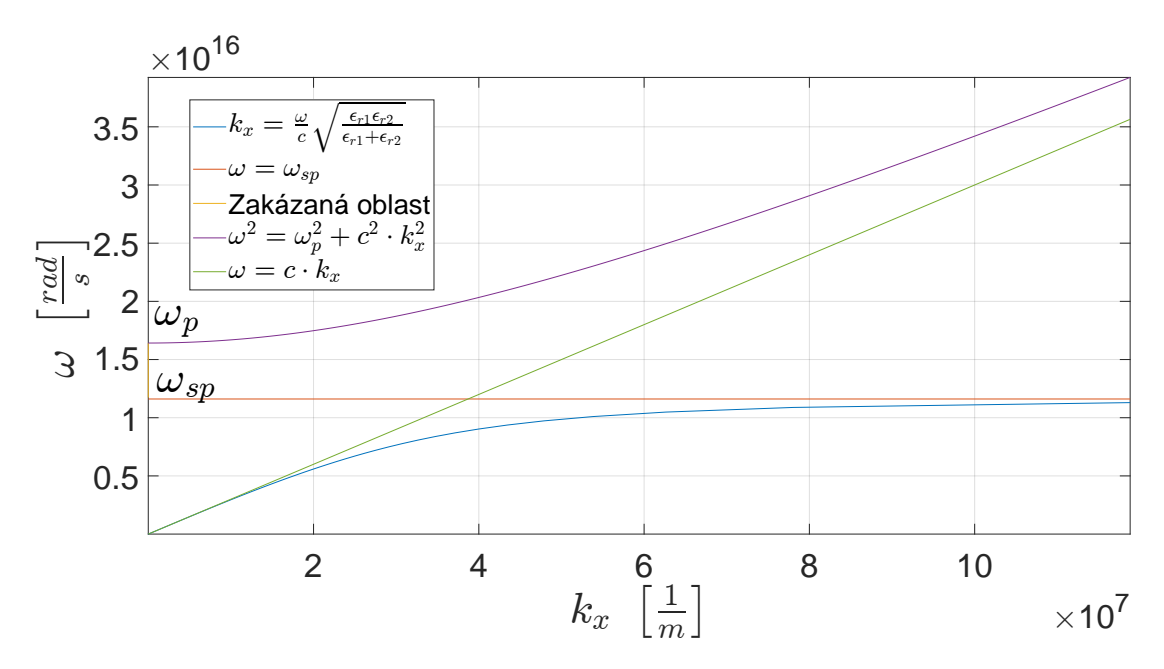

Graf 1.3: Disperzní vztah pro SPP na rozhraní stříbro-vzduch

Graf [1.3](#page-25-0) dělí na dvě poloviny přímka  $\omega = c \cdot k_x$ , která přestavuje disperzní vztah pro elektromagnetickou vlnu ve vzduchu. Pro vznik SPP musí dojít k protnutí grafu disperzního vztahu světla s disperzním vztahem SPP. Protnutí však nikdy nemůže být docíleno v takto jednoduché struktuře, jako je dielektrikum-kov.

Tento fakt můžeme dokázat i čistě matematicky. Pro rovinnou světelnou vlnu dopadající na rozhraní dielektrikum-kov pod úhlem  $\alpha$  platí, že  $k_x = \frac{\omega}{c}$ c <sub>επίσανπα ασειτιστ</sub><br><sub>V</sub>ε<sub>r2</sub> sin α. Na rozhraní se složka  $k_x$  vlnových vektorů SPP a světelné vlny musí rovnat, aby mohlo dojít k excitaci SPP, tedy

<span id="page-25-1"></span>
$$
\frac{\omega}{c}\sqrt{\varepsilon_{r2}}\sin\alpha = \frac{\omega}{c}\sqrt{\frac{\varepsilon_{r1}\varepsilon_{r2}}{\varepsilon_{r1} + \varepsilon_{r2}}},\tag{1.55}
$$

což po úpravě vede na rovnost

$$
\sin \alpha = \sqrt{\frac{\varepsilon_{r1}}{\varepsilon_{r1} + \varepsilon_{r2}}}.\tag{1.56}
$$

Protože sin $\alpha \in [-1,1]$  pro  $\forall \alpha$  a zároveň  $\sqrt{\frac{\varepsilon_{r1}}{\varepsilon_{r1}+\varepsilon_{r2}}} > 1$ , jelikož je  $\varepsilon_{r2} > 0$ , má za důsledek neexistenci jakéhokoliv řešení rovnice [\(1.55\)](#page-25-1).

Excitace SPP světelnou vlnou může být docíleno pomocí metod, využívajících například difrakční mřížky nebo optického hranolu. V pozdějších kapitolách [1.6.1](#page-30-1) a [1.6.2](#page-31-0) rozebereme tyto metody podrobněji.

## <span id="page-26-0"></span>1.5 Struktury MIM a IMI

Před bližším představení metod pro excitaci SPP se podíváme na struktury tvořené  $t$ enkou kovovou nebo dielektrickou vrstvou, přesněji struktury MIM $^4$  $^4$  a IMI $^5$  $^5$ , schématicky znázorněné na obrázku [1.1.](#page-26-3) U struktury MIM se přesněji jedná o velice tenkou vrstvičku dielektrika (I) uzavřenou mezi dvěma nekonečně tlustými kovovými deskami (II)(III), kdežto struktura IMI představuje naopak velmi tenkou vrstvu kovu (I) uzavřenou mezi dvěma nekonečně tlustými vrstvami dielektrika (II)(III).

<span id="page-26-3"></span>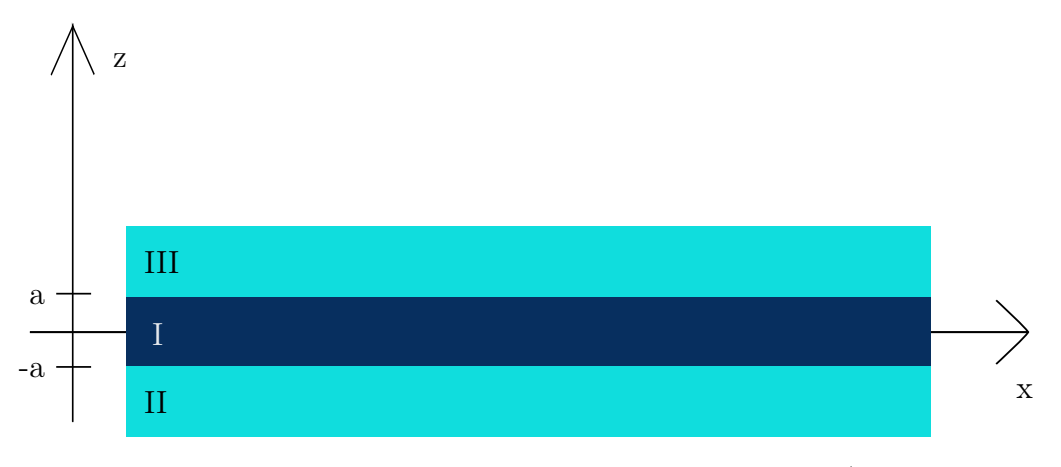

Obrázek 1.1: Geometrické uspořádání struktury IMI/MIM

Nyní popíšeme chování elektromagnetické vlny s TM módem interagující s těmito třívrstvými strukturami. Pro odvození využijeme rovnice [\(1.42\)](#page-21-1) a [\(1.43\)](#page-22-0).

V oblasti z ∈ (a, +∞) se složky elektromagnetické vlny řídí rovnicemi

$$
E_x = iA_3 \frac{1}{\omega \varepsilon_0 \varepsilon_{r3}} k_3 e^{ik_x x} e^{-k_3 z}, \qquad (1.57a)
$$

$$
E_z = -A_3 \frac{k_x}{\omega \varepsilon_0 \varepsilon_{r3}} e^{ik_x x} e^{-k_3 z}, \qquad (1.57b)
$$

$$
H_y = A_3 e^{ik_x x} e^{-k_3 z}.
$$
\n(1.57c)

Na intervalu  $z \in (-\infty, -a)$  se elektromagnetická vlna řídí sadou rovnic

<span id="page-26-1"></span><sup>4</sup>Z angličtiny Metal/Insulator/Metal

<span id="page-26-2"></span><sup>5</sup>Z angličtiny Insulator/Metal/Insulator

$$
E_x = -iA_2 \frac{1}{\omega \varepsilon_0 \varepsilon_{r3}} k_2 e^{ik_x x} e^{k_2 z}, \qquad (1.58a)
$$

$$
E_z = -A_2 \frac{k_x}{\omega \varepsilon_0 \varepsilon_{r3}} e^{ik_x x} e^{k_2 z}, \qquad (1.58b)
$$

$$
H_y = A_2 e^{ik_x x} e^{-k_2 z}, \t\t(1.58c)
$$

kde  $k_i \equiv k_{i,z}$  pro  $i \in 1, 2, 3$ . Dále pro oblast tenké vrstvy (I), tedy  $z \in [-a, a]$  platí, že

$$
E_x = -iA_{1,1} \frac{1}{\omega \varepsilon_0 \varepsilon_{r1}} k_1 e^{ik_x x} e^{k_1 z} + iA_{1,2} \frac{1}{\omega \varepsilon_0 \varepsilon_{r1}} k_1 e^{ik_x x} e^{-k_1 z}, \tag{1.59a}
$$

$$
E_z = A_{1,1} \frac{k_x}{\omega \varepsilon_0 \varepsilon_{r1}} e^{ik_x x} e^{k_1 z} + A_{1,2} \frac{k_x}{\omega \varepsilon_0 \varepsilon_{r1}} e^{ik_x x} e^{-k_1 z}, \tag{1.59b}
$$

$$
H_y = A_{1,1}e^{ik_x x}e^{k_1 z} + A_{1,2}e^{ik_x x}e^{-k_1 z}.
$$
 (1.59c)

<span id="page-27-0"></span>Opět zde musí platit spojitost složek  $H_y$  a  $E_x$  na rozhraní, což vede na rovnice

$$
A_3 e^{-k_3 a} = A_{1,1} e^{k_1 a} + A_{1,2} e^{-k_1 a}, \tag{1.60a}
$$

$$
\frac{A_3}{\varepsilon_{r3}}e^{-k_3 a} = -\frac{A_{1,1}}{\varepsilon_{r1}}k_1e^{k_1 a} + \frac{A_{1,2}}{\varepsilon_{r1}}k_1e^{-k_1 a}
$$
(1.60b)

<span id="page-27-1"></span>pro rozhraní  $z = a$  a

$$
A_2 e^{-k_2 a} = A_{1,1} e^{-k_1 a} + A_{1,2} e^{k_1 a}, \tag{1.61a}
$$

$$
-\frac{k_2}{\varepsilon_{r2}}k_2e^{-k_2a} = -\frac{A_{1,1}}{\varepsilon_{r1}}k_1e^{-k_1a} + \frac{A_{1,2}}{\varepsilon_{r1}}k_1e^{k_1a}
$$
(1.61b)

pro rozhraní $z=-a.$  Složka  ${\cal H}_y$ musí splňovat také vlnovou rovnici, což nám dává vztah

<span id="page-27-2"></span>
$$
k_i^2 = k_x^2 - k_0^2 \varepsilon_{ri}.
$$
\n(1.62)

Díky vztahům [\(1.60\)](#page-27-0), [\(1.61\)](#page-27-1) a [\(1.62\)](#page-27-2) nyní získáme disperzní vztah svazující veličiny  $\omega$ a $k_x$ do jediné rovnice. Výsledný vztah vypadá takto

<span id="page-28-0"></span>
$$
e^{-4k_1 a} = \frac{k_1/\varepsilon_{r1} + k_2/\varepsilon_{r2}}{k_1/\varepsilon_{r1} - k_2/\varepsilon_{r2}} \cdot \frac{k_1/\varepsilon_{r1} + k_3/\varepsilon_{r3}}{k_1/\varepsilon_{r1} - k_3/\varepsilon_{r3}}.\tag{1.63}
$$

Limitní případ  $a \to +\infty$ , tedy prostřední vrstvička (I) je nekonečně tlustá, převede disperzní vztah [\(1.63\)](#page-28-0) na podmínku [\(1.49\)](#page-23-0) pro jednoduché rozhraní dielektrikumkov, což je očekávaný výsledek.

<span id="page-28-1"></span>Nyní uděláme předpoklad, že materiály (II) a (III) mají stejnou permitivitu, tedy  $\varepsilon_{r1} = \varepsilon_{r2}$  a tedy také  $k_2 = k_3$ . To umožní rozpad vztahu [\(1.63\)](#page-28-0) na dvě jednodušší rovnice tvaru

<span id="page-28-2"></span>
$$
\tanh k_1 a = -\frac{k_2 \varepsilon_{r1}}{k_1 \varepsilon_{r2}},\tag{1.64a}
$$

<span id="page-28-3"></span>
$$
\tanh k_1 a = -\frac{k_1 \varepsilon_{r2}}{k_2 \varepsilon_{r1}}.
$$
\n(1.64b)

Po hlubší analýze rovnic [\(1.64\)](#page-28-1) dojdeme k závěru, že rovnice [\(1.64a\)](#page-28-2) popisuje módy s lichou paritou vektoru elektromagnetické vlny, tzn. složka  $E_x(z)$  je vždy lichá funkce a složky  $H<sub>v</sub>(z)$  a  $E<sub>z</sub>(z)$  jsou vždy funkce sudé. Naproti tomu vztah [\(1.64b\)](#page-28-3) popisuje módy se sudou paritou vektoru elektromagnetické vlny, tedy složka  $E_x(z)$ je vždy sudá funkce a složky  $H_y(z)$  a  $E_z(z)$  jsou vždy funkce liché.

Disperzní vztahy [\(1.64\)](#page-28-1) nám nyní pomohou blíže prozkoumat potenciál pro excitaci SPP na rozhraních IMI a MIM. Začněme se strukturou IMI, tedy s kovovou vrstvičkou tloušťky 2a a permitivitou  $\varepsilon_{r1} = \varepsilon_{r1}(\omega)$ , uzavřenou mezi dvěma nekonečně tlustými vrstvami dielektrik o stejné konstantní kladné permitivitě  $\varepsilon_{r2}$ . Graf disperzních vztahů [\(1.64a\)](#page-28-2) a [\(1.64b\)](#page-28-3) pro různé tloušťky stříbrných vrstev jsou uvedeny v grafu [1.4,](#page-28-4) pro jehož vykreslení byl použit program [\[3\]](#page-78-2).

<span id="page-28-4"></span>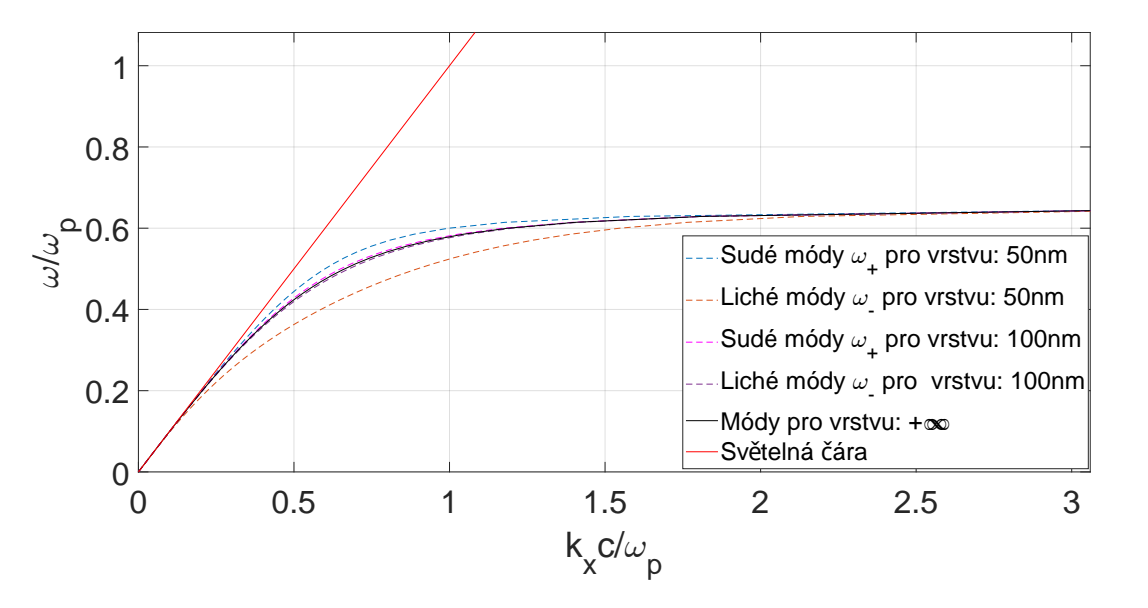

Graf 1.4: Disperzní vztah pro strukturu IMI s různými tloušťkami kovové vrstvy

Nutno podotknout, že stříbro, přesněji permitivitu stříbra, zde modelujeme skrze vztah [\(1.26\)](#page-17-1), tedy s pomocí Drudeova modelu a se zanedbáním veškerého tlumení vnitřních oscilací.

Z grafu lze snadno vidět, že sudé módy mají frekvence  $\omega_+$  vždy vyšší než SPP excitované na jednoduché vrstvě dielektrikum-kov. Naopak liché módy mají frekvence  $ω$ – vždy menší. Pro reálné kovy s tlumením (tedy Im{ $\varepsilon_r(ω)$ } ≠ 0) platí, že se při zmenšující tloušťce kovové vrstvy dramaticky navýší délka šíření SPP. Se zmenšující se tloušťkou kovové vrstvy se naopak délka šíření SPP pro sudé módy snižuje. Nyní obrátíme naši pozornost na strukturu MIM. Jak již bylo řečeno na začátku této podkapitoly, jedná se o tenkou vrstvu dielektrika, uzavřenou mezi dvěma vrstvami kovu nekonečné tloušťky. Tuto geometrii zobrazuje obrázek [1.1,](#page-26-3) kde oblast (I) představuje dielektrikum s konstantní permitivitou $\varepsilon_{r1}$ a oblasti (II) a (III) reprezentují kovy se stejnou funkcí permitivity  $\varepsilon_{r2} = \varepsilon_{r2}(\omega)$ . S takto uvedenou notací permitivit nyní můžeme použít pro popis chování SPP v těchto strukturách rovnice [\(1.64\)](#page-28-1) bez jakýchkoliv změn. Zde nás bude zajímat základní lichý mód. Pro vykreslení grafu disperzního vztahu pro strukturu MIM [1.5](#page-29-0) jsme použili MATLAB skript [\[3\]](#page-78-2). Při bližším pohledu na graf [1.5](#page-29-0) jistíme, že se disperzní vztah pro SPP se chová velice odlišně při excitaci základním lichým módem, než je tomu v případě struktury IMI.

<span id="page-29-0"></span>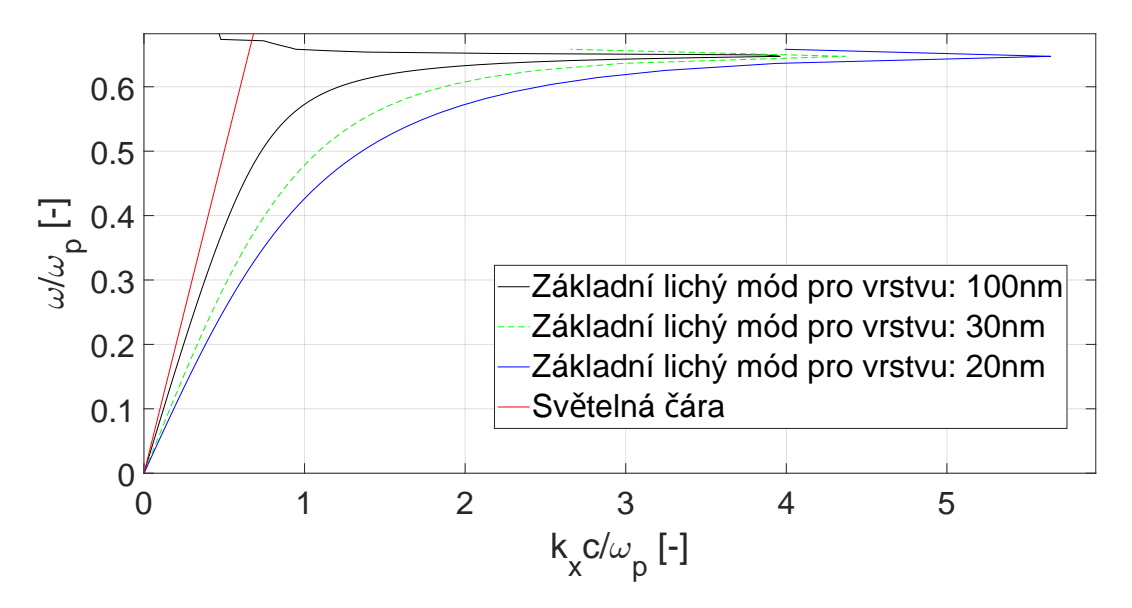

Graf 1.5: Disperzní vztah struktury MIM pro rozhraní stříbro/vzduch/stříbro s různými tloušťkami vzduchové mezery

V oblasti frekvencí  $\omega_p$  nepřechází konstanta šíření  $k_x$  do  $+\infty$ , ale v určitém bodě se křivka grafu obrátí a protne graf disperzního vztahu pro světlo šířící se v konstantním dielektriku. Je to způsobeno tím, že funkce dielektrika stříbra  $\varepsilon(\omega)$  je brána v tomto modelu už i s vnitřním tlumením oscilací elektronového plynu dle rovnice (1.[24](#page-15-3)).

## <span id="page-30-0"></span>1.6 Metody pro excitaci SPP

### <span id="page-30-1"></span>1.6.1 Hranolová vazba

V této podkapitole si představíme dvě metody využívající optický hranol pro excitaci SPP. První z nich je Kretschmannovo uspořádání, viz obrázek [1.2.](#page-30-2)

<span id="page-30-2"></span>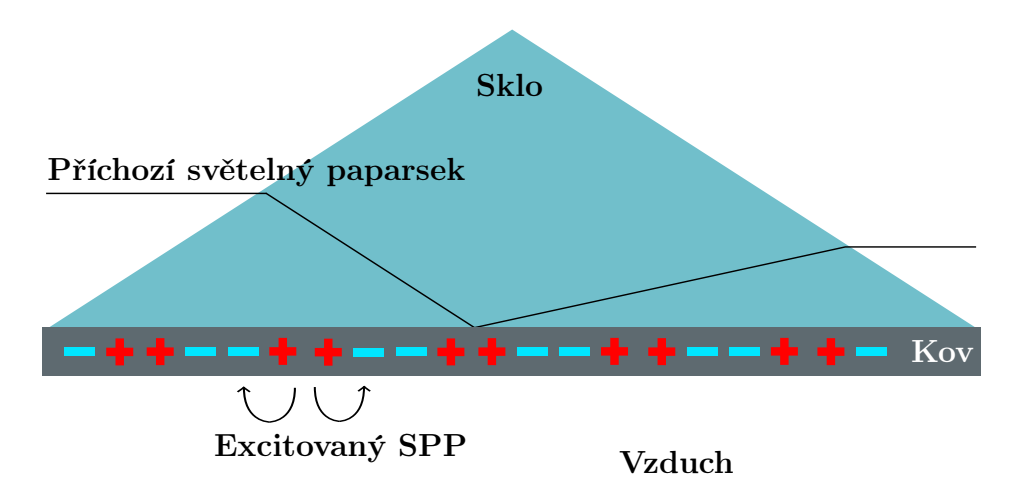

Obrázek 1.2: Kretschmannovo uspořádání pro excitaci SPP

Příchozí paprsek s TM polarizací projde skrze optický hranol. Tento světelný paprsek, který se řídí disperzním vztahem odpovídajícím v tomto případě sklu, dopadne na povrch velmi tenké vrstvy kovu, která byla napařena na optický hranol. Vzhledem k tomu, že je vrstva kovu velmi tenká, evanescentním zářením dokáže dopadající vlna částečně prozářit skrze kov na druhou stranu napařené vrstvy. Tato část vlny se sice poté vyskytne na rozhraní vzduch-kov, ale řídí se podle disperzního vztahu vlny v optickém hranolu. To má za následek protnutí křivky disperzního vztahu pro SPP na rozhraní vzduch-kov s křivkou disperzního vztahu pro světelnou vlnu šířící se v optickém hranolu, viz graf [1.6,](#page-31-1) což znamená, že při této metodě je možná excitace SPP na rozhraní vzduch-kov. Tento způsob excitace SPP se označuje jako (phase-matching), což by se dalo přeložit jako metoda fázové shody.

Druhou metodou pro excitaci SPP s pomocí optického hranolu je Ottovo uspořádání viz obrázek [1.3.](#page-31-2) Ottovo uspořádání využívá stejných principů pro excitaci SPP jako Kretschmannovo uspořádání s tím rozdílem, že při vnitřním odrazu paprsku uvnitř optického krystalu od hrany dochází ke vzniku evanescentní vlny, která se šíří skrze velmi tenkou vzduchovou mezeru až na povrch kovu, načež dojde k excitaci SPP ve vzduchové mezeře.

Nutno dodat, že u obou uspořádání se musí světelný paprsek odrazit od vnitřní stěny krystalu pod větším úhlem, než je úhel kritický, což má za následek fázovou shodu elektromagnetické vlny s povrchovým plazmonem, viz graf [1.6,](#page-31-1) což umožňuje excitaci SPP.

<span id="page-31-1"></span>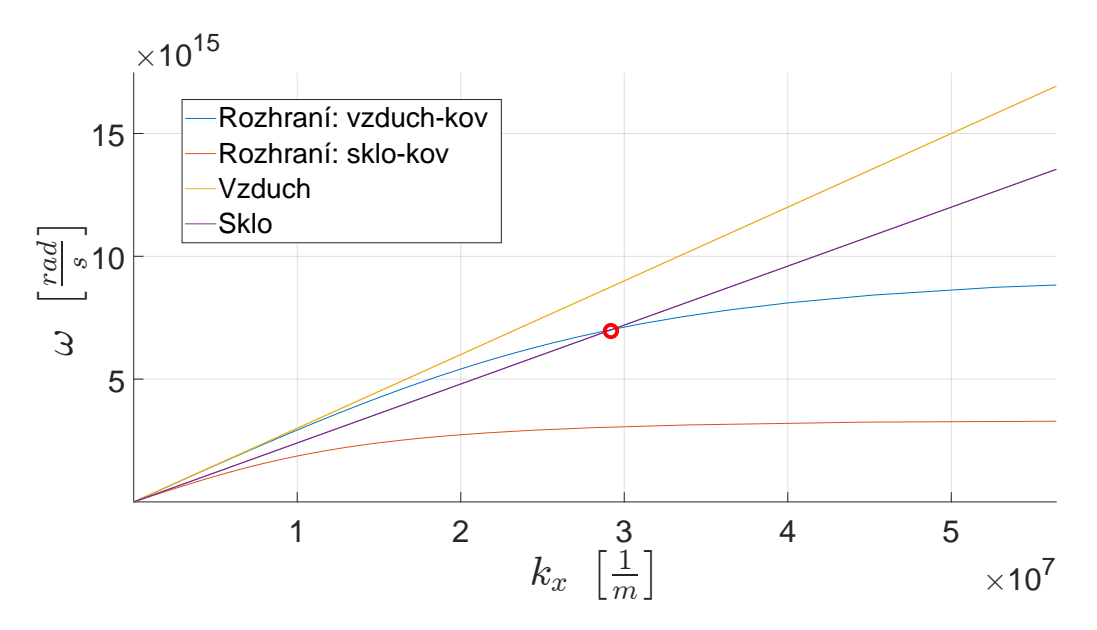

Graf 1.6: Disperzní vztahy pro světelnou vlnu, šířící se vzduchem/sklem a SPP na rozhraní vzduch-kov/sklo-kov

<span id="page-31-2"></span>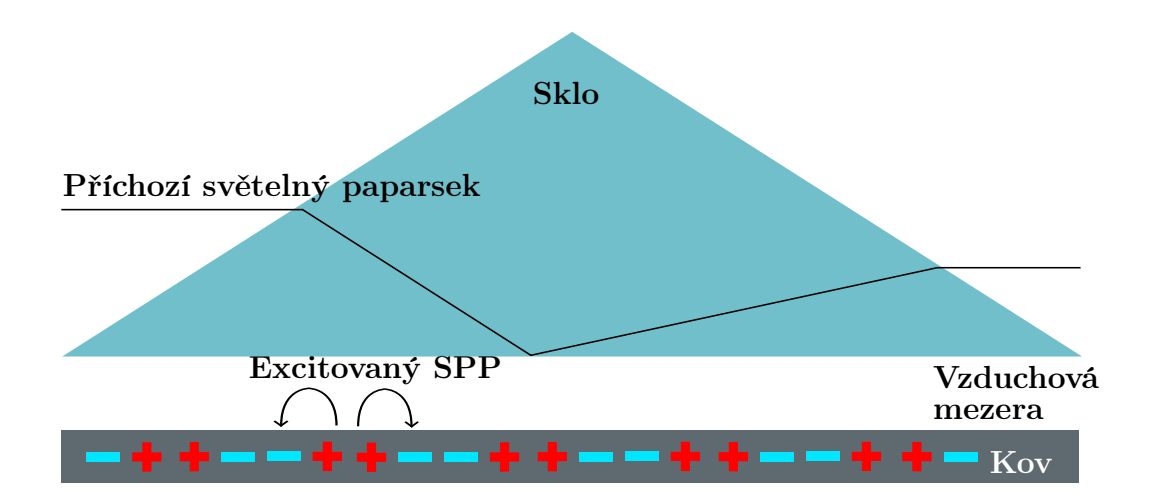

Obrázek 1.3: Ottovo uspořádání pro excitaci SPP

### <span id="page-31-0"></span>1.6.2 Mřížková vazba

Metoda mřížkové vazby[6](#page-31-3) využívá mřížku tvořenou ekvidistantně usazenými dírami nebo drážkami na hladkém zarovnaném povrchu materiálu. Tímto materiálem může být buď kov, či tenká vrstva dielektrika, do níž jsou díry vytvořeny. Tato vrstva dielektrika je pak usazena na kov. Je zde však podmíněna periodicita mřížky vztahem

<span id="page-31-4"></span>
$$
k_x = k \sin \alpha \pm mG, \tag{1.65}
$$

<span id="page-31-3"></span><sup>6</sup>V anglickém jazyce známá jako Grating Coupling

kde  $G=\frac{2\pi}{a}$  $\frac{2\pi}{a},$ a zde představuje mřížkovou konstantu a $m\in\mathbb{N}.$ Kdykoliv dojde ke splnění podmínky [\(1.65\)](#page-31-4), nastane i rovnost disperzních vztahů dopadajícího světelného paprsku a SPP, a tudíž může dojít k excitaci SPP.

## <span id="page-32-0"></span>1.7 Lokalizovaný povrchový plazmon

V předchozích kapitolách jsme hovořili o interakci elektromagnetických vln s povrchovými plazmony na povrchů kovů, což za vhodných podmínek, tato interakce vedla na vytvoření nového vázaného stavu vlny s povrchovým plazmonem, označovaného zkratkou SPP. Tyto SPP se poté šířily skrze prostor od místa svého vzniku podél rozhraní.

Plazmonika ovšem zná i jiné typy plazmonů, než jsou plazmony povrchové, či objemové. V této kapitole se budeme zabývat takzvanými lokalizovanými povrchovými plazmony, které se liší jak svými vlastnostmi, tak místem a způsobem vzniku. Lokalizované povrchové plazmony totiž vznikají při interakcích elektromagnetické vlny s kovovou nanočásticí kulatého tvaru o velikostech řádu jednotek až desítek nanometrů. Vlnová délka elektromagnetické vlny je zároveň mnohem větší než je velikost nanočástice. Při matematickém popisu této interakce nebudeme nuceni využít složitý aparát kvantové mechaniky, ale vystačíme si opět se semiklasickým přístupem, přesněji kvazi-statickou aproximací.

#### <span id="page-32-1"></span>1.7.1 Interakce nanočástice s elektromagnetickou vlnou

Začneme předpokladem, že  $d \ll \lambda$ , kde d je průměr dokonale kulaté nanočástice a  $\lambda$ je vlnová délka dopadající harmonické elektromagnetické vlny. Díky této podmínce jsou veškeré změny elektromagnetického pole v objemu nanočástice zanedbatelné, což nám umožní brát celou problematiku popsání interakce jakožto úlohu částice v elektrostatickém poli. Časovou závislost poté jednoduše přidáme do statického řešení pole. Geometrie úlohy je zakreslena na obrázku [1.4.](#page-32-2)

<span id="page-32-2"></span>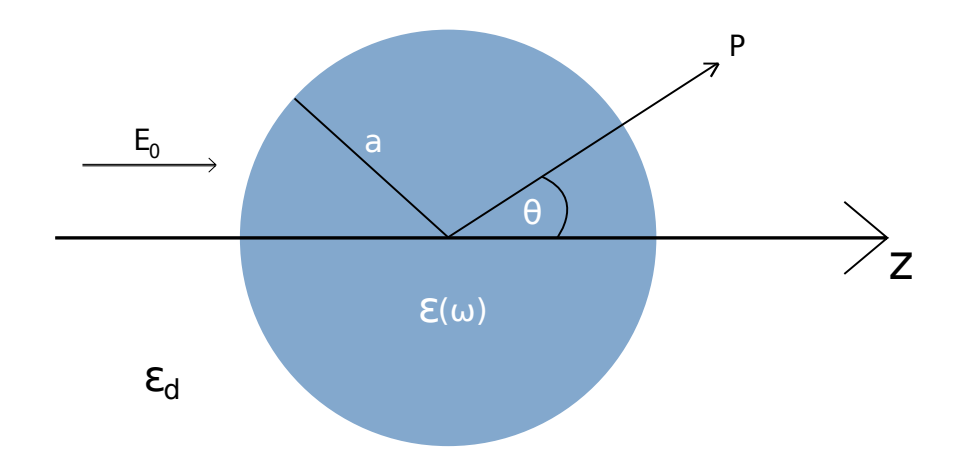

Obrázek 1.4: Kovová nanočástice v elektrostatickém poli

Nanočástice je obklopena dielektrickým izotropním bezeztrátovým médiem s konstantní relativní elektrickou permitivitou  $\varepsilon_d$ . Samotná nanočástice má dokonale kulatý tvar s poloměrem a a je tvořená izotropním materiálem, jehož relativní permitivita je popsána funkcí  $\varepsilon(\omega)$ . Vektor intenzity elektrostatického pole **E** je poté rovnoběžný s prostorovou osou z, přesněji  $\mathbf{E} = E_0 \mathbf{z}$ .

Pro řešení této úlohy musíme začít určením elektrického potenciálu  $\varphi$ . Použijeme Laplaceovu rovnici  $\Delta \varphi = 0$ . Máme zde symetrii podél osy z, což vede na převedení celé úlohy do cylindrických souřadnic. Následné řešení (v cylindrických souřadnicích) je převzato z knihy [\[4\]](#page-78-3) a vypadá následovně

$$
\varphi(r,\theta) = \sum_{l=0}^{+\infty} (A_l r^l + B_l r^{-(l+1)}) P_l(\cos\theta), \qquad (1.66)
$$

přičemž  $P_l$  je označení pro Legendrovy polynomy stupně l. Díky symetrii úlohy jsme se tedy dokázali zbavit závislosti na jedné prostorové proměnné. V nových souřadnicích je r norma polohového vektoru r směřujícího z počátku prostorových souřadnic (středu nanočástice) k libovolnému bodu P, kdežto  $\theta$  je úhel, který svírají vektor ${\bf r}$ a osa ${\bf z},$ viz obrázek [1.4.](#page-32-2) V počátku souřadnic musí být funkce $\varphi$ konečná, a tudíž elektrický potenciál uvnitř nanočástice  $\varphi_{in}$  a vně  $\varphi_{out}$  je možné přepsat do podoby

$$
\varphi(r,\theta)_{in} = \sum_{l=0}^{+\infty} A_l r^l P_l(\cos\theta), \qquad (1.67a)
$$

$$
\varphi(r,\theta)_{out} = \sum_{l=0}^{+\infty} (B_l r^l + C_l r^{-(l+1)}) P_l(\cos \theta).
$$
 (1.67b)

Koeficienty  $A_l, B_l$  a  $C_l$  přesněji určíme z počátečních podmínek. Pro  $r \to +\infty$  musí být u vnějšího potenciálu  $\varphi_{out}$  koeficient  $B_l$  roven  $B_l = 0$  pro  $l \neq 1$  a  $B_l = -E_0$ pro  $l = 1$ . Zbylé koeficienty  $A_l$  a  $C_l$  určíme z hraničních podmínek, tedy kde  $r = a$ . Z rovnosti tečných složek potenciálů  $\varphi_{in}$  a  $\varphi_{out}$  vyplývá následující podmínka

<span id="page-33-0"></span>
$$
-\frac{1}{a}\frac{\partial\varphi_{in}}{\partial\theta}\Big|_{r=a} = -\frac{1}{a}\frac{\partial\varphi_{out}}{\partial\theta}\Big|_{r=a}.
$$
 (1.68)

Dále se musí rovnat i normálové složky potenciálů  $\varphi_{in}$  a  $\varphi_{out}$ , což vede na následující rovnici

<span id="page-33-1"></span>
$$
-\varepsilon_0 \varepsilon \frac{\partial \varphi_{in}}{\partial r}\Big|_{r=a} = -\varepsilon_0 \varepsilon_d \frac{\partial \varphi_{out}}{\partial r}\Big|_{r=a}.
$$
 (1.69)

<span id="page-33-2"></span>Podmínky [\(1.68\)](#page-33-0) a [\(1.69\)](#page-33-1) poté určují, že  $A_l = C_l = 0$  pro  $l \neq 1$ . Po vyhodnocení koeficientů  $A_1$  a  $C_1$  získáme potenciály, které jsou rovněž převzaty z [\[4\]](#page-78-3), v následujícím vztahu

<span id="page-34-0"></span>
$$
\varphi_{in}(r,\theta) = -\frac{3\varepsilon_d}{\varepsilon + 2\varepsilon_d} E_0 r \cos \theta, \qquad (1.70a)
$$

$$
\varphi_{out}(r,\theta) = -E_0 r \cos \theta + \frac{\varepsilon - \varepsilon_d}{\varepsilon + 2\varepsilon_d} E_0 a^3 \frac{\cos \theta}{r^2}.
$$
\n(1.70b)

Nyní blíže rozebereme potenciál  $\varphi_{out}$ , respektive rovnici [\(1.70b\)](#page-34-0). Fyzikálně potenciál  $\varphi_{out}$  popisuje superpozici pole, vyvolané vnějším zdrojem a pole vytvářené dipólem, nacházejícím se uvnitř částice. To nám umožňuje zjednodušit výraz [\(1.70b\)](#page-34-0) s pomocí zavedení dipólového momentu p vztahem

$$
\mathbf{p} = 4\pi\varepsilon_0 \varepsilon_d a^3 \frac{\varepsilon - \varepsilon_d}{\varepsilon + 2\varepsilon_d} \mathbf{E},\tag{1.71}
$$

pak dostáváme předpis pro vnější elektrický potenciál  $\varphi_{out}$ 

$$
\varphi_{out} = -E_0 r \cos \theta + \frac{\mathbf{p} \cdot \mathbf{r}}{4\pi \varepsilon_0 \varepsilon_d r^3}.
$$
\n(1.72)

Pro naše další odvozování však bude podstatná nová veličina, nazývaná polarizovatelnost  $\alpha$ , která je obecně definovaná vztahem

$$
\mathbf{p} = \varepsilon_0 \varepsilon_d \alpha \mathbf{E},\tag{1.73}
$$

kde konkrétně polarizovatelnost  $\alpha$  je určená vztahem

<span id="page-34-1"></span>
$$
\alpha = 4\pi a^3 \frac{\varepsilon - \varepsilon_d}{\varepsilon + 2\varepsilon_d}.\tag{1.74}
$$

Tento vztah je velmi důležitým výsledkem a je zásadní pro pozdější zkoumání interakce kovové nanočástice s elektromagnetickým zářením. Výraz [\(1.74\)](#page-34-1) musí nabývat maxima, když jmenovatel v absolutní hodnotě  $|\varepsilon + 2\varepsilon_d|$  je minimální. Pro malé nebo pomalu se měnící Im $\{\varepsilon(\omega)\}\;$ v okolí maxima se tato podmínka zjednoduší na

<span id="page-34-2"></span>
$$
\operatorname{Re}\{\varepsilon(\omega)\} = -2\varepsilon_d. \tag{1.75}
$$

Tento vztah se označuje jakožto Fröhlichova podmínka a související mód jako dipólový povrchový plazmon kovové nanočástice. Pro dokonale kulatou kovovou částici, obklopenou vzduchem je Fröhlichova podmínka splněna pro frekvenci  $\omega_0 = \frac{\omega_p}{\sqrt{2}}$  $\frac{p}{3}$ . Dále podmínka [\(1.75\)](#page-34-2) ukazuje, že maximum funkce  $\alpha$  je silně závislé na okolním dielektriku. Tato závislost dokazuje, že kovové nanočástice jsou ideální pro zaznamenávání změn relativní permitivity, a tedy především indexu lomu, různých materiálů.

<span id="page-34-3"></span>Nyní určíme elektrické pole, popsané vektorem elektrické intenzity E, které je dáno rovnicí  $\mathbf{E} = -\nabla \varphi$ , kde elektrický potenciál je určen rovnicemi [\(1.70\)](#page-33-2). Pole **E** musí být rozděleno na pole uvnitř  $E_{in}$  a pole vně  $E_{out}$  nanočástice takto

<span id="page-35-0"></span>
$$
\mathbf{E}_{\text{in}} = \frac{3\varepsilon_d}{\varepsilon + 2\varepsilon_d} \mathbf{E}_0, \tag{1.76a}
$$

$$
\mathbf{E_{out}} = \mathbf{E_0} + \frac{3\mathbf{n}(\mathbf{n} \cdot \mathbf{p}) - \mathbf{p}}{4\pi\varepsilon_0\varepsilon_d r^3},\tag{1.76b}
$$

kde n je jednotkový směrový vektor. Z [\(1.76\)](#page-34-3) vidíme, že maximum obě pole dosahují za stejných podmínek, jako tomu bylo u funkce polarizovatelnosti α. Takto jsme matematicky odhalili základní princip zesilování elektrického pole pomocí kovových nanočástic. Díky tomuto jevu kovové nanočástice nacházejí uplatnění jak v různých optických zařízeních, tak jsou základem různých senzorů.

Nyní opustíme aproximaci elektrostatického pole a budeme zkoumat elektromagnetické pole vyzařované nanočásticí při jejím maximálním zesílení okolního pole, také označované jako plazmonová rezonance nanočástice. Malá částice tvaru koule o poloměru  $a \ll \lambda$  může být reprezentována jako dokonalý dipól při použití kvazistatické aproximace (tj. bere v potaz časově závislá pole, ale zanedbává efekty prostorové retardace pole přes objem částice). S použitím rovinné vlny  $\mathbf{E}(\mathbf{r},t) = \mathbf{E_0}e^{-i\omega t}$  určíme, že vyvolaný dipólový moment je roven  $\mathbf{p}(t) = \varepsilon_0 \varepsilon_d \alpha \mathbf{E_0} e^{-i\omega t}$ , kde  $\alpha$  představuje výsledek z elektrostatického řešení [\(1.74\)](#page-34-1). Záření tohoto dipólu zapříčiňuje rozptyl rovinné vlny nanočásticí, což může být reprezentováno jako vyzařování bodového dipólu.

Obecně jde chování pole dipólu po interakci s vlnami  $\mathbf{E}(t) = \mathbf{E}e^{-i\omega t}$  a  $\mathbf{H}(t) = \mathbf{H}e^{-i\omega t}$ reprezentovat následovně

$$
\mathbf{E} = \frac{1}{4\pi\varepsilon_0\varepsilon_d} \bigg[ k^2 (\mathbf{n} \times \mathbf{p}) \times \mathbf{n} \frac{e^{ikr}}{r} + (3\mathbf{n}(\mathbf{n} \cdot \mathbf{p}) - \mathbf{p}) \bigg( \frac{1}{r^3} - \frac{ik}{r^2} \bigg) e^{ikr} \bigg],\tag{1.77a}
$$

$$
\mathbf{H} = \frac{ck^2}{4\pi} (\mathbf{n} \times \mathbf{p}) \frac{e^{ikr}}{r} \left( 1 - \frac{1}{ikr} \right), \tag{1.77b}
$$

kde  $k=\frac{2\pi}{\lambda}$  $\frac{2\pi}{\lambda}$ . Nyní si prostor okolo dipólu rozdělíme na blízkou a radiační zónu. Pole v blízké zóně  $(kr \ll 1)$  můžeme aproximovat námi dříve získaným výsledkem [\(1.76b\)](#page-35-0), tedy

$$
\mathbf{E} = \frac{3\mathbf{n}(\mathbf{n} \cdot \mathbf{p}) - \mathbf{p}}{4\pi\varepsilon_0\varepsilon_d r^3}
$$
(1.78)

a jim doprovázené magnetické pole

$$
\mathbf{H} = \frac{i\omega}{4\pi} (\mathbf{n} \times \mathbf{p}) \frac{1}{r^2}.
$$
 (1.79)

Můžeme si povšimnout, že v blízké zóně převládá elektrické pole. Navíc v případě statických polí, tj.  $kr \rightarrow 0$ , magnetické pole úplně vymizí.
Pole v radiační zóně, tedy  $(kr \gg 1)$  elektrické a magnetické pole dipólu vypadají takto

$$
\mathbf{E} = \sqrt{\frac{\mu_0}{\varepsilon_0 \varepsilon_d}} \mathbf{H} \times \mathbf{n},\tag{1.80a}
$$

$$
\mathbf{H} = \frac{ck^2}{4\pi} (\mathbf{n} \times \mathbf{p}) \frac{e^{ikr}}{r},
$$
 (1.80b)

což jsou při bližším pohledu sférické vlny.

<span id="page-36-0"></span>Nyní se zaměříme na další důsledek rezonančního zesílení polarizovatelnosti α, tedy když funkce  $\alpha(\omega)$  nabývá svého maxima. Tímto důsledkem je doprovázené zlepšení vlastnosti kovových nanočástic pohlcovat a rozptylovat světlo. Pro popis těchto vlastností si zavedeme nové koeficienty  $C_{roz}$  (účinný průřez rozptylu) a  $C_{abs}$  (účinný průřez absorpce). Tyto koeficienty vychází z Poyntingova vektoru S, který udává plošnou hustotu toku výkonu a je definovaný vztahem  $S = E \times H$ , kde vektory E a H máme určeny z rovnic [\(1.77\)](#page-35-0). Výsledné vztahy, popisující chování těchto koeficientů, vypadají takto

$$
C_{roz} = \frac{k^4}{6\pi} |\alpha|^2 = \frac{8\pi}{3} k^4 a^6 \left| \frac{\varepsilon - \varepsilon_d}{\varepsilon + 2\varepsilon_d} \right|^2, \tag{1.81a}
$$

$$
C_{abs} = k \operatorname{Im}\{\alpha\} = 4\pi k \ a^3 \operatorname{Im}\left\{\frac{\varepsilon - \varepsilon_d}{\varepsilon + 2\varepsilon_d}\right\}.
$$
 (1.81b)

Pro částice s poloměrem  $a \ll \lambda$ , koeficient  $C_{abs}$  převládá nad koeficientem  $C_{roz}$ . Je to z toho důvodu, že  $C_{abs}$  se mění s  $a^3$ , zatímco  $C_{roz}$  se mění s  $a^6$ . V této kapitole jsme uváděli, že tento výpočet je validní pro kovové nanočástice. Náš výpočet však nikde explicitně nepožadoval, aby daným materiálem nanočástic byl nuceně kov. To má za důsledek, že výpočet [\(1.81\)](#page-36-0) je bez problémů použitelný i pro částice tvořené dielektrikem. Pro kovové nanočástice však platí, že absorpce a rozptyl (a tudíž také excitace) jsou zesíleny v oblasti plazmonické rezonance, tedy když je splněná Fröhlichova podmínka [\(1.75\)](#page-34-0). Nyní si dodatečně zavedeme koeficient účinného průřezu útlumu  $C_{utl}$ , který je roven  $C_{utl} = C_{roz} + C_{abs}$ . Tento koeficient ukazuje celkový pokles původního průchozího elektromagnetického záření zapříčiněný nanočásticí. Pro modelovou situaci je vyobrazen graf koeficientu  $C_{utl}$  v závislosti na vlnové délce dopadajícího záření pro stříbrnou nanočástici o poloměru 100 nm.

Nyní se podíváme, co se stane s polarizovatelností částice, pokud není dokonalou koulí, ale nabývá tvaru elipsoidu. Zavedeme pro elipsoid poloosy  $a_1 \le a_2 \le a_3$ . Předpis pro  $\alpha$  podél hlavních poloos, kde  $j \in \{1, 2, 3\}$ , je dán vztahem

<span id="page-36-1"></span>
$$
\alpha_j = 4\pi a_1 a_2 a_3 \frac{\varepsilon(\omega) - \varepsilon_d}{3\varepsilon_d + 3L_j(\varepsilon(\omega) - \varepsilon_d)}.\tag{1.82}
$$

<span id="page-37-0"></span>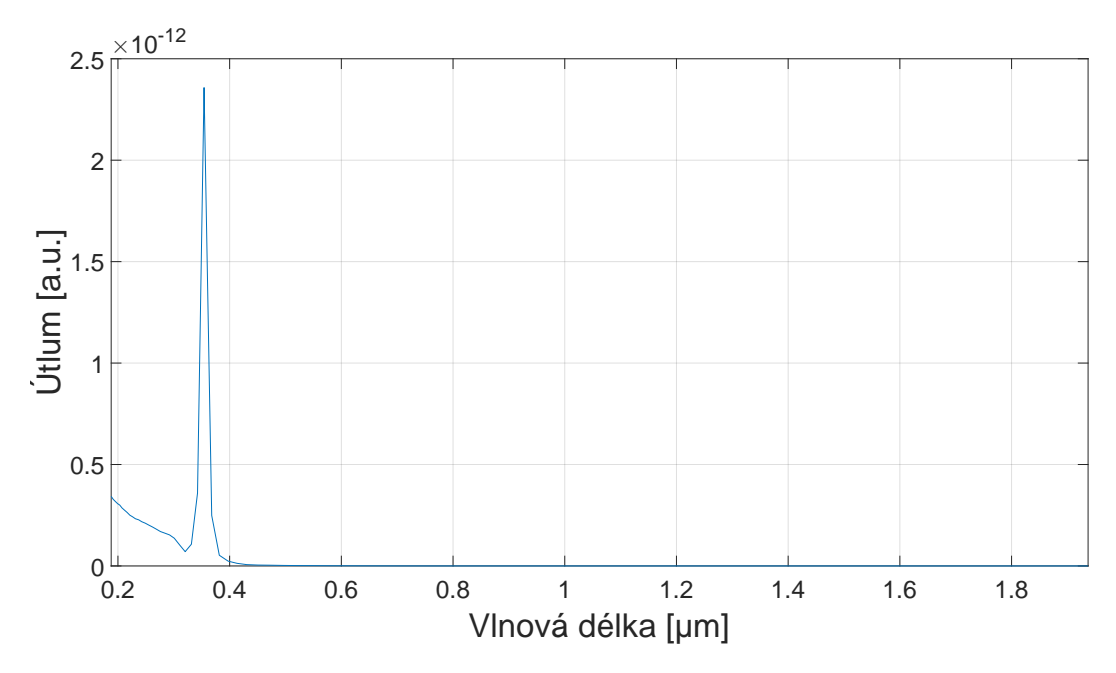

Graf 1.7: Vývoj koeficientu  $C_{utl}$  v závislosti na vlnové délce pro nanočástici o poloměru 100 nm pro stříbro, kde byly použity experimentální data elektrické permitivity stříbra [Johnson and Christy 1972]

 $L_j$ zde představuje geometrický faktor a je dán integrálem

$$
L_j = \frac{a_1 a_2 a_3}{2} \int_0^{+\infty} \frac{1}{a_j^2 + q} \frac{1}{\sqrt{\prod_{i=1}^3 (q + a_i^2)}} dq.
$$
 (1.83)

Velmi zajímavé vlastnosti vykazuje speciální třída elipsoidů, jimiž jsou protáhlý sferoid  $(a_1 > a_2 = a_3)$  a zploštělý sferoid  $(a_1 = a_2 > a_3)$ . Mají totiž spektrálně oddělené plazmonové rezonance, což vyplývá z [\(1.82\)](#page-36-1). Příčinou jsou oscilace elektronového plynu podél hlavních poloos sferoidu.

### 1.8 Mieho teorie

V předchozí kapitole jsme využívali kvazistatický přístup pro nalezení funkcí, popisujících elektromagnetické pole po interakci s nanočásticí a především rozptyl a absorpci pole samotnou nanočásticí. Přitom jsme předpokládali stejné rozmístění pole v celém objemu nanočástice. Tento předpoklad je použitelný pouze pro nanočástice o velikostech několik desítek nanometrů. Pokud potřebujeme předpovědět, jak budou vypadat koeficienty absorpce a rozptylu, potažmo, jak vypadá pole samotné pro částice o velikostech v řádu několika stovek nanometru a více, musíme použít mnohem sofistikovanější přístup.

V roce 1908 fyzik Gustav Mie zveřejnil výsledky své práce, konkrétně matematického aparátu, který dokázal popsat interakci rovinné elektromagnetické vlny s kovovou částicí pro mnohem širší škálu velikostí částic.

Mieho teorii, konkrétněji zde se budeme věnovat Mievovu rozptylu, je po matematické stránce mnohem náročnější než kvazistatická teorie. Proto si zde celou metodu pouze představíme na úloze hledání rovnice, popisující rozptýlenou elektromagnetickou vlnu po interakci rovinné elektromagnetické vlny s dokonale kulatou nanočástici. Řešení bylo převzato z [\[5\]](#page-78-0). Úloha je zakreslena schématicky na obrázku [1.5.](#page-38-0)

<span id="page-38-0"></span>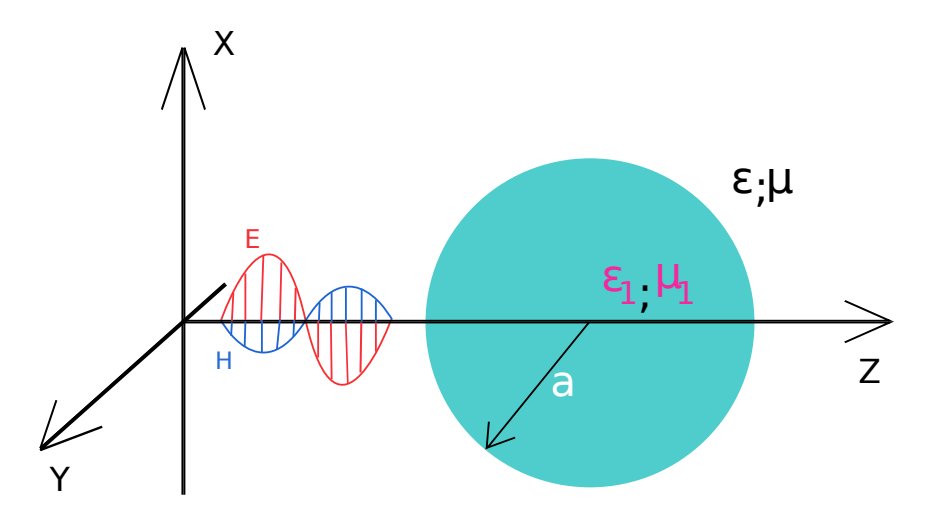

Obrázek 1.5: Interakce rovinné elektromagnetické vlny s kulatou nanočásticí

Veličiny  $\varepsilon_1$  a  $\mu_1$  popisují relativní permitivitu a relativní permeabilitu materiálu nanočástice, kdežto  $\varepsilon$  a  $\mu$  popisují relativní permitivitu a relativní permeabilitu okolního prostředí. Obě pole, jak uvnitř, tak vně nanočástice, musí splňovat Helmholtzovu rovnici ve tvaru

$$
\Delta \mathbf{E} + k^2 \mathbf{E} = 0,\tag{1.84a}
$$

$$
\Delta H + k^2 H = 0 \tag{1.84b}
$$

a navíc obě pole musí splňovat také

$$
\nabla \cdot \mathbf{E} = 0,\tag{1.85a}
$$

$$
\nabla \cdot \mathbf{H} = 0,\tag{1.85b}
$$

$$
\nabla \times \mathbf{E} = i\omega\mu\mathbf{H},\tag{1.85c}
$$

$$
\nabla \times \mathbf{H} = -i\omega \varepsilon \mathbf{E}.
$$
 (1.85d)

Díky sférické symetričnosti částice získáváme následující sférické harmonické funkce

$$
\mathbf{M}_{imn} = \mathbf{\nabla} \times (\mathbf{r}\psi_{imn}),\tag{1.86a}
$$

$$
\mathbf{N}_{imn} = \frac{\nabla \times \mathbf{M}_{imn}}{k},\tag{1.86b}
$$

kde index  $i \in 1; 2$ a

$$
\psi_{1mn} = \cos m\varphi P_n^m(\cos \vartheta) z_n(kr), \qquad (1.87a)
$$

$$
\psi_{2mn} = \sin m\varphi P_n^m(\cos\vartheta) z_n(kr),\tag{1.87b}
$$

přičemž $P_n^m(\cos\varepsilon)$ jsou Legendreovy polynomy a $z_n(kr)$ reprezentují sférické Besselovy funkce. Podmínky na rozhraní spolu s požadavkem na chování funkcí pro  $r \to +\infty$  a podmínky, že řešení je ohraničeno v počátku, určují, že rozptýlené vlny je možné zapsat následovně

$$
\mathbf{E}_{roz} = \sum_{n=1}^{+\infty} E_n \bigg( i a_n \mathbf{N}_{1ln}^{(3)}(k, \mathbf{r}) - b_n \mathbf{M}_{2nl}^{(3)}(k, \mathbf{r}) \bigg), \tag{1.88a}
$$

$$
\mathbf{H}_{roz} = \frac{k}{\omega \mu} \sum_{n=1}^{+\infty} E_n \bigg( a_n \mathbf{M}_{1ln}^{(3)}(k, \mathbf{r}) + i b_n \mathbf{N}_{2nl}^{(3)}(k, \mathbf{r}) \bigg). \tag{1.88b}
$$

Horní index (3) znamená, že v radiální části funkcí  $\psi_{imn}$  jsou sférické Hankelovy funkce prvního druhu. Jednotlivé koeficienty  $E_n$  jsou jednoznačně určeny rovnicí

$$
E_n = \frac{i^n E_0(2n+1)}{n(n+1)}.
$$

Pole uvnitř částice popisují následující rovnice

$$
\mathbf{E}_1 = \sum_{n=1}^{+\infty} E_n \bigg( -i d_n \mathbf{N}_{1ln}^{(1)}(k_1, \mathbf{r}) - c_n \mathbf{M}_{2nl}^{(1)}(k_1, \mathbf{r}) \bigg), \qquad (1.89a)
$$

$$
\mathbf{H}_1 = -\frac{k_1}{\omega \mu_1} \sum_{n=1}^{+\infty} E_n \bigg( d_n \mathbf{M}_{1ln}^{(1)}(k_1, \mathbf{r}) + i c_n \mathbf{N}_{2nl}^{(1)}(k_1, \mathbf{r}) \bigg). \tag{1.89b}
$$

Je důležité poznamenat, že jednotlivé členy  $a_n, b_n, c_n, d_n$  uvnitř sum, které popisují magnetické a elektrické pole uvnitř a vně nanočástice, jsou ve skutečnosti funkce úhlové frekvence ω. Explicitní předpisy všech těchto koeficientů jsou velice složité a pro letmé představení Mieho teorie nejsou potřebné.

Účinné průřezy absorpce  $C_{abs}$ , rozptylu  $C_{roz}$  a útlumu  $C_{utl}$  (definovaného vztahem  $C_{utl} = C_{roz} + C_{abs}$ ) pak jsou určeny vztahem

$$
C_{roz} = \frac{2}{k^2 a^2} \sum_{n=1}^{+\infty} (2n+1) \left( |a_n|^2 + |b_n|^2 \right), \tag{1.90a}
$$

$$
C_{utt} = \frac{2}{k^2 a^2} \sum_{n=1}^{+\infty} (2n+1) \operatorname{Re}\{a_n + b_n\}.
$$
 (1.90b)

Koeficient n je v souladu s řádem multipólového rozvoje, přesněji výraz pro  $n = 1$ zastupuje dipól,  $n = 2$  naproti tomu představuje kvadrupól atd.

I když jsme si zde představili, jak se můžeme analytickým postupem dostat až k podobě výsledného pole po interakci s nanočásticí (a také k samotným účinným průřezům) pro samotné praktické použití Mieho teorie, musíme využít jistých numerických metod pro výpočet výsledného pole. V pozdější kapitole pojednávající o numerické metodě FDTD (přesněji podkapitola [2.6.1\)](#page-52-0) si ukážeme porovnání kvazistatické teorie s Mieho teorií rozptylu a s numerickou metodou FDTD.

# Kapitola 2

# Numerické metody pro simulace fotonických a plazmonických struktur

V dnešní době pro zkoumání elektromagnetických a elektrodynamických jevů našly a stále aktivně nacházejí své uplatnění počítače formou počítačových simulací. Existuje velké množství výpočetních metod, které nacházejí uplatnění v široké škále fyzikálních problémů. Všechny výpočetní metody, které si v této kapitole představíme, se liší svými vlastnostmi. Například náročností simulace a kvalitou výsledků nebo zaměřením pouze na úzkou skupinu fyzikálních problémů, jak v průběhu kapitoly uvidíme.

### <span id="page-41-1"></span>2.1 Metoda FDTD

Metoda FDTD[1](#page-41-0) je numerickou metodou, která aproximuje Maxwellovy parciální diferenciální rovnice [\(1.1\)](#page-11-0) konečnými diferencemi. Při zadání počátečních podmínek uživatelem, pak může být metoda FDTD použitá na velmi širokou škálu interakcí elektromagnetických vln s různými tělesy. Jak již název napovídá, celá simulace probíhá v časové doméně a výstupem je časový vývoj elektromagnetické vlny se simulovanou strukturou. Jsme však schopni získaná data převést Fourierovou transformací do frekvenční domény, tedy chování elektromagnetické vlny v elektrodynamickém systému v závislosti na frekvenci.

Nyní se blíže podíváme, jak metoda FDTD funguje. Celá simulace probíhá v konečně velkém prostoru. Tento prostor je rozdělen do krychlové (obecně kvádrové) mřížky, čímž dojde k diskretizaci prostorové domény. V každém takto vzniklém elementu, označovaný také jako voxel, poté dochází k výpočtu hodnot vektoru intenzit elektrického a magnetického pole. Avšak vektory jednotlivých polí nejsou vypočítávány ve stejném bodě viz obrázek [2.1,](#page-42-0) ale vektory E a H jsou posunuty od sebe o půl délky voxelu. Důvodem je, že tato metoda pak lépe pracuje s Maxwellovými rovnicemi a přirozeně reaguje na přechodová rozhraní mezi materiály s lišícími se

<span id="page-41-0"></span> $1Z$  anglického výrazu Finite-Difference Time-Domain, což v překladu znamená metoda konečných diferencí v časové doméně.

<span id="page-42-0"></span>vlastnostmi. Tento způsob konfigurace mřížky se nazývá, po svém autorovi, Yeeho mřížka, prvotně popsanou v článku [\[6\]](#page-78-1).

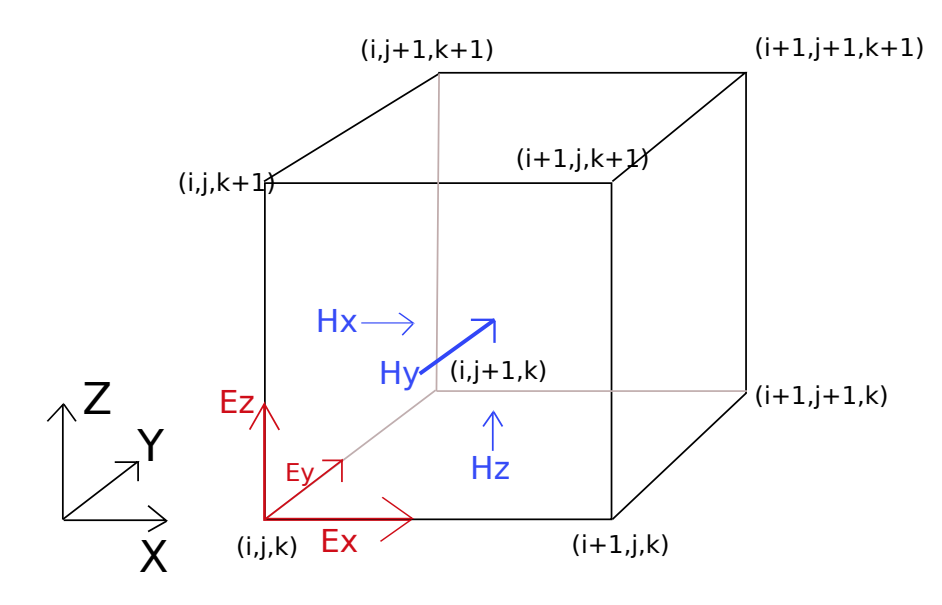

Obrázek 2.1: Voxel Yeeho mřížky

Nutno poznamenat, že čím je síť jemnější (tj. rozlišení je větší), tím jsou z pravidla výsledky simulace blíže realitě. To má však negativní důsledek. Tato simulace je posléze výpočetně náročnější, tedy konkrétně simulace zabere více strojového času a je potřeba vyčlenit více paměti pro samotné fungování simulace. Pro prvotní směrodatné nastavení rozlišení (velikost jednoho voxelu) vycházíme ze znalosti nejmenší vlnové délky elektromagnetických vln, které se budou v simulaci vyskytovat. S ohledem na tuto hodnotu se pak určí, že jeden voxel by měl mít maximální rozměr, například desetiny velikosti nejmenší vlnové délky. Platí, že pro materiály s vyšším indexem lomu by mělo stoupnout také rozlišení mřížky.

Pro metodu FDTD byly vyvinuty i jiné typy mřížek, které si dokáží lépe poradit například se zakulacenými tělesy nebo s některými periodickými strukturami. Avšak tyto typy mřížek jsou obvykle mnohem náročnější na naprogramování.

U metody FDTD musí, kromě diskretizace prostorové domény, nutně dojít také k diskretizaci časové domény. Volba velikosti časového kroku  $\Delta t$  má klíčový vliv na celkovou stabilitu FDTD metody během simulace, kde i velmi malá změna časového kroku může rozhodnout, jestli bude výsledná simulace stabilní, či nikoliv. Maximální velikost časového kroku  $\Delta t$  se určuje pomocí Courant-Friedrichs-Lewyho podmínky [\[7\]](#page-78-2), která odvozuje maximální velikost ∆t z velikosti prostorových kroků a rychlosti vlny v daném prostředí. Pro tři rozměry by velikost časového kroku ∆t měla splňovat nerovnost

<span id="page-42-1"></span>
$$
\Delta t \le \frac{1}{v\sqrt{\frac{1}{\Delta x^2} + \frac{1}{\Delta y^2} + \frac{1}{\Delta z^2}}},
$$
\n(2.1)

kde v představuje rychlost elektromagnetické vlny v daném bodě prostorové domény a  $\Delta x$ ,  $\Delta y$ ,  $\Delta z$  velikost prostorového kroku neboli velikost voxelu kvádrové mřížky

v daném bodě prostoru. Musíme však brát v potaz, že maximální velikost časového kroku ∆t nebude vycházet dle vztahu [\(2.1\)](#page-42-1) stejná ve všech bodech prostorové domény, ať už kvůli tomu, že se vlny nešíří stejnou rychlostí ve všech bodech prostorové domény (kvůli změně látkového prostředí) a nebo kvůli tomu, že velikosti všech jednotlivých voxelů v mřížce prostorové domény nemusí být stejně velké. Tudíž hodnota časového kroku ∆t (pro danou simulaci) by měla být rovna nejmenšímu prvku z množiny všech časových kroků vypočítaných pomocí Courant-Friedrichs-Lewyho podmínky pro každý jednotlivý voxel prostorové domény. Musíme však dodat, že zmenšení časového kroku zvyšuje náročnost výpočtu simulace.

Prostorová doména, ve které celá simulace probíhá, bývá celá ohraničená tzv. PML[2](#page-43-0) doménou [\[8\]](#page-78-3). PML slouží jakožto dokonalý absorbátor elektromagnetických vln, které míří ven ze simulační oblasti. V důsledku toho se nemůžou odchozí elektromagnetické vlny odrazit od hranic simulační oblasti a tím nepříznivě ovlivnit samotný výsledek simulace. Existuje více možnosti, jak se dá přistupovat k problému realizace PML. My se zde zaměříme na realizaci PML domény skrze manipulaci s konduktivitou σ v oblasti simulace, kde se má PML doména nacházet.

V případě FDTD metody pro simulace ve dvou prostorových rozměrech se PML doména ve skutečnosti obvykle dělí na dvě části, podle toho, jestli se manipuluje s x-ovou či y-ovou části tenzoru  $\sigma$ , jak je vidět na obrázcích [2.2](#page-44-0) a [2.3.](#page-44-1) Uvnitř PML domény dochází k postupnému zvyšování hodnoty konduktivity až na mezní hodnotu  $\sigma_{max}$  (viz opět obrázky [2.2](#page-44-0) a [2.3\)](#page-44-1). Toto postupné navyšování konduktivity zabraňuje odrazu elektromagnetických vln zpátky do simulační oblasti. Teoreticky by bylo ideální spojité zvyšování konduktivity uvnitř PML simulace, avšak při použití digitálních počítačů toto není možné. Proto se konduktivita v PML oblasti mění diskrétně. Při správně použité diskretizaci dochází pouze k zanedbatelnému odrazu zpět do simulační oblasti. Hodnoty šířky PML oblasti, na obrázcích [2.2](#page-44-0) a [2.3](#page-44-1) se jedná o parametry  $L_{XL}$ ,  $L_{XP}$ ,  $L_{YH}$  a  $L_{YD}$ , a mezní hodnoty  $\sigma_{max}$  se odvíjí především od velikosti vlnových délek elektromagnetického záření, které bude přítomno během simulace. Moderní komerční programy si dokáží nastavit tyto parametry PML domény automaticky. Nakonec dojde v PML oblasti k sečtení složek  $\sigma_x$  a  $\sigma_y$  tenzoru  $\sigma$  v rozích PML oblasti, což má za následek dokonalé ohraničení simulační zóny.

Není však pravidlem, že každá simulační zóna FDTD musí být nutně ohraničena PML doménou. Nezřídka vyvstává potřeba modelovat nekonečně velkou strukturu, která je periodická. V tuto chvíli nalézá své využití tzv. periodická hraniční podmínka, která tyto struktury umožňuje simulovat. Periodické a hraniční podmínky spolu s doménou PML jsou nejčastější způsoby, jakými jsou ohraničeny simulační zóny FDTD simulace.

Dalším krokem je realizace samotných těles uvnitř FDTD simulace, se kterými má elektromagnetické záření interagovat. Nejdříve začneme geometrií tělesa. Platí, že čím je těleso geometricky složitější, tj. čím má více detailů, tím musí být rozlišení mřížky vyšší. Jinými slovy to znamená, že množství voxelů, které těleso tvoří, musí být větší než u tělesa geometricky jednoduššího. Je možné u FDTD metody implementovat mřížku, která je v jisté oblasti hustší a ve zbylé části bude hustota voxelů

<span id="page-43-0"></span> $2Zkratka z$  anglického výrazu Perfectly Matched Layer.

<span id="page-44-0"></span>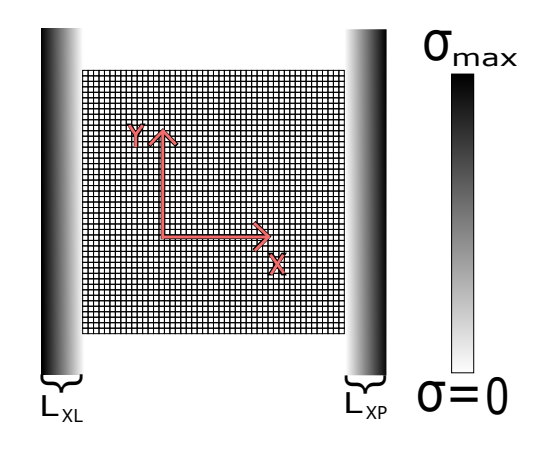

<span id="page-44-1"></span>Obrázek 2.2: Schématický obrázek části PML domény, vytvořená s pomocí x-ové složky tenzoru  $\sigma$ . Simulační zónu reprezentuje čtvercová mřížka

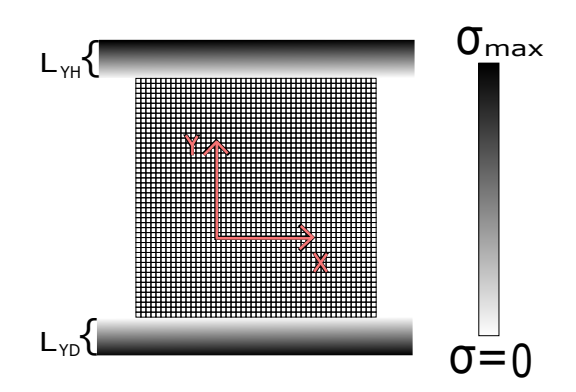

Obrázek 2.3: Schématický obrázek části PML domény, vytvořená s pomocí y-ové σστάλεκ 2.5. Schematicky σστάλεκ castr 1 ML domeny, vytvor<br>složky tenzoru σ. Simulační zónu reprezentuje čtvercová mřížka

na jednotku délky menší. Velkou nevýhodou FDTD metody je ta, že se mřížka nedokáže přizpůsobit geometrii tělesa. To má za následek vznik odchylek ve výsledcích ze simulací. Dále musíme uvažovat optické parametry látek, ze kterých jsou simulovaná tělesa tvořena. Pro simulace se využívají experimentálně (vzácně i teoreticky) získaná data vlastností materiálu v simulaci přítomné. Mohou existovat různé sady experimentálních dat pro stejný materiál, přičemž jejich hlavní odlišností bývá, pro jaké vlnové délky byly daná data získána a jakou křivkou byla tato data proložena.

Při vytváření implementace FDTD se musí hledět, jakým způsobem se budou hodnoty veličin, popisujících různá materiálová prostředí, distribuovat v rámci Yeeho mřížky. Přirozeně vyvstává myšlenka, že například hodnota elektrické permitivity bude v rámci jednoho voxelu Yeeho mřížky, viz obrázek [2.1,](#page-42-0) položena na stejné místo, kde se vypočítává hodnota intenzity elektrického pole E. S tímto přístupem ovšem vyvstává problém. Pokud by se při vytváření simulace měl nacházet přechod mezi dvěma materiálovými prostředími uvnitř voxelů, místo na okraji daného voxelu, dojde k tomu, že v simulaci bude tento přechod umístěn na stěnu tohoto voxelu, což způsobuje nepřesnost výpočtu. Velikost této nepřesnosti se poté odvíjí od rozlišení Yeeho mřížky. Čím je rozlišení menší, tím je daná chyba větší. Jedním ze způsobů,

jak tento jev potlačit, je metoda tzv. subpixelového průměrování [\[9\]](#page-78-4), jež zavádí pro voxely, ve kterých dochází ke změně elektrické permitivity, tzv. efektivní permitivitu, jejíž hodnota je přímo závislá na hodnotě daných elektrických permitivit tvořících přechod.

Další negativní efekt, provázející numerickou metodu FDTD, je tzv. numerická disperze. Frekvence  $\omega$  a vlnový vektor **k** každé elektromagnetické vlny jsou navzájem svázány disperzním vztahem, který vychází z vlnové rovnice. Problém nastává tehdy, kdy jsou použity konečné diference pro aproximaci Maxwellových rovnic v rámci FDTD metody. V tu chvíli neodpovídá disperzní vztah numerického řešení Maxwellových rovnic v rámci dané simulace s analyticky získaným disperzním vztahem z vlnové rovnice pro stejný fyzikální systém. To má za následek odlišný časový vývoj elektromagnetických vln v simulaci, využívající metodu FDTD, oproti skutečnému časovému vývoji elektromagnetických vln pro stejný systém. Pro potlačení efektu numerické disperze v simulaci obvykle stačí zjemnit diskretizaci prostorové domény, jak je zmíněno v přednášce [\[10\]](#page-78-5).

Jelikož metoda FDTD pracuje v časové doméně, přirozeným výstupem by měla být data, která popisují vývoj simulovaného systému v čase (např. formou videa). Avšak pro hlubší analýz se hodí výsledná data převést Fourierovou transformací do frekvenční domény a získat tak rozložení pole v simulační oblasti v závislosti na frekvenci. Výstupními daty nemusí být čistě jenom hodnoty elektromagnetického pole v časové či frekvenční doméně. Jako příklad uveďme hodnoty reflektivity, transmisivity a absorpce záření v nějakém určitém objemu prostorové domény.

Metoda FDTD je velice univerzální nástroj pro simulování elektromagnetických vln a jejich interakcí s různými strukturami, což je jednou z největších předností této metody. Ovšem nemusí být nejlepší volbou pro všechny druhy simulací, vzhledem k dříve zmíněným nevýhodám. Na určité typy simulací byly vyvinuty jiné metody, které dokáží lépe pracovat s geometrií těles nebo dokáží například drasticky snížit výpočetní čas, potřebný na provedení simulace.

### <span id="page-45-2"></span>2.2 Metoda FEM

Výpočetní metoda FEM[3](#page-45-0) našla své uplatnění na poli mnoha inženýrských a vědních oborů, jako je studium deformací konstrukčních součástek, studium šíření tepla a pro nás podstatné zkoumání elektromagnetických jevů.

Metoda FEM využívá pro numerický výpočet Maxwellových rovnic Galerkinovu metodu. Nyní si krátce představíme Galerkinovu metodu, která je blíže představena v knize [\[11\]](#page-78-6). Při hledání neznámé funkce  $u(x)$  je dána řešením rovnice

<span id="page-45-1"></span>
$$
L(u) = p(x),\tag{2.2}
$$

kde L je lineární diferenciální operátor a funkce  $p(x)$  je stejné povahy jako hledaná funkce  $u(x)$ .

<span id="page-45-0"></span><sup>&</sup>lt;sup>3</sup>Z anglického Finite Element Method a v češtině označována jako metoda konečných prvků.

Navíc  $u(x)$  musí splňovat Dirichletovy podmínky na oblasti  $\Omega$ , a zároveň platí  $u\Big|_{\partial\Omega}=0$ . Nyní zavedeme nekonečně dimenzionální vektorový prostor **V**, na kterém je definován integrální skalární součin a báze  $\{\varphi_i\}_{i=1}^{+\infty}$ , kde se jednotlivé funkce označují jako testovací funkce. Nyní nalezneme takzvané slabé řešení  $u(x)$ , které získáme přepsáním původní rovnice [\(2.2\)](#page-45-1) do tvaru

$$
\langle L(u(x)) - p(x) | \varphi_i \rangle = 0, \qquad (2.3)
$$

a získáme definici slabého řešení

<span id="page-46-0"></span>
$$
\int_{\Omega} L(u(x))\varphi_i d\Omega = \int_{\Omega} p(x)\varphi_i d\Omega.
$$
\n(2.4)

Nyní z nekonečně dimenzionálního vektorového prostoru V uděláme konečně dimenzionální vektorový prostor  $V_n$ . To nám dovolí najít funkci  $u_n$  jakožto konečnou superpozici bazických funkcí  $\varphi_i$ , které splňují slabou formulaci [\(2.4\)](#page-46-0). Tedy

$$
u_n = \sum_{i=1}^n \alpha_i \varphi_i,\tag{2.5}
$$

kde n neznámých koeficientů $\alpha_i$ jsou dány n lineárními rovnicemi

<span id="page-46-1"></span>
$$
A_{ij}\alpha_j = F_i. \tag{2.6}
$$

Prvky matice A (označovanou jako matice hustoty) jsou dány následující integrální rovnicí

<span id="page-46-2"></span>
$$
A_{ij} = \int_{\Omega} \varphi_i L(\varphi_j) d\Omega \tag{2.7}
$$

a vektor  $F_i$  (označovaný jako vektor zatížení) je dán

<span id="page-46-3"></span>
$$
F_i = \int_{\Omega} p\varphi_i d\Omega. \tag{2.8}
$$

V metodě FEM se pro numerický výpočet využívají testovací funkce $\{\varphi\}_{i=1}^n$ s kompaktním nosičem. To umožňuje na [\(2.6\)](#page-46-1) použít efektivnější algoritmy a zrychlit tak výpočet. Avšak pro výpočet rovnic [\(2.7\)](#page-46-2) a [\(2.8\)](#page-46-3) jsme ve většině případů odkázáni na numerický výpočet těchto integrálů, což je jeden ze zdrojů numerických chyb této metody. Velkou výhodou metody FEM je, že používá mřížku, jejímž základním prvkem je obvykle čtyřstěn nebo šestistěn, které dokáží měnit velikosti jednotlivých hran libovolně, a tím se velice dobře přizpůsobovat geometrii objektů uvnitř simulace. Tato mřížka dokáže mnohem lépe aproximovat různě zakulacené objekty než klasická mřížka metody FDTD. Díky tomu mohou být výsledky ze simulací velice přesné. Velkou nevýhodu, oproti metodě FDTD, představuje to, že metoda FEM

dokáže řešit pouze systémy, které nevykazují žádnou časovou závislost, anebo pouze harmonickou časovou závislost v lineárních prostředích, kde se může každá frekvence řešit separátně.

Ovšem dnes už existují modifikace, které umožňují metodě FEM pracovat v časové doméně. Metoda s touto modifikací se označuje pod zkratkou  $\mathrm{FETD}^4,$  $\mathrm{FETD}^4,$  $\mathrm{FETD}^4,$  která je schopná s pomocí časové diskretizace Maxwellových rovnic pracovat s obecnou časovou závislostí, na rozdíl od tradiční metody FEM, jak je blíže popsáno v článku  $|12|$ .

V rámci této bakalářské práce metoda FEM nalézá své vyžití, jak později uvidíme v kapitole [3.](#page-57-0) Při zkoumání rezonančních plazmonických struktur hledáme frekvenci, při které je pole uvnitř struktury nejvíce zesilováno.

### 2.3 Metoda DGTD

Metoda DGTD[5](#page-47-1) je velice podobná metodě FEM. Obě používají Galerkinovu metodu a stejný typ mřížky, ovšem metoda DGTD používá pro výpočet testovací funkce definované pouze na jediném prvku, čímž dochází k výpočtu na každém prvku zvlášť. Poté se vytvoří vazba mezi jednotlivými prvky pomocí takzvaného numerického toku, viz článek [\[13\]](#page-79-1). To má za následek zefektivnění celé metody a dokáže si poradit i s obecnější časovou závislostí simulovaného systému.

Velkou nevýhodou oproti metodě FEM je, že metoda DGTD je většinou náročnější na paměť a výpočetní čas.

### 2.4 Metoda TMM

Pro zkoumání optických vlastností (přesněji řečeno transmitance a reflektance) tenkých vrstev nachází uplatnění tzv.  $\text{TMM}^6$  $\text{TMM}^6$ . Ve zkratce si tuto metodu představíme.

Mějme tři vrstvy, které jsou složeny z různých materiálů (podle schématu [2.4\)](#page-48-0), kde všechny rozměry těchto materiálových vrstev podél os  $x$  a  $y$  jsou nekonečné. Každá i-tá vrstva je tvořena odlišným materiálem, který je popsán vlastní permitivitou  $\varepsilon_i$ a permeabilitou  $\mu_i$ .

Navíc je celá struktura obklopena z obou stran stejným dielektrickým prostředím, v našem případě konkrétně vzduchem s permitivitou  $\varepsilon_{vzduch}$ . Každá *i*-tá vrstva má konečnou tloušťku  $d_i$  (rozměr podél osy  $z$ ). Na tuto strukturu dopadne elektromagnetická vlna, která je jednoznačně popsána vektory  $E_{in}$  a  $H_{in}$ . Cílem je určit  $E_{out}$ a  $\mathbf{H}_{out}$ , které popisují vlnu po průchodu strukturou. Problém si rozdělíme na tři

<span id="page-47-1"></span><span id="page-47-0"></span><sup>4</sup>Z anglického Finite Element Time Domain.

<sup>&</sup>lt;sup>5</sup>Z anglického Discontinuous Galerkin Time-Domain a do češtiny se překládá jako diskrétní Galerkinova metoda v časové doméně.

<span id="page-47-2"></span><sup>6</sup>Z anglického Transfer-Matrix Method a v češtině označovaná jako metoda přenosové matice

<span id="page-48-0"></span>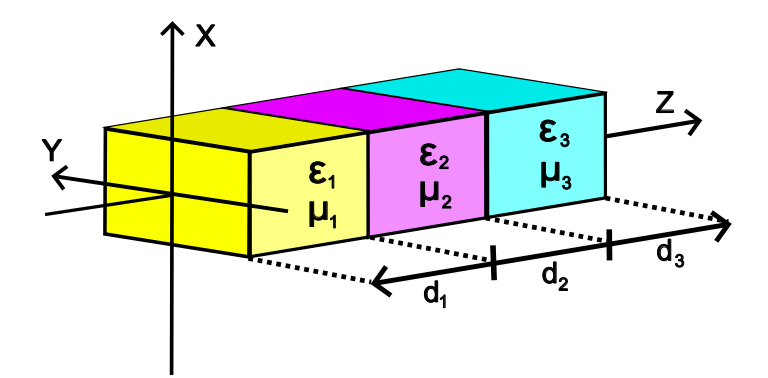

Obrázek 2.4: Schématické zakreslení kvádrového výřezu souboru několika materiálových vrstev s rozdílnými optickými vlastnostmi

části, kde určíme vlnu postupně za každou z vrstev zvlášť. Vlna po průchodu první vrstvou bude popsána vektory  $\mathbf{E}_1$  a  $\mathbf{H}_1$ . Tyto vektory jsou dány vztahem

$$
\begin{bmatrix} \mathbf{E}_1 \\ \mathbf{H}_1 \end{bmatrix} = \mathbf{M}^{(1)} \cdot \begin{bmatrix} \mathbf{E}_{in} \\ \mathbf{H}_{in} \end{bmatrix} = \begin{bmatrix} M_{11}^{(1)} & M_{12}^{(1)} \\ M_{21}^{(1)} & M_{22}^{(1)} \end{bmatrix} \cdot \begin{bmatrix} \mathbf{E}_{in} \\ \mathbf{H}_{in} \end{bmatrix} . \tag{2.9}
$$

Matice  $\mathbf{M}^{(1)}$  se označuje jako přechodová matice pro první vrstvu. Její jednotlivé prvky $M^{(1)}_{ij}$ jsou jednoznačně dány parametry  $\varepsilon_1,\,\mu_1$ a  $d_1,$ vlnovou délkou procházejícího záření, polarizací, apod.

Pokud chceme znát vektory  $E_2$  a  $H_2$ , tedy vlnu po průchodu druhou vrstvou, celý proces bude velice obdobný, tedy

$$
\begin{bmatrix} \mathbf{E}_2 \\ \mathbf{H}_2 \end{bmatrix} = \mathbf{M}^{(2)} \cdot \begin{bmatrix} \mathbf{E}_1 \\ \mathbf{H}_1 \end{bmatrix} . \tag{2.10}
$$

Takto budeme pokračovat i u poslední třetí vrstvy. Zde už můžeme odvodit obecný algoritmus pro výpočet průchozí vlny skrz strukturu, která se skládá z n tenkých vrstev. Za předpokladu, že známe optické parametry každé vrstvy (permitivitu, permeabilitu a tloušťku), tak jsme schopni určit přenosovou matici pro každou jed-notlivou vrstvu. Z ní určíme celkovou matici přechodu<sup>[7](#page-48-1)</sup> pro celou strukturu takto

$$
\mathbf{M}^{(Global)} = \mathbf{M}^{(n)} \cdot \mathbf{M}^{(n-1)} \cdot \ldots \cdot \mathbf{M}^{(2)} \cdot \mathbf{M}^{(1)}.
$$
 (2.11)

Pro určení vlny za strukturou už stačí použít následující vzorec

$$
\begin{bmatrix} \mathbf{E}_{out} \\ \mathbf{H}_{out} \end{bmatrix} = \mathbf{M}^{(Global)} \cdot \begin{bmatrix} \mathbf{E}_{in} \\ \mathbf{H}_{in} \end{bmatrix} . \tag{2.12}
$$

<span id="page-48-1"></span><sup>7</sup>V angličtině označovanou jako Global Transfer Matrix

Na jednoduchém jednodimenzionálním příkladě si ukážeme využití této metody. Vypočítáme vlastnosti struktury, která je tvořena periodicky střídajícími se vrstvami o relativních permitivitách  $\varepsilon_{r1} = 2{,}1316$  a  $\varepsilon_{r2} = 4{,}41$  (bezeztrátové prostředí). Tloušťka jedné vrstvy s permitivitou  $\varepsilon_{r1}$  je  $d_1 = 136,99$  nm a pro vrstvu s permitivitou  $\varepsilon_{r2}$  je  $d_2 = 95.24$  nm. Počet period této struktury činí 12. Naším cílem je určit koeficienty transmise T a reflexe R, které určují poměr velikosti amplitud prošlé, respektive odražené vlny k amplitudě původní dopadající vlny. Koeficient T určíme z přenosové matice  $M^{(Global)}$ , v tomto jednoduchém případě s pomocí vztahu

$$
T = \frac{n_s \cos \theta_s}{n_0 \cos \theta_0} \cdot \left| \frac{1}{M_{11}} \right|^2,\tag{2.13}
$$

kde  $n_0$  je index lomu materiálu před souborem materiálových vrstev (konkrétně se v našem případě jedná o vzduch),  $n<sub>s</sub>$  je index lomu materiálu za souborem materiálových vrstev (v tomto případě se opět jedná o vzduch). Úhel  $\theta_0$  značí úhel dopadu příchozí světelné vlny na první materiálovou vrstvu, kdežto úhel  $\theta_s$  je úhel odrazu světelné vlny z poslední materiálové vrstvy, viz [\[14\]](#page-79-2).

Koeficient reflexe R je pak dán vzorcem

$$
R=1-T.
$$

<span id="page-49-0"></span>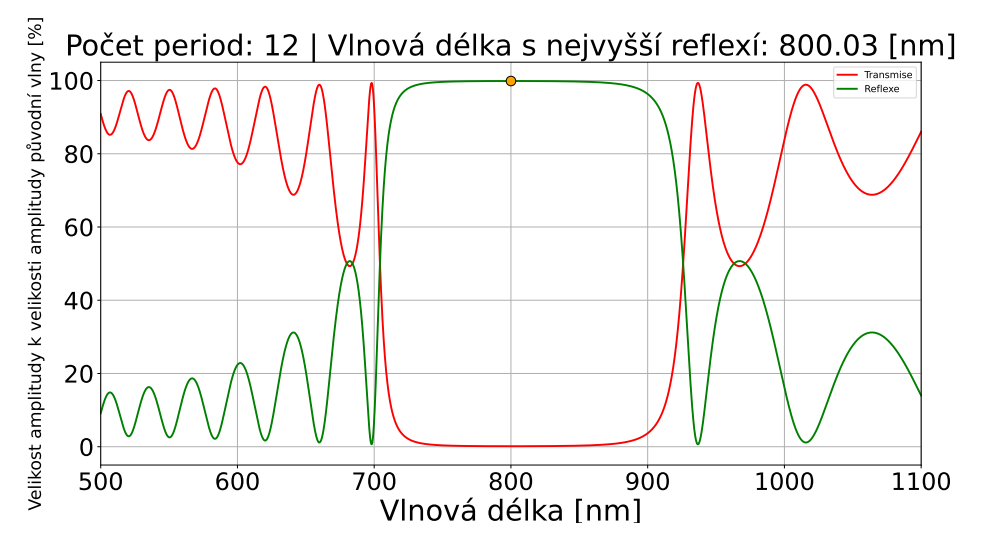

Graf 2.1: Závislost transmise a reflexe na vlnové délce

Graf [2.1](#page-49-0) ukazuje výslednou závislost koeficientů T a R na vlnové délce.

Zde se hodí poznamenat, že tato struktura je ve skutečnosti záměrně navržená tak, aby dokázala co možná nejvíce odrážet příchozí světlo z určité oblasti vlnových délek. Tento typ struktury se v obecnosti nazývá reflexní vrstva. Z grafu [2.1](#page-49-0) vyplývá, že pro tuto strukturu jsme určili oblast maximální reflexe mezi 750 a 850 nm. Reflexní vrstvy nacházejí široké uplatnění nejen v optice. Příkladem mohou být některé typy slunečních brýlí, které mají vysokou reflexi v oblasti viditelného a UV záření.

## 2.5 Vlastní implementace jednoduché dvoudimenzionální FDTD simulace

Jedním z úkolů pro vypracovaní této bakalářské práce je pokusit se o vlastní implementace metody FDTD ve dvou rozměrech např. v programovacím jazyce MATLAB. To se mi bohužel podařilo jen částečně a pro dokončení aspoň základní funkční implementace FDTD simulace jsem musel krom dvojice knih [\[15\]](#page-79-3) a [\[16\]](#page-79-4) použít i program uvedený v [\[17\]](#page-79-5).

Nyní si v krátkosti ukážeme, jak má výsledná implementace metody FDTD vlastně funguje. Pro naprogramovaní metody FDTD jsem nejdříve musel zapsat všechny základní fyzikální konstanty (rychlost světla ve vakuu, permitivitu a permeabilitu vakua  $\varepsilon_0$ , vlnovou délku vyzařovaného světla apod.). Také jsem pro správný chod programu nastavil počáteční hodnoty elektrického a magnetického pole (v tomto případě se jedná o matice, stejně jako elektrická permitivita a permeabilita) v prostorové doméně na počáteční hodnotu 0. Dále bylo potřeba se rozhodnou, jak velkou prostorovou doménu budu v programu chtít modelovat, jak moc ji budu diskreditovat, tedy přesněji řečeno, jak budu definovat velikost mřížky a voxely v ní.

Asi nejsložitější část pro implementaci byla pro mě implementace PML domény. Na začátku jsem si zvolil hodnotu  $\sigma_{max}$ , která se podle [\[17\]](#page-79-5) obvykle nastavuje na výchozí hodnotu 8000 S/m. To je ovšem pouze výchozí hodnota, kterou jsem potom po dopsání programu upravoval pro optimální fungování PML domény, kde výsledné  $\sigma_{max}$ jsem nastavil na hodnotu 90000 S/m. Poté jsem musel určit, jaké hodnoty měrné elektrické vodivosti  $\sigma$  přiřadím každému voxelu v prostorové doméně. Pro jakýkoliv voxel mimo PML doménu je  $\sigma = 0$  jakožto dokonale neabsorbující prostředí. Pro PML doménu se poté měrná elektrická vodivost směrem od středu prostorové domény postupně navyšuje až na hraniční hodnotu  $\sigma_{max}$ . Hodnoty  $\varepsilon_r$  a  $\mu_r$  uvnitř PML oblasti jsem nastavil jednotně na hodnotu 1.

Pro samotný objekt, se kterým má elektromagnetické záření interagovat, jsem vybral kruh o poloměru  $0.447 \mu m$ . Uvnitř kruhu jsem poté definoval změnu materiálového prostředí. Pro měrnou elektrickou vodivost uvnitř kruhu jsem nastavil hodnotu 50000 S/m a relativní permitivitu na hodnotu 5. Hodnoty měrné elektrické vodivosti a relativní elektrické permitivity jsem v celé prostorové doméně poté aktualizoval v místech, kde jsem chtěl objekt vytvořit. V případě mé implementace metody FDTD jsem objekt umístil do středu prostorové domény.

Jelikož se elektromagnetické vlny řídí Maxwellovými rovnicemi [\(1.1\)](#page-11-0), vyvstává zde problém, jak vlastně tyto rovnice implementovat do samotného programu, který je ve skrze poslední krok pro dokončení základní mojí verze implementace FDTD metody. V programu je zaveden cyklus for, ve kterém dochází k aktualizaci hodnot elektrického a magnetického pole prostorové domény v čase. Každé zopakování smyčky for znamená posun simulace v čase o určitý diskrétní časový krok  $\Delta t$ . Nyní si blíže vysvětlíme, jak program uvnitř smyčky for vlastně funguje. Na začátku každé smyčky se aktualizují hodnoty elektrického pole z hodnot polí napočítaných z předešlé smyčky. Celý výpočet probíhá podle vztahů odvozených z Maxwellových rovnic pomocí konečných diferencí. Poté se hodnoty elektrického pole uloží pro poz-

<span id="page-51-0"></span>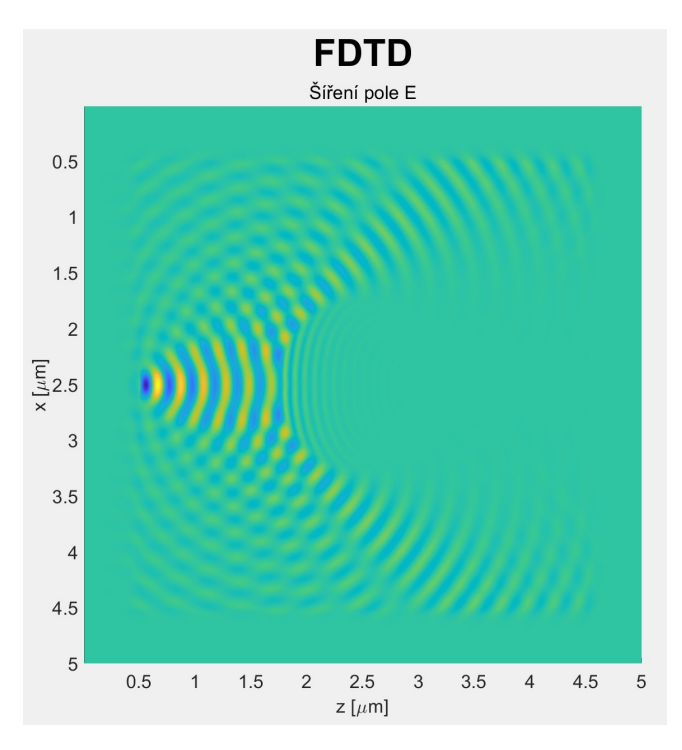

Obrázek 2.5: Vykreslený snímek pole pro jeden určitý časový krok, respektive pro jednu smyčku

dější grafické vykreslení. Následuje aktualizace magnetického pole také podle vztahů odvozených z konečných diferencí Maxwellových rovnic. Dále se pak hodnoty elektrického pole aktualizují pro hodnoty elektromagnetického zdroje. To je poslední faktický numerický výpočet, který se v rámci dané smyčky provede. V posledním kroku dané for smyčky jsou hodnoty elektrického pole vykresleny.

Na obrázku [2.5](#page-51-0) je snímek dat elektrického pole pro jeden určitý časový krok ∆t, kde vidíme rozptyl elektromagnetické vlny přes kulatou částici. Rozptýlená elektromagnetická vlna je poté pohlcena na okrajích simulace PML doménou.

V mojí implementaci programu jsou navíc důležité parametry (vlnová délka záření, relativní permitivita objektu, šířka PML domény na jednotlivých okrajích prostorové domény, apod.) uvedeny vždy na okrajích vykresleného snímku.

Bohužel má implementace není schopna zvýraznit oblast, kde se nachází samotný objekt (kulatá částice), PML doména a zdroj elektromagnetického záření. Proto jsem se pro účely této bakalářské práce obrázek [2.5](#page-51-0) upravil do podoby [2.6,](#page-52-1) kde jsou jednotlivé oblasti lépe vyznačeny.

V obrázku [2.6](#page-52-1) je naznačeno, kde přesně se nachází oblasti PML, objekt a zdroj elektromagnetických vln.

Závěrem dodejme, že zde uvedený program obsahuje pouze nejzákladnější funkcionality potřebné pro realizaci simulací s použitím metody FDTD. Další možností rozšíření programu, bez většího přepisování původního kódu mojí implementace, by bylo například vytváření snímků polí ve frekvenční doméně za použití algoritmu FFT<sup>[8](#page-51-1)</sup>.

<span id="page-51-1"></span><sup>8</sup>Známá jako rychlá Fourierova transformace.

<span id="page-52-1"></span>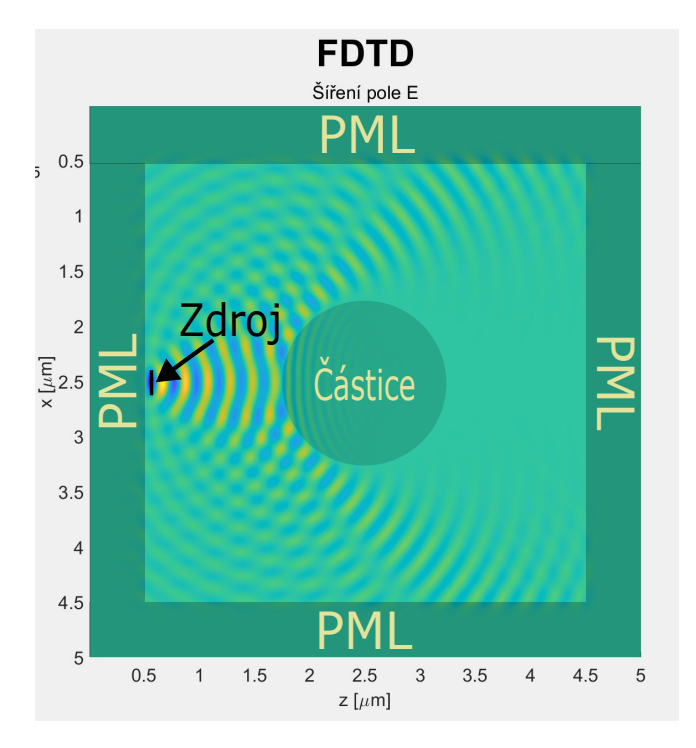

Obrázek 2.6: Úprava snímku elektrického pole

# 2.6 Přehled a popis počítačových programů pro simulace fotonických a plazmonických nanostruktur

V současné době se v široké škále vědeckých a inženýrských oborů uplatňují i komerční programy, které využívají i dříve zmíněné numerické metody pro simulace různých fyzikálních problémů. V rámci této bakalářské práce, při zkoumání vlastností plazmonických rezonančních struktur, byly použity dva komerční programy. Každý z nich používá jinou numerickou metodu pro výpočet, což umožňuje lepší srovnání výsledků, než u programu které by využívaly stejných numerických metod. V následujících dvou podkapitolách si oba programy představíme blíž.

### <span id="page-52-0"></span>2.6.1 Ansys Lumerical

Ansys Lumerical [\[18\]](#page-79-6) je komerční software, který zastřešuje mnoho tzv. solverů, tedy programů, které používají různé numerické či analytické metody, které jsou optimalizovány pro simulace elektromagnetických a elektrodynamických procesů, jmenovitě například solver Ansys Lumerical DGTD, který využívá pro výpočty numerickou metodu DGTD, či solver Ansys Lumerical STACK, který na opak využívá analytickou metodu TMM, avšak v souvislosti s touto bakalářskou prací byl použit na simulace plazmonických rezonančních struktur solver Ansys Lumerical FDTD. Přesněji při vytváření simulací byla po celou dobu používaná verze Ansys Lumerical 2022 R1.

Tento program využívá metodu FDTD (je popsána v kapitole [2.1\)](#page-41-1). Pro vytváření objektů, které mají interagovat s elektromagnetickými vlnami se využívá prostředí CAD. Uživatel může využít pro vyváření objektů v simulaci několik základních předdefinovaných tvarů, či si vytvářet složitější geometrické útvary sám. Pro vytváření objektů se složitější geometrií musí však uživatel tyto objekty naprogramovat skrze skript. Pomocí skriptů může uživatel mnohem přesněji určovat a ovládat parametry simulace a také mnohem komplexněji pracovat s výsledky.

Tento program využívá knihovnu (čítající desítky souborů experimentálních dat), které určují elektrodynamické vlastnosti různých materiálů. Některé materiály disponují více než jednou sadou experimentálních dat. Jako příklad zde uvedeme stříbro, které má experimentální hodnoty rozčleněné podle autorů a intervalu vlnových délek, na kterých bylo stříbro proměřováno.

Prostorová doména, ve které simulace má probíhat, je rozdělena kvádrovou mříží, kde uživatel může určit celkovou velikost jednotlivých voxelů. V oblastech, kde vyvstává potřeba vyššího rozlišení, může uživatel lokálně zvýšit hustotu voxelů. Uživatel je však omezen velikosti paměti RAM. Navíc zvýšení voxelů má za následek zvýšení výpočetního času pro dokončení simulace.

Hranice simulace může být nastavena různě v závislosti na potřebě uživatele. Hranici může tvořit například PML doména, dokonale odrazivé kovové hranice (využívají se na simulování vlnovodů) či periodické hranice pro simulovaní periodických struktur. Pokud se ukáže v simulaci nějaký typ symetrie podél některých z geometrických os, může být tohoto faktu využito pro vyšší optimalizaci. Symetrie se využívá tak, že dojde ke zmenšení simulační oblasti někdy i na polovinu. To drasticky sníží dobu výpočtu a nároky na paměť RAM. Musí se ovšem hledět na správné nastavení hranic vzhledem ke zdroji záření (vektory E a H rovinné vlny jsou na sebe kolmé, což se musí brát v potaz při výběru hranice symetrické, či antisymetrické), jinak dojde k nesprávnému výpočtu.

Uživatel má na výběr z velkého množství typů zdrojů, jmenovitě například dipólový a gaussovský zdroj, zdroj rovinných vln a jeho modifikaci, která je uzpůsobena pro zkoumání koeficientů absorpce a rozptylu vlny přes překážku, nebo zdroj módů (využívá se u zkoumání vlastností vlnovodných struktur). U každého ze jmenovaných zdrojů záření lze nastavit frekvenční šířku zdroje, amplitudu, dobu vyzařování či směr vyzařování.

Pro získání výsledku si uživatel přímo v prostředí CAD přidá a nastaví tzv. monitory. Tyto monitory vyčleňují prostor na měření různých veličin, přičemž některé monitory zde měří více veličin najednou. Analogií by mohlo být umisťovaní senzorů experimentátorem před provedením skutečného experimentu pro zaznamenávání výsledků. Uživatel si může vybrat z monitorů pro sledování průchozího výkonu, zaznamenávání pole pro pozdější transformaci do frekvenční domény, monitor sledující index lomu či monitor pro pořízení videozáznamu simulace. U každého monitoru je potřeba nastavit jejich geometrickou velikost a u některých i množství hodnot, které mají být zaznamenány.

Nyní tento program využijeme jako nástroj pro řešení problematiky, kterou jsme nastínili na konci kapitoly [2.6.1.](#page-52-0) Srovnáme kvazistatickou teorii s Mieho teorií a FDTD metodou pro výpočet účinného průřezu útlumu  $C_{utl}$  pro stříbrnou nanočástici. Pro výpočet byl použit upravený skript, který je dostupný na webové stránce [\[19\]](#page-79-7), který byl pro účel této kapitoly mírně upraven.

<span id="page-54-0"></span>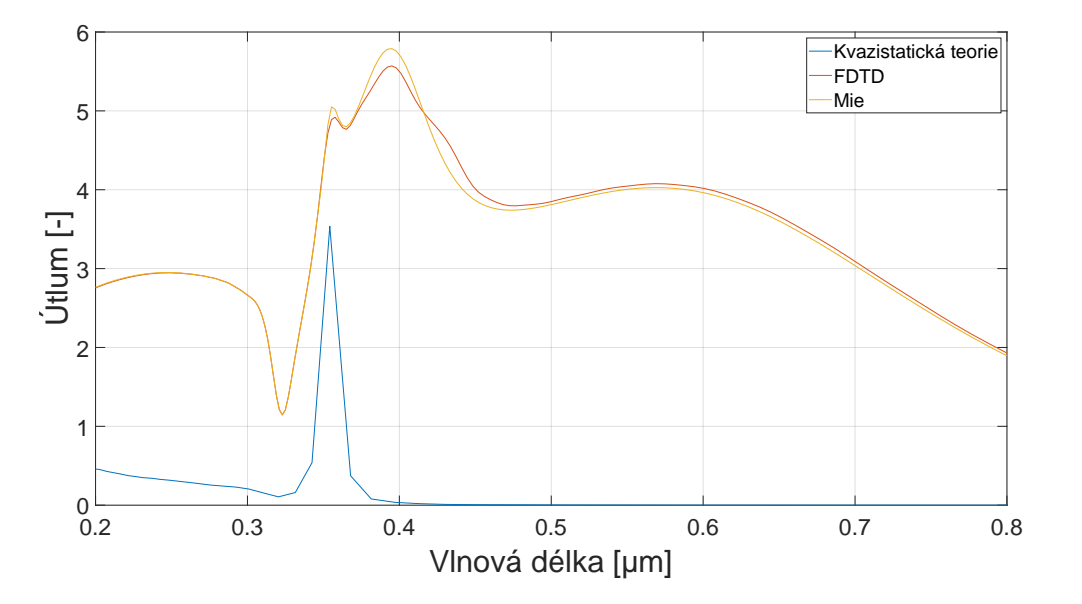

Graf 2.2: Porovnání tří metod pro určení účinných průřezů pro stříbrnou nanočástici o poloměru 100 nm s využitím experimentálních dat [Johnson and Christy 1972]

Z grafu [2.2](#page-54-0) vidíme, že maximální hodnota účinného průřezu útlumu  $C_{utl}$  je předpovězena všemi třemi metodami pro podobnou vlnovou délku s rozdílem cca 50 nm. Nutno dodat, že křivka, která  $C_{utl}$  v rámci kvazistatické teorie má odlišné hodnoty v grafu [1.7](#page-37-0) oproti grafu [2.2.](#page-54-0) Přesněji řečeno, tvar křivky je zachován, ale celkové hodnoty jsou odlišné. Je to způsobeno tím, že z grafu [1.7](#page-37-0) musely být původní hodnoty  $C_{utl}$ vynásobeny faktorem 1,5 · 10<sup>12</sup> kvůli tomu, aby maximální hodnota  $C_{ult}$ mohla být snadno vidět v kontrastu s maximálními hodnotami  $C_{ult}$  napočítanými metodou FDTD a Mieho teorií. Tento krok obhajuje to, že  $C_{ult}$  je bezrozměrná veličina a nás především nezajímala velikost jejího maxima, ale vlnová délka, při které její maximum nastává. Na závěr poznamenejme, že metoda FDTD a Mieho teorie mají velice odlišný přístup a přesto jsou ve výpočtu účinného průřezu útlumu téměř ve shodě. Navíc, výsledky z metody FDTD jsou omezeny hlavně kvalitou mřížky (vyplývající z maximální velikosti paměti RAM počítače, na kterém výpočet probíhal). Kdyby byla mřížka jemnější, došli bychom pravděpodobně ještě k větší shodě s Mieho teorií.

#### 2.6.2 COMSOL Multiphysics Simulation Software

COMSOL Multiphysics [\[20\]](#page-79-8) je komerční software, který zastřešuje větší množství modulů, které jsou jednotlivě úzce specializovány dle potřeb různých fyzikálních a inženýrských oborů (například optika či elektroinženýrství). Tento software používá metodu konečných prvků (FEM), kterou jsme popisovali v kapitole [2.2.](#page-45-2) V rámci této bakalářské práce byl použit modul, který se za bývá vlnovou optikou. Po většinu práce byla použita verze COMSOL Multiphysics 6.0.

Program je z pohledu používání uživatelem velice podobný programu Ansys Lumerical, avšak v několika klíčových aspektech se tyto dva programy od sebe liší. Opět se pro modelování trojrozměrných objektů používá prostředí CAD. Uživatel však může mnohem jednodušeji a rychleji vytvářet geometricky složitější objekty.

Mezi hlavními rozdíly obou programů patří také to, že v programu COMSOL má uživatel možnost pracovat s povrchem a objemem objektů do jisté míry odděleně. V praxi to znamená, že když fyzikální děj, který chceme simulovat, se děje primárně na povrchu objektu, uživatel může poté jednoduše zvýšit rozlišení povrchu objektu, aniž by nějak významně zvýšil množství voxelů, které tvoří objem objektu. Díky tomu může být dosáhnuto lepších výsledků s ne tak velkým navýšením náročnosti simulace. Navíc na simulace program COMSOL využívá nejen paměť RAM, ale také virtuální paměť.

V programu COMSOL nenajdeme monitory. Před začátkem spuštění simulace uživatel definuje proměnné, kterými potom komplexněji vyhodnocuje nashromážděné výsledky. Celý koncept proměnných si ukážeme na příkladu. Chceme najít největší hodnotu pole v závislosti na vlnové délce (pracujeme zde ve frekvenční doméně a tudíž se simuluje interakce elektromagnetického vlnění s objekty pro každou vlno-vou délku zvlášť). Zavedeme parametr<sup>[9](#page-55-0)</sup>, který do sebe bude ukládat po dokončení simulace maximální hodnotu pole pro jednotlivé vlnové délky v uživatelem zvolené doméně. Po ukončení simulace uživatel spustí vyhodnocení hodnot tohoto parametru z nasimulovaných dat v závislosti na vlnové délce.

Dalším důležitým rozdílem COMSOLu oproti Lumericalu je ten, že COMSOL má odlišný přístup k doménám a práci s nimi. Pokud máme nějaké těleso, které vykazuje symetrii podél některých z hlavních prostorových os, tak se v prostředí CAD tento objekt rozdělí na menší části (domény) tak, aby byly stejné z pohledu dané symetrie. Pokud máme například kouli, tak v prostředí CAD je tato koule rozdělena na osm stejných částí. COMSOL navíc disponuje funkcionalitou, která dovoluje seskupovat a pojmenovávat uživatelem vybrané domény pod stejné označení, což značně urychluje a zpřehledňuje práci v tomto programu. Například pokud máme kaskádu nějakých objektů a chceme k nim přistupovat jako k jednomu celku, tak je uživatel jednoduše označí pod společný název. Uživatel musí explicitně vymezit roli každé domény v simulaci zvlášť. Musí být například vymezena doména pro PML. Tento přístup umožňuje velkou kontrolu nad sestavováním simulace, ovšem za cenu vyšší časové náročnosti.

Mříž, jak jsme uvedli v podkapitole [2.2,](#page-45-2) se přizpůsobuje geometrii objektu. V této kapitole jsme také zmiňovali, že můžeme zvyšovat rozlišení povrchu objektů na úkor jen malého zvýšení voxelů tvořících objem. Program COMSOL, pokud je to možné, automaticky dělí trojrozměrné objekty na menší stejně velké elementy dle jejich symetrií vůči prostorovým osám, což umožňuje preciznější práci trojrozměrnými modely objektů. Navíc lze upravovat rozlišení povrchu samotného jednoho nebo více elementů objektu.

Během samotné simulace COMSOL vykresluje graf, který zaznamenává konvergenci numerické metody v závislosti na počtu iterací. Pokud uživatel zjistí, že pro nějakou

<span id="page-55-0"></span><sup>9</sup>V programu COMSOL se tento parametr označuje jako variable.

vlnovou délku numerická metoda diverguje, může změnit iterativní metodu, která se k výpočtu využívá.

Obecně lze prohlásit, že COMSOL je v kontrastu s programem Ansys Lumerical složitější na ovládání uživatelem, avšak dovoluje větší kontrolou při vytváření simulace. Navíc získaná data bývají mnohem kvalitnější díky adaptující se mřížce v závislosti na geometrii zkoumaných objektů.

# <span id="page-57-0"></span>Kapitola 3

# Simulace rezonančních plazmonických multikomponentních systémů a analýza výsledků

Poslední velká kapitola této bakalářské práce je zaměřena na rezonanční plazmonické struktury, které interagují s dopadajícím elektromagnetickým zářením s určitou vhodnou vlnovou délkou tím způsobem, že dokáží dané záření do velmi malé oblasti zesilovat.

V následujících podkapitolách si představíme několik různých plazmonických struktur. Data ze simulací využívajících pro výpočet numerických metod FDTD a FEM, kde byly zároveň použity tři soubory dat permitivity stříbra, jmenovitě [Johnson and Christy 1972], viz článek [\[23\]](#page-79-9), [Palik 1985], viz kniha [\[24\]](#page-79-10) a [Werner et. al. 2009: DTF calculations], viz článek [\[25\]](#page-79-11), kde první dva jmenované soubory se používají při modelování stříbrných nanočástic poměrně často. Sadu dat [Werner et. al. 2009: DTF calculations] jsem využil hlavně ze zvědavosti, jak moc se budou lišit výsledky ze simulací s použitím teoreticky získaných výsledků permitivity stříbra od experimentálně získaných dat permitivity stříbra. Dodejme, že všechny následující zkoumané struktury byly v simulacích umístěny do prostředí vakua. Dodejme, že všechny zde uvedené struktury jsou trojrozměrné a tudíž numerické metody FDTD a FEM, které byly na výpočet vlastností zde uvedených plazmonických struktur použity, jsou uzpůsobeny právě pro výpočet ve třech rozměrech. Schématické nákresy struktur nebo grafická znázornění elektrického pole okolo daných struktur jsou pouze řezy vedené podél vybraných prostorových os.

V neposlední řadě zmiňuji, že některé uvedené výsledky z počítačových simulací byly prezentovány na konferenci ICTON 2023.

Ale ještě předtím, než v této poslední velké kapitole začneme analyzovat plazmonické rezonanční struktury, podíváme se v následující podkapitole na pár příkladů praktického využití těchto nanostruktur.

# 3.1 Využití plazmonických multikomponentních systémů

Plazmonické nanostruktury nacházejí uplatnění v široké škále oborů, například spektroskopie, fotovoltaika a rychle se rozvíjející technologie fotonických počítačů. Nyní si blíže rozebereme několik dalších příkladů potenciálního využití plazmonických nanostruktur, kde jako hlavní zdroj informací posloužil článek [\[21\]](#page-79-12).

Ve fotovoltaice mohou být plazmonické nanostruktury využity pro vytvoření antireflexní vrstvy na povrchu polovodiče fotovoltaického článku. To umožňuje zvýšení absorpce příchozího světelného záření fotovoltaickým článkem, což zvyšuje celkovou účinnost tohoto článku. Dále plazmonické rezonanční nanostruktury mají potenciál pro zvětšení množství vyzářených elektronů skrze Schottkyho barieru díky využití záření o vyšších vlnových délkách, které by se obyčejně nemohly být díky zákonům kvantové mechaniky na fotoefektu podílet, díky čemuž nastává další navýšení účinnosti fotovoltaického článku.

Další zajímavé využití plazmonických struktur nalezneme u zařízení, které se nazývá SPASER, také známý jako plazmonický laser. Jde o speciální typ laseru, který využívá vlastnosti povrchových plazmonů ke generování záření omezeného hluboko pod Rayleighův difrakční limit, díky čemuž může toto zařízení najít své uplatnění v kvantových informačních technologiích, ve fotonických obvodech či v oblasti pro optickou komunikaci, viz článek [\[22\]](#page-79-13).

Posledním uvedeným příkladem praktické využitelnosti plazmonických struktur je jejich použití při výrobě senzorů. Senzory fungují díky vlastnosti plazmonických struktur (většinou se jedná o kovové nanočástice), které tkví ve vysoké citlivosti na změnu vlastností okolního prostředí, jako je například změna indexu lomu okolního prostředí. Proto mohou být plazmonické struktury využity pro detekci biomolekul nebo různých plynů při extrémně nízkých koncentracích. Své místo nalézají také v medicíně pro detekci virů.

V těchto pár odstavcích jsme v rámci menší motivace představili část toho, co mohou plazmonické struktury světu nabídnou. Navíc se dá očekávat, že v budoucnu tyto struktury naleznou ještě širší uplatnění napříč dalšími vědními a inženýrskými obory.

## <span id="page-58-0"></span>3.2 Struktura Sněhulák

Struktura Sněhulák je rezonanční plazmonická nanostruktura, která byla poprvé publikována a teoreticky zkoumána s pomocí kvazistatické aproximace v článku [\[26\]](#page-79-14), odkud byly převzaty i parametry této struktury. Sněhulák je kaskáda tří kulatých postupně se zmenšujících se, kovových nanočástic. Z [\[26\]](#page-79-14) jsme převzali rozměry  $r_1 = 45$  nm,  $r_2 = 15$  nm,  $r_3 = 5$  nm, to jsou poloměry jednotlivých sfér (nanočástic) v kaskádě a  $d_1 = 9$  nm a  $d_2 = 3$  nm představují mezery mezi nimi. Schématický obrázek [3.1](#page-59-0) znázorňuje celkové uspořádání této struktury.

V rámci této bakalářské práce byla struktura Sněhulák v simulacích modelovaná pro

<span id="page-59-0"></span>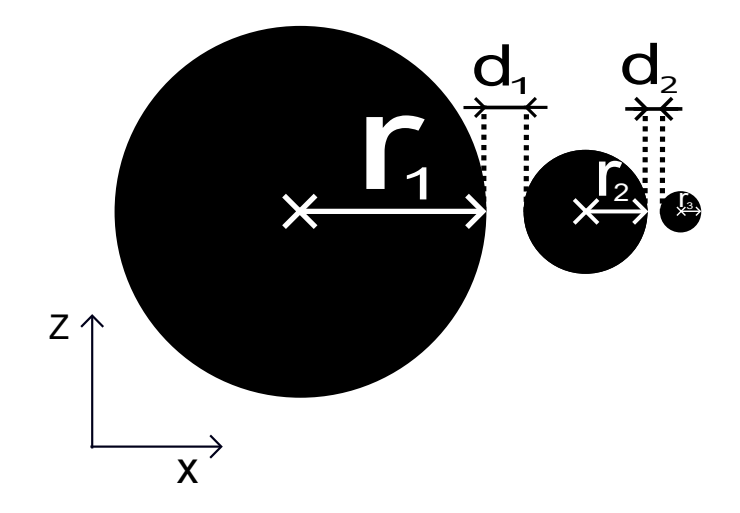

Obrázek 3.1: Schématický obrázek struktury Sněhulák

stříbro, kde byly použity různé soubory experimentálních dat permitivity stříbra (např. [Johnson and Christy 1972]). Při simulacích jsme ozařovali strukturu Sněhulák rovinnými elektromagnetickými vlnami, které se šířily ve směru kolmém k ose symetrie sněhuláka. V případě schématu [3.1](#page-59-0) je směr šíření elektromagnetických rovinných vln ve směru prostorové osy z. Tento směr šíření byl zvolen kvůli tomu, že na základě mnoha simulací jsme došli k závěru, že kvůli tomuto dochází ve struktuře Sněhulák k největšímu zesílení pole. Navíc bylo díky mnoha simulacím zjištěno, že pro velké zesílení pole je zásadní také polarizace dopadající elektromagnetické vlny. Konkrétně pro maximalizaci zesílení pole musí vektor elektromagnetické intenzity E kmitat ve směru osy symetrie, tedy případě schématu [3.1](#page-59-0) musí vektor E kmitat ve směru osy x. V článku [\[26\]](#page-79-14) se oblast, kde dochází k největší koncentraci elektrického pole, označuje jako (tzv. hottest spot). Tento termín budeme v této kapitole nadále používat také.

Nutno podotknout, že (hottest spot) jako takový najdeme vždy mezi dvěma nejmenšími sférami v kaskádě Sněhuláka. Obrázek [3.2](#page-60-0) je snímek pořízený z výsledku simulace v programu COMSOL a názorně ukazuje, jak vypadá řez (hottest spot) v rovině x a z ve frekvenční doméně, vyvolaný dopadající elektromagnetickou vlnou o vlnové délce 368 nm. Samotný (hottest spot) je soustředěn hlavně na povrchu a v blízkém okolí nejmenší nanočástice v kaskádě Sněhuláka.

Hlavní parametry, které chceme získat ze simulací, jsou dva. První z nich je vlnová délka λ, při které dochází k největšímu zesílení. Druhým parametrem je koeficient zesílení g, který představuje absolutní hodnotu poměru amplitudy vlny v oblasti (hottest spot) k amplitudě původní dopadající vlny. V grafu [3.1](#page-60-1) je vyvedená závislost koeficientu zesílení q na vlnové délce  $\lambda$  dopadající vlny. V tomto grafu jsou uvedené křivky barevně rozřazeny podle toho, jaký software a jaký soubor dat elektrických permitivit byl při realizaci simulací použit.

Vlnové délky, při kterých je nabýváno maximální hodnoty koeficientu zesílení g, se pro různé soubory dat elektrických permitivit stříbra liší. Pro soubor [Johnson and Christy 1972] se vlnová délka v programech COMSOL a Lumerical pohybuje okolo 372 nm. V článku [\[26\]](#page-79-14) byla uvedena vlnová délka pro maximální možné zesílení 3,67

<span id="page-60-0"></span>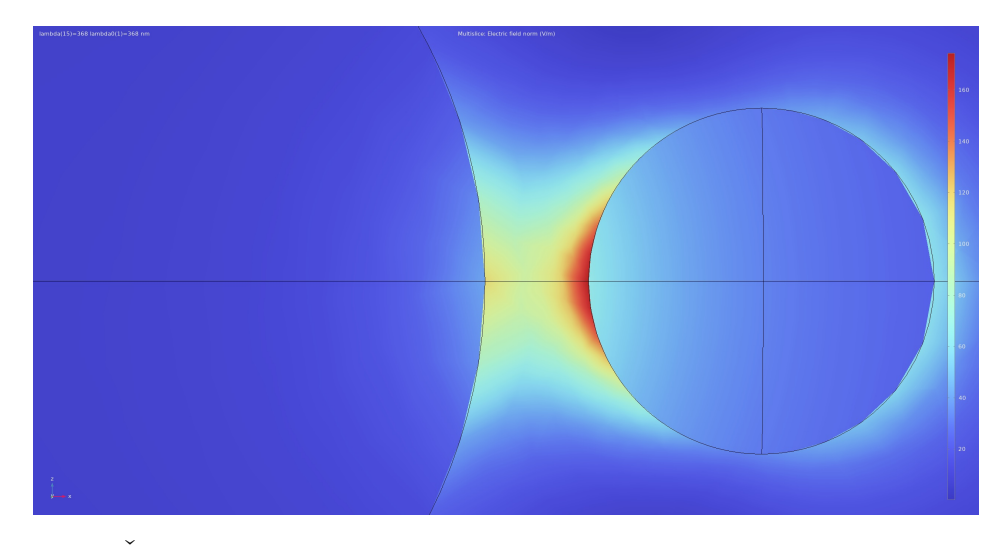

Obrázek 3.2: Řez (hottest spot) struktury Sněhulák pro stříbro, u nějž byla použita experimentální data [Johnson and Christy 1972]

eV, což odpovídá vlnové délce okolo 367, 9 nm. Pro ostatní soubory dat elektrických permitivit se nejvíce zesilované vlnové délky liší mnohem více. Pro [Palik 1985] byla vlnová délka s maximálním zesílením určena na přibližně 382,5 nm. Největší rozdíl v nejvíce zesilované vlnové délce vykazuje soubor dat [Werner et. al. 2009: DTF calculations], které určují maximum zesílení pro světlo vlnové délky okolo 451 nm.

<span id="page-60-1"></span>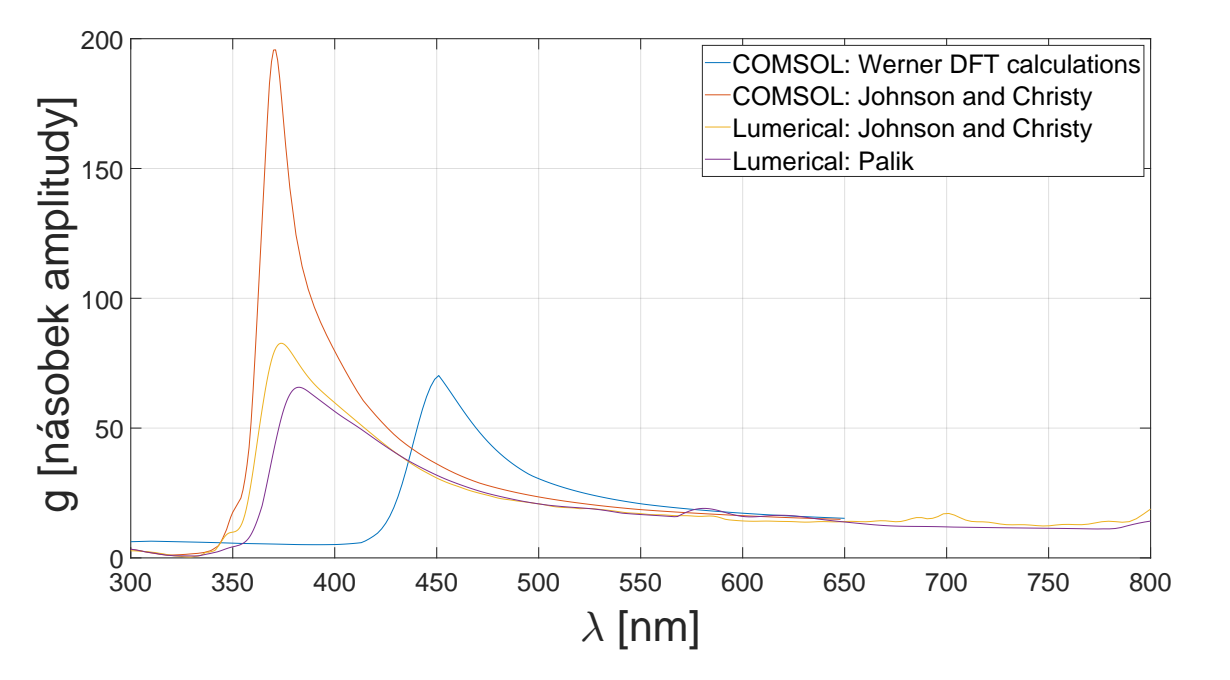

Graf 3.1: Zesílení záření v oblasti (hottest spot) struktury Sněhulák v závislosti na vlnové délce

Velké rozdíly vykazují křivky v grafu i pro koeficient zesílení g. Ten však není závislý pouze na vybraném souboru dat permitivit, jak by se z grafu [3.1](#page-60-1) mohlo na první pohled zdát, ale také na rozlišení mřížky v oblasti (hottest spot), který byl v simulaci použit. Čím je větší rozlišení v oblasti (hottest spot), tím je výsledné g větší. V programu COMSOL bylo možné použít mnohem větší rozlišení sítě, tudíž je pro sadu [Johnson and Christy 1972] zesílení zdaleka největší.

Nutno poznamenat, že rozdíl zesílení g pro stejnou sadu dat mezi použitými programy COMSOL a Lumerical je neznatelnější v kontextu této bakalářské práce, právě u struktury Sněhulák. Z pohledu modelování sítě se tato struktura nejhůře modeluje. (hottest spot) je zde totiž geometricky daleko menší k poměru celé struktury než u jiných struktur, které jsou v této bakalářské práci uvedeny. Jelikož je zde (hottest spot) malý k poměru celé struktury, má to za následek mnohem větší nároky na rozlišení mřížky, kterou používá program COMSOL mnohem efektivnější.

### 3.3 Modifikace struktury Sněhulák

V rámci této bakalářské práce byla struktura Sněhulák různými způsoby modifikována. Tyto modifikace byly navrženy a testovány ve snaze zvýšit zesilovací vlastnosti původní struktury Sněhulák a nebo ověřit, jak moc může mít změna některých parametrů původní struktury pozitivní či negativní vliv na výslednou maximální velikost zesílení g.

### 3.3.1 Rotovaný Sněhulák

Tato modifikace jistým způsobem upravuje polohu sfér v kaskádě struktury Sněhulák. Podle článku [\[27\]](#page-79-15) by tato modifikace nemusela mít velký vliv na rezonanční vlastnosti struktury. Proto byla testována struktura Sněhulák s rotovanou nejmenší sférou v kaskádě o 55° proti směru hodinových ručiček, viz schéma [3.3.](#page-61-0) Pro tento úhel je v článku [\[27\]](#page-79-15) uvedeno, že do této hodnoty se vlastnosti této struktury významně neliší od původní struktury Sněhulák. Všechny parametry poloměrů sfér  $r_1, r_2, r_3$  a vzdálenost mezi dvěma sousedními sférami v kaskádě  $d_1$  a  $d_2$  však byly zachovány, jako tomu bylo v případě původní struktury Sněhulák.

<span id="page-61-0"></span>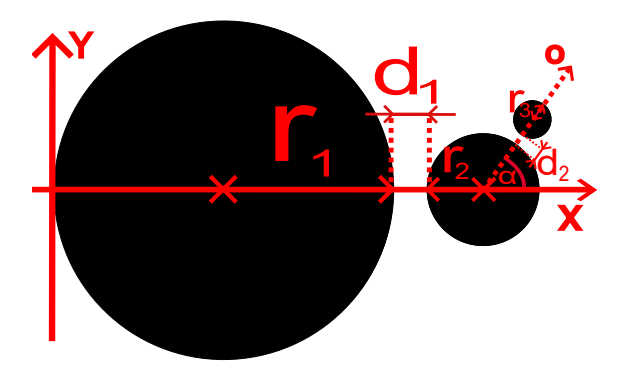

Obrázek 3.3: Sněhulák s rotovanou nejmenší koulí v kaskádě o 55◦

V simulačním programu COMSOL byla zkoumána odezva této struktury na dvě specifické polarizace rovinné elektromagnetické vlny. První z nich byla (v souladu podle schématického obrázku [3.3\)](#page-61-0) polarizace ve směru osy x a druhá polarizace byla

ve směru osy o, přičemž vektor šíření elektromagnetických vln je pro obě polarizace stejný a to ve směru kolmém na rovinu schématického obrázku [3.3.](#page-61-0)

<span id="page-62-0"></span>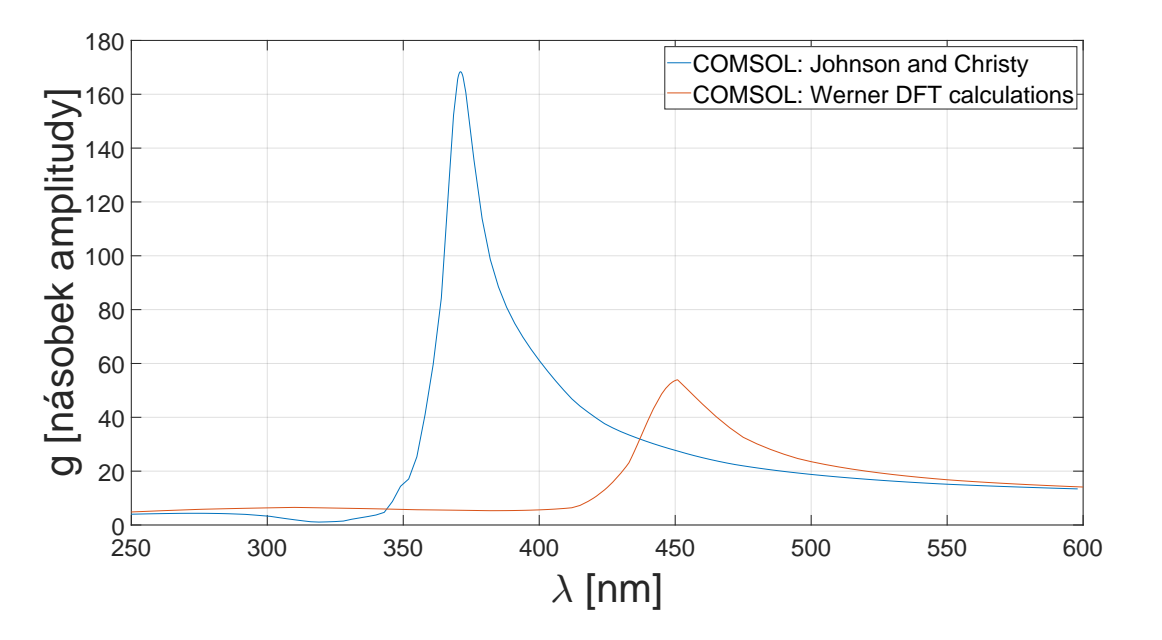

Graf 3.2: Struktura Sněhulák s rotovanou nejmenší sférou v kaskádě o 55◦ pro polarizaci ve směru osy x

Jak lze vidět z grafu [3.2,](#page-62-0) pro polarizaci elektromagnetické vlny ve směru osy x je velikost zesílení sice menší, ale srovnatelná s původní strukturou Sněhulák v kapitole [3.2.](#page-58-0) Dokonce nedošlo ani k výrazné změně vlnové délky, která tato struktura nejvíce zesilovala, jmenovitě  $\lambda = 370$  nm. Ještě dodáme, že v rámci této polarizace se (hottest spot) opět nachází na povrchu a blízkého okolí nejmenší sféry v kaskádě v místě nejbližšímu k druhé sféře v kaskádě, viz obrázek [3.4.](#page-62-1)

<span id="page-62-1"></span>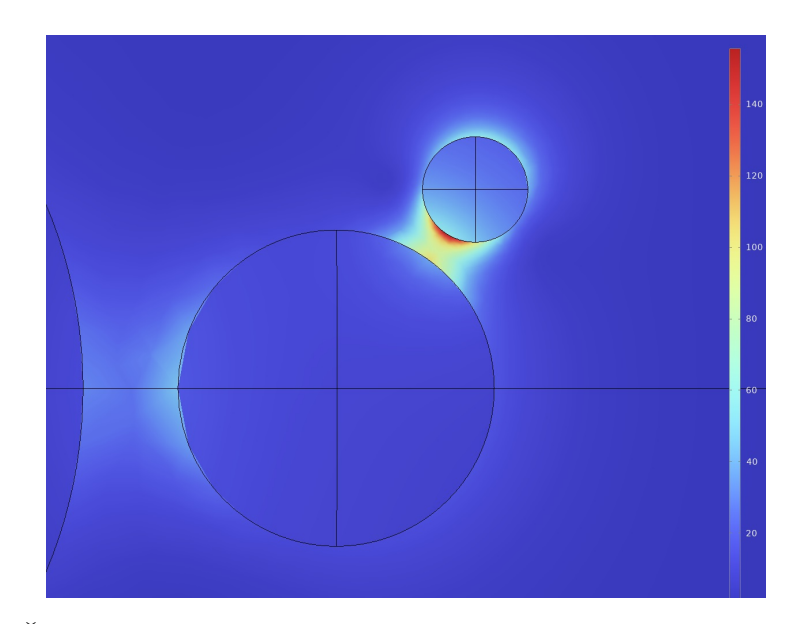

Obrázek 3.4: Řez (hottest spot) ve frekvenční doméně pro strukturu Sněhulák s rotovanou nejmenší sférou v kaskádě o 55◦ pro polarizaci ve směru osy x

Při polarizaci ve směru osy o jsme však zaznamenali větší změnu v chování této struktury. Dochází totiž ke změně polohy (hottest spot) v závislosti na vlnové délce.

<span id="page-63-0"></span>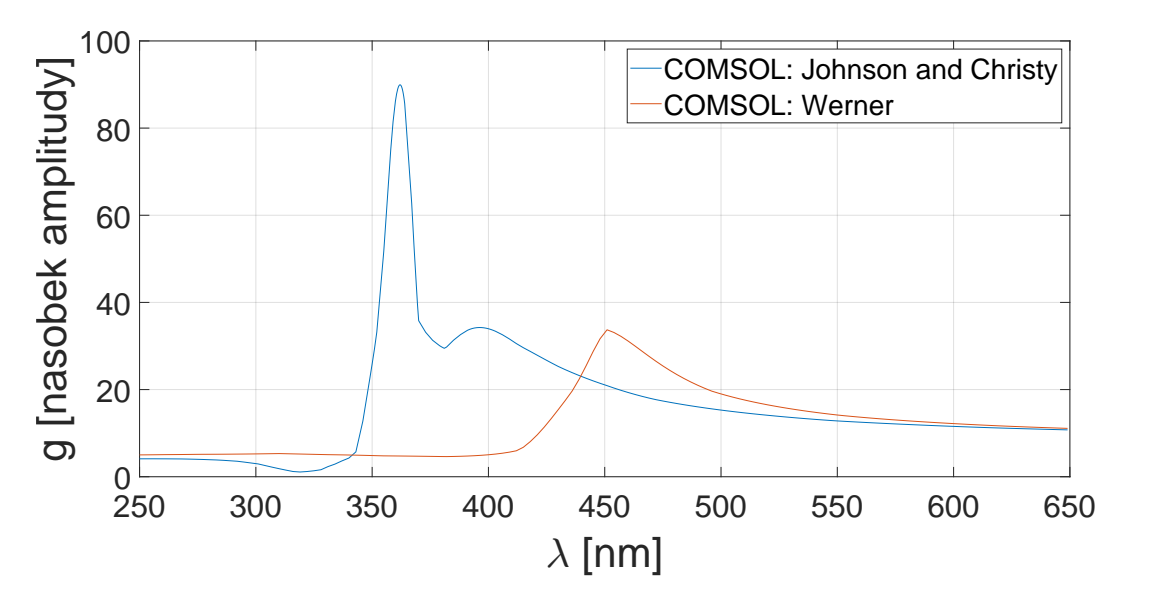

Graf 3.3: Struktura Sněhulák s rotovanou nejmenší sférou v kaskádě o 55◦ pro polarizaci ve směru osy o

Následující soubor obrázků [3.5](#page-64-0) ukazuje změnu polohy (hottest spot) v závislosti na vybraných vlnových délkách. Nutno podotknout, že při realizaci této simulace nebyla změněna polarizace zdroje, ale celá struktura byla otočena 55° ve směru hodinových ručiček kvůli usnadnění modelování. Bohužel výsledky z programu Lumerical nebyly použitelné, jelikož monitory sledující elektrické pole nebylo možné umístit přesně do mezery mezi nanočásticemi kvůli posunu nanočástic o 55◦ , což způsobovalo velké zkreslení ve výsledných datech. Proto jsou zde výsledky pro tuto strukturu uvedeny pouze z programu COMSOL.

Graf [3.3](#page-63-0) ukazuje zesílení této struktury se směrem polarizace příchozího záření podél osy o. V tomto grafu si můžeme povšimnou dvou píků pro soubor dat [Johnson and Christy]. V oblasti 343 až 370 nm dochází k zesílení pole okolo povrchu nejmenší nanočástice v kaskádě velmi rapidně s největším zesílením záření o vlnové délce 362 nm. Není známo, co by přesně tento rapidní nárůst mohlo způsobit, ale je možné, že na tom má podíl silnější vazba mezi největší a nejmenší sférou v kaskádě, jelikož zde nedochází k překrytí vazby prostřední nanočásticí v takové míře, jako je tomu u původní struktury Sněhulák. V oblasti vlnových délek 370 až 381 nm je poté zvláštní tvar křivky zesílení způsobený přechodem (hottest spot) do mezery mezi největší a prostřední nanočásticí.

Je zajímavé, že pro soubor dat [Werner et. al. 2009: DTF calculations] se maximální zesílení pohybuje okolo 450 nm a křivka zesílení se téměř shoduje jak pro polarizaci ve směru osy x v grafu [3.2,](#page-62-0) tak pro původní strukturu Sněhulák v grafu [3.1.](#page-60-1) To by mohlo naznačovat, že by pro nanočástice o velikostech několika jednotek nm nemusel soubor dat [Werner et. al. 2009: DTF calculations] být vhodný, a proto se při probírání zbylých modifikací struktury Sněhulák už v rámci této bakalářské práce s tímto souborem dat nesetkáme.

<span id="page-64-0"></span>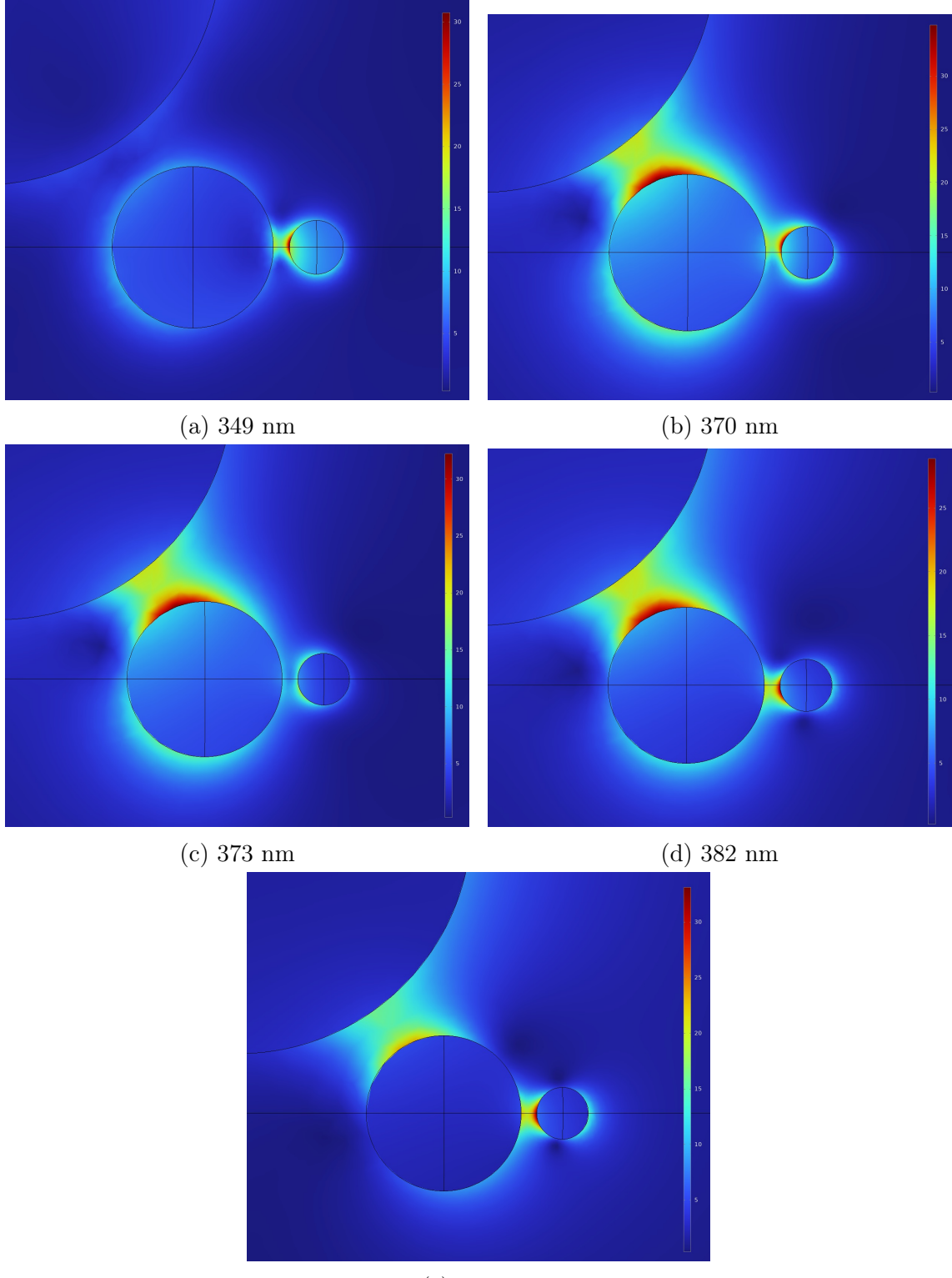

(e) 403 nm

<span id="page-64-1"></span>Obrázek 3.5: Řez (hottest spot) ve frekvenční doméně pro strukturu Sněhulák s rotovanou nejmenší sférou v kaskádě o 55◦ pro polarizaci ve směru osy o

### 3.3.2 Elipsoidní Sněhulák

Modifikace původní struktury Sněhulák pozměňuje tvar nanočástic v kaskádě. V této podkapitole uvedeme dvě takovéto tvarové modifikace s příslušnými výsledky simulací. Při analýze výsledků z mnoha jiných simulací jsem si všiml, že elektromagnetické vlny mají tendenci shlukovat kolem objektů v místech, kde má objekt špičku či hranu. Proto jsem navrhl dvě modifikace struktury Sněhulák tak, aby této vlastnosti elektromagnetických vln do jisté míry využívaly.

První modifikace, kterou si zde představíme, upravuje tvar všech tří sfér v kaskádě struktury Sněhulák do podoby elipsoidů, viz obrázek [3.6a.](#page-65-0) Platí zde, že velikost mezer mezi elipsoidy v kaskádě jsou stejné, jako u původní struktury Sněhulák, tedy mezi největším a prostředním elipsoidem je mezera dlouhá 9 nm a mezi prostředním elipsoidem a nejmenším elipsoidem velikost mezery činí 3 nm. Velikost poloos u každého elipsoidu je dána tak, že rozměr největší poloosy je stejný jako poloměr sféry v kaskádě původní struktury Sněhulák, která stojí na stejné pozici v kaskádě. Zbylé dvě poloosy daného elipsoidu jsou vůči sobě stejně velké a jsou zmenšené k poměru k největší poloose faktorem 0,77.

<span id="page-65-0"></span>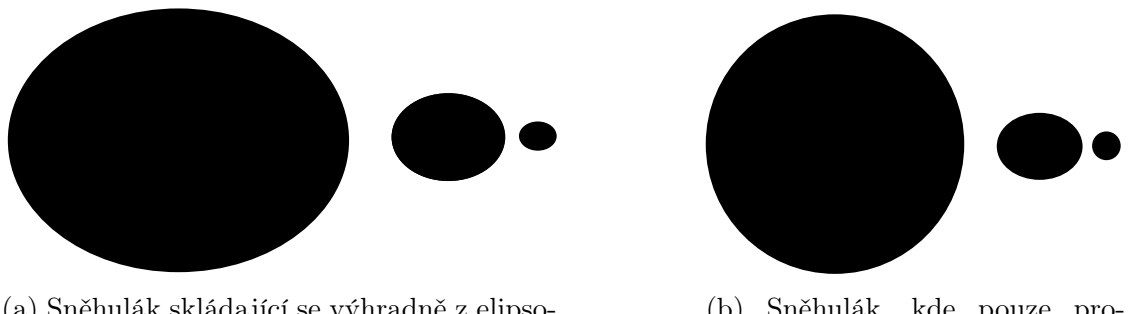

(a) Sněhulák skládající se výhradně z elipsoidů

(b) Sněhulák, kde pouze prostřední sféra byla nahrazena elipsoidem

Obrázek 3.6: Schémata obou modifikací struktury Sněhulák s použitím elipsoidů

Tato modifikace byla navrhnuta ve snaze vytvořit strukturu podobnou struktuře Sněhulák, avšak s větším zesílením. Struktura byla zkoumána opět pro několik souborů experimentálních dat elektrických permitivit stříbra v programech COMSOL a Lumerical. Výsledky ze simulací jsou uvedeny v grafu [3.4.](#page-66-0)

Když porovnáme výsledky v grafu [3.4](#page-66-0) s grafem zesílení původní struktury Sněhulák [3.1,](#page-60-1) dojdeme k závěru, že modifikace struktury Sněhulák s použitím elipsoidů vykazuje velice podobné zesilovací vlastnosti jako původní verze struktury Sněhulák, avšak dochází k celkovému posuvu maxim zesílení g k větším vlnovým délkám světla.

Druhou modifikací, na kterou se v této podkapitole zaměříme, bude jistá kombinace struktury Sněhulák s předešlou dříve zmíněnou modifikací této struktury, viz schématický obrázek [3.6b.](#page-65-0) Při této modifikaci nahradíme prostřední sféru v kaskádě struktury Sněhulák elipsoidem z předešlé modifikace.

Jak lze vidět z grafu [3.5,](#page-66-1) tato struktura zesiluje pro téměř totožné vlnové délky jako modifikace předcházející. Hlavním rozdílem jsou velikosti zesílení pro soubor

<span id="page-66-0"></span>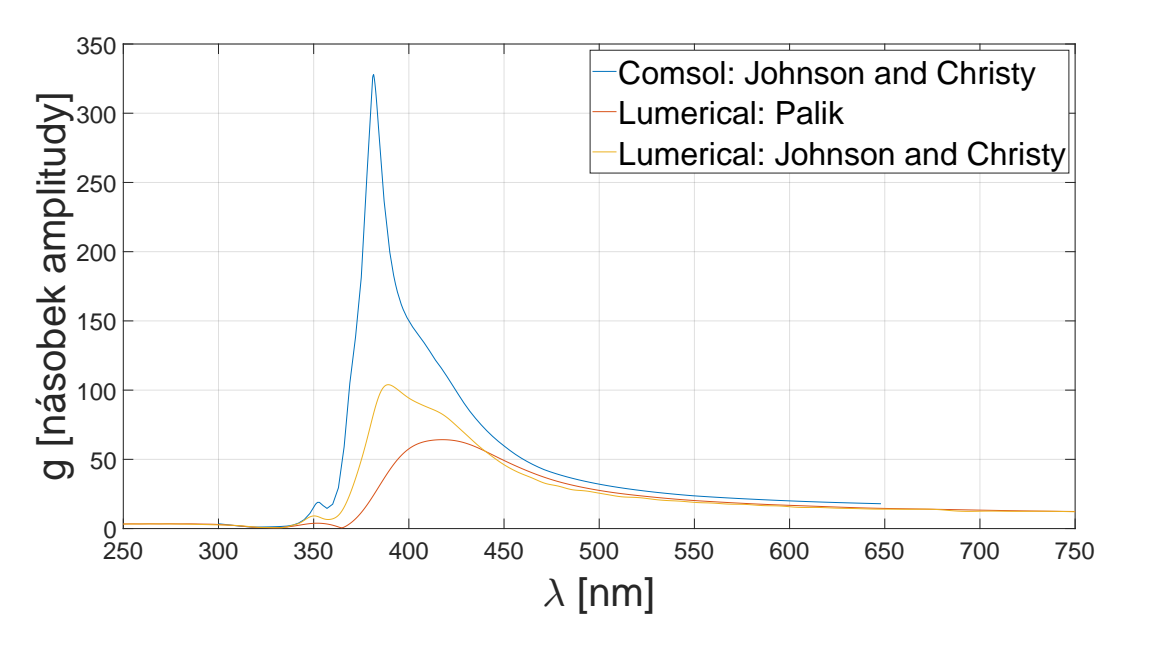

Graf 3.4: Zesílení struktury Sněhulák, modifikovaný elipsoidy

<span id="page-66-1"></span>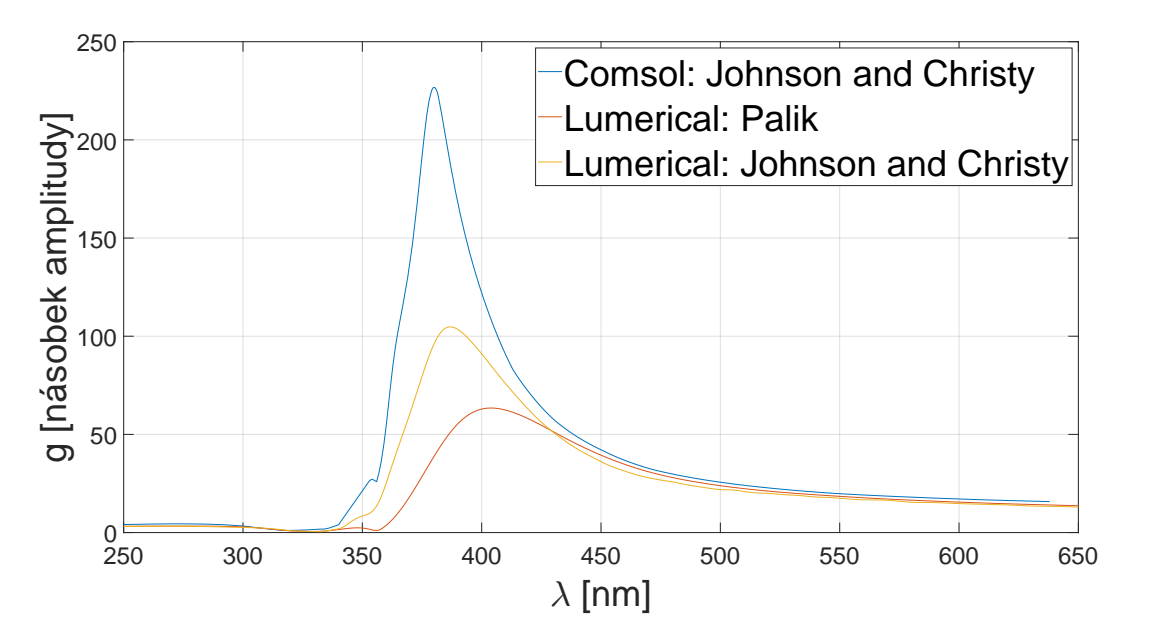

Graf 3.5: Zesílení struktury Sněhulák, s modifikovanou prostřední sférou elipsoidem

dat [Johnson ad Christy 1972] v programu COMSOL.

Výsledky z grafů [3.4](#page-66-0) a [3.5](#page-66-1) naznačují, že modifikace byly v dosažení hlavního cíle úspěšné, tedy zlepšení zesilovacích vlastností původní struktury Sněhulák.

### 3.4 Dimery

Dimery jsou plazmonické rezonanční struktury, které mají stejný primární účel jako struktura Sněhulák, tedy zesílení elektromagnetických vln ve velmi malé oblasti prostoru, které na danou strukturu dopadají. Avšak struktura Sněhulák se sestává striktně ze tří nanočástic, díky čemuž je také někdy označovaná jako trimer. V této části kapitoly se budeme věnovat strukturám, které se sestávají pouze ze dvou částic, označují se jednotně jako dimery. Pro testování výchozích dvou dimerů, jmenovitě tyčového a sférického dimeru, byly převzaty parametry těchto struktur z článku [\[28\]](#page-79-16).

#### 3.4.1 Tyčový dimer

Tyčový dimer je struktura, kterou tvoří dvě totožné stříbrné nanočástice tvarem připomínající medicínskou tobolku, viz schématický obrázek [3.7.](#page-67-0) Jedna nanočástice se geometricky skládá z válce o délce 50 nm a dvou polokoulí o poloměrech  $r = 20$ nm. Celková délka jedné nanočástice je  $d_1 = 90$  nm a mezera mezi nanočásticemi je dlouhá  $d_2 = 3$  nm.

<span id="page-67-0"></span>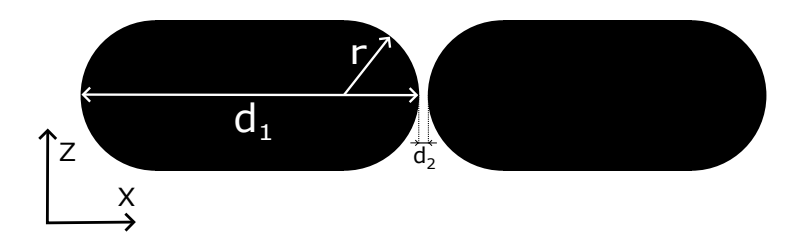

Obrázek 3.7: Schéma tyčového dimeru

Tyčový dimer je v simulacích ozařovaný rovinnými elektromagnetickými vlnami, které se šířily se opět ve směru osy z a polarizované ve směru osy x. (hottest spot) se poté vyskytuje v mezeře mezi nanočásticemi. Snímek (hottest spot) z programu COMSOL pro světlo s vlnovou délkou 570 nm je zobrazen na obrázku [3.8.](#page-67-1)

<span id="page-67-1"></span>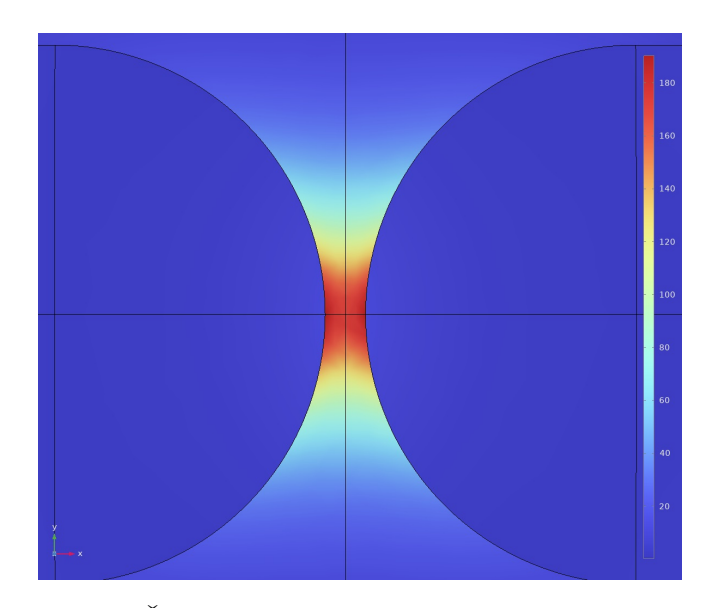

Obrázek 3.8: Řez (hottest spot) pro vlnovou délku 570 nm

Simulace byli provedeny opět pro několik souborů dat elektrické permitivity pro stříbro v programu Lumerical a COMSOL. Výsledky zesílení jsou uvedeny v grafu [3.6.](#page-68-0) U této struktury byl velký problém se stabilitou simulace v programu COMSOL pro soubor dat [Johnson and Christy 1972]. V oblasti vlnových délek mezi 336 nm až 435 nm měla iterační metoda sloužící pro výpočet velké problémy s konvergencí. Tento problém se bohužel nepodařilo vyřešit, proto jsou zde uvedené výsledky pouze pro oblast vlnových délek od 336 nm do 800 nm. Pravděpodobnou příčinou je chování komplexní permitivity stříbra pro dané vlnové délky, které zásadně ovlivňuje míru zesílení tyčového dimeru a výpočetní metoda FEM si s tímto problémem neumí poradit.

<span id="page-68-0"></span>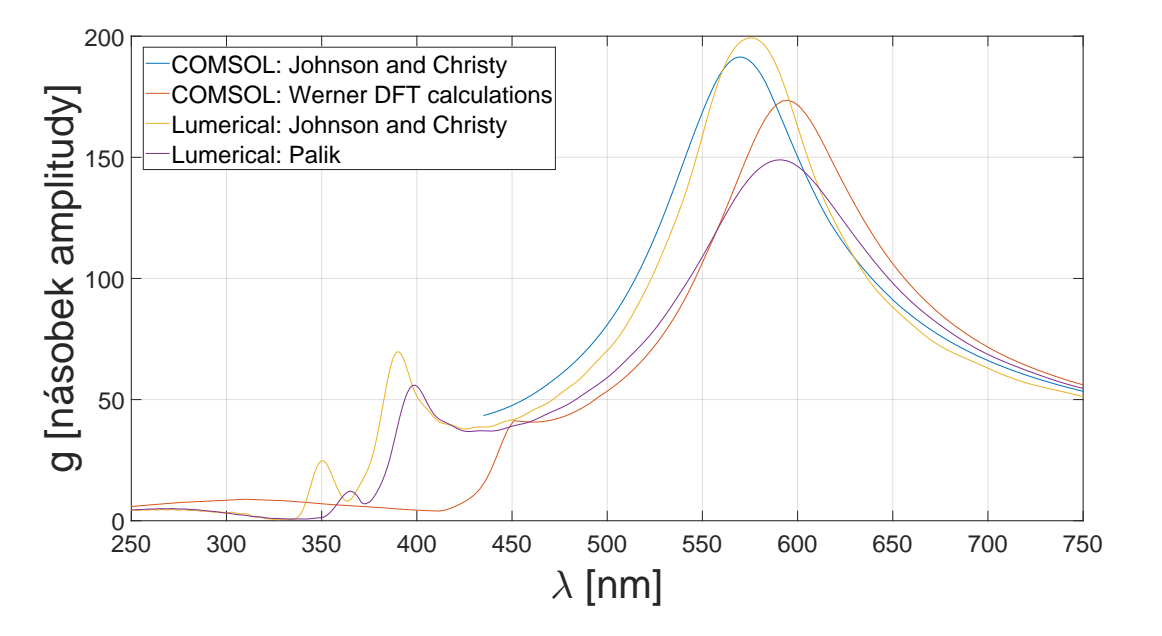

Graf 3.6: Graf zesílení tyčového dimeru v závislosti na vlnové délce

V grafu [3.6](#page-68-0) má zesílení dvě lokální maxima (jmenovitě pro soubor dat [Palik 1985] v programu Lumerical), která se shodují s velmi podobnými lokálními maximy pro soubor dat [Johnson and Christy 1972], rovněž získaných s pomocí programu Lumerical.

I tak můžeme z grafu [3.6](#page-68-0) vidět, že tato struktura zesiluje ve velice podobné míře jako struktura Sněhulák, viz graf [3.1,](#page-60-1) dokonce pro většinu souborů dat elektrické permitivity výrazně více. Dalším rozdílem jsou nejvíce zesilované vlnové délky, kde jmenovitě pro [Johnson and Christy 1972] v programu COMSOL je nejvíce zesilovanou vlnovou délkou 569 nm, pro stejný soubor dat v programu Lumerical tato vlnová délka činí 574,7 nm. Pro soubor dat [Werner et. al. 2009: DTF calculations] v programu COMSOL vykazuje tato struktura největší zesílení pro 595 nm. V programu Lumerical pro soubor dat [Palik 1985] je nejvíce zesilovanou vlnovou délkou 591 nm.

Z dat vychází, že tyčový dimer je velice zajímavou alternativou pro strukturu Sněhulák. Jak již bylo dříve zmíněno, tato struktura vykazuje větší zesílení pro většinu použitých souborů experimentálních dat. Navíc při porovnání snímků (hottest spot) tyčového dimeru a struktury Sněhulák jasně vychází, že v případě tyčového dimeru je výsledný (hottest spot) geometricky mnohem větší, což by mohlo hrát velkou roli při případném použití této struktury.

### 3.4.2 Sférický dimer

<span id="page-69-0"></span>Sférický dimer je struktura, která se sestává z dvou stříbrných stejně velkých, dokonale kulatých nanočástic. Schématické zakreslení této struktury je uvedeno v obrázku [3.9,](#page-69-0) kde poloměr každé z nanočástic činí 30 nm a mezera mezi nimi je velká 3 nm.

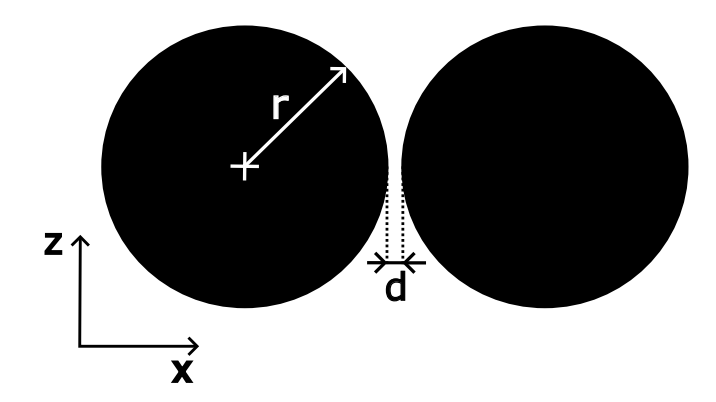

Obrázek 3.9: Schéma sférického dimeru

Pro ozařovaní byla použita opět rovinná elektromagnetická vlna, která se šíří (dle schématu [3.9\)](#page-69-0) ve směru osy z a je polarizovaná ve směru osy x.

(hottest spot) této struktury se vyskytuje opět v mezeře mezi nanočásticemi a tvar v průřezu je téměř totožný jako u struktury tyčového dimeru.

Hlavní rozdíl mezi sférickým a tyčovým dimerem spočívá v hodnotách vlnových délek dopadajícího záření, pro které tato struktura nejvíce zesiluje.

Graf [3.7](#page-69-1) ukazuje koeficient zesílení g v závislosti na vlnové délce. Křivky jsou zde opět rozděleny podle použitého softwaru a souboru dat elektrické permitivity stříbra.

<span id="page-69-1"></span>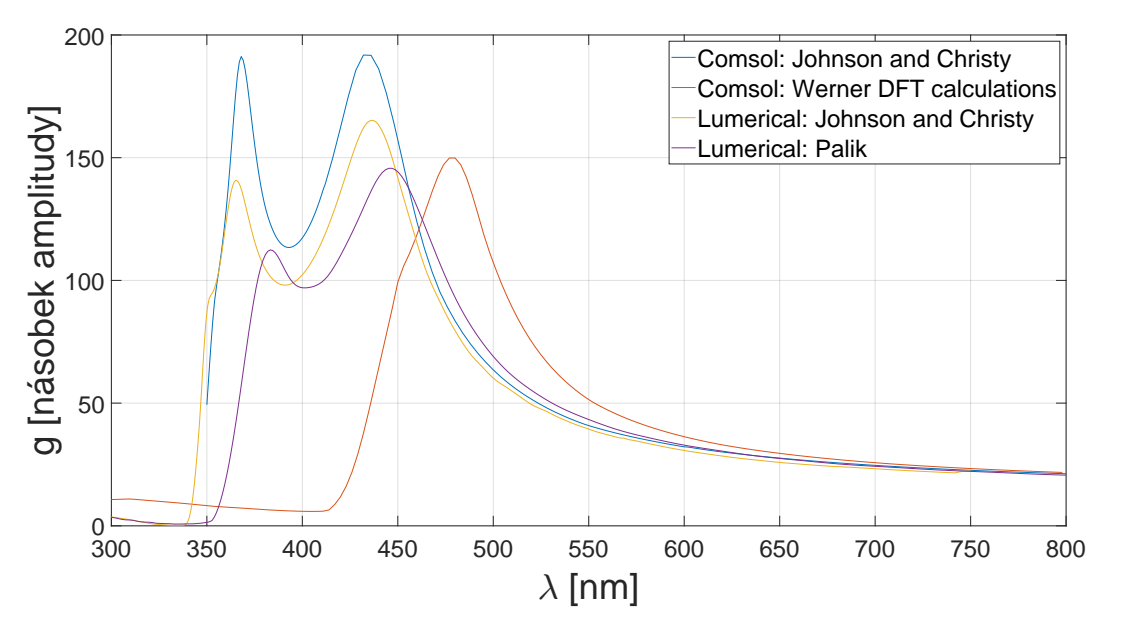

Graf 3.7: Zesílení sférického dimeru v závislosti na vlnové délce

Z grafu [3.7](#page-69-1) vyplývá, že nejvíce zesilované vlnové délky, dle získaných dat, jsou jmenovitě 432 nm pro soubor dat [Johnson and Christy 1972] v programu COMSOL, 437 nm pro data [Johnson and Christy 1972] v programu Lumerical, 445,3 nm pro soubor dat [Palik 1985] v programu Lumerical a 480 nm pro data [Werner et. al. 2009: DTF calculations] v programu COMSOL.

U sférického dimeru se však projevuje efekt, který je vidět i u jiných (dříve zmíněných) struktur, avšak zde je nejvíce znatelný. V grafu [3.7](#page-69-1) lze jasně zpozorovat sekundární píky, které jsou vždy na kratších vlnových délkách a jsou mnohem užší než píky primární. Především sekundární pík pro soubor dat [Johnson and Christy 1972] vykazuje téměř totožné zesílení g jako primární pík pro stejný soubor dat v programu COMSOL.

Je důležité podotknout, že simulace v programu COMSOL, který využívá numerickou metodu FEM, měla problém s konvergencí pro soubor dat [Johnson and Christy 1972]. V rámci této bakalářské práce se tento problém vyskytoval napříč většinou struktur s podobně velkými sekundárními píky a nejen pro [Johnson and Christy 1972]. Tento problém byl v mnoha případech vyřešen s použitím stabilnější, ale pomalejší numerické metody, která se obecně v angličtině nazývá linear solver a je podstatnou součástí celé výpočetní metody FEM. Někdy se na druhou stranu nepodařilo vyřešit problém s konvergenci v oblasti sekundárních píků, jak je vidět v grafu [3.6](#page-68-0) pro strukturu tyčový dimer.

U sférického dimeru byl také problém s konvergencí simulace, avšak ne v oblasti sekundárních píků (jako u všech předešlých struktur, kde se problém s konvergencí metody FEM vyskytl), ale těsně před nimi. Konkrétně v grafu [3.7](#page-69-1) metoda FEM měla problém s konvergencí v oblasti vlnových délek kratších než 350 nm pro soubor dat [Johnson and Christy 1972], což je také počátek modré křivky v tomto grafu.

### 3.4.3 Modifikace sférického dimeru

Sférický dimer je v určitém pohledu velice specifickou strukturou. Ze všech předešlých struktur, jmenovitě struktura Sněhulák se všemi jeho modifikacemi a tyčového dimeru, je sférický dimer nejjednodušší na výrobu, jelikož se jedná pouze o dvě stejně velké kulaté nanočástice. Dává proto smysl pokusit se právě tuto strukturu modifikovat ve snaze o zlepšení jejich zesilovacích vlastností.

V této části kapitoly prozkoumáme dvě mnou navržené modifikace sférického dimeru, které mají lepší zesilovací vlastnosti dle dat ze simulací, avšak za cenu větší geometrické složitosti a s tím spojenou větší náročností na výrobu. Ještě dodejme, že obě modifikace využívají do jisté míry vlastnost elektromagnetických vln, kterou jsme již zmínili v úvodu podkapitoly [3.3.2,](#page-64-1) tedy tendenci vlny se shlukovat kolem hran a špiček zde modelovaných objektů.

První modifikace, které se budeme věnovat, je schématicky zakreslena na obrázku [3.10.](#page-71-0)

Jedná se o dvě polokoule, které jsou zakončeny proti sobě kužely. Tyto kužely mají poloměr základny stejný jako poloměr polokoulí, tedy r = 30 nm. Kužely mají

<span id="page-71-0"></span>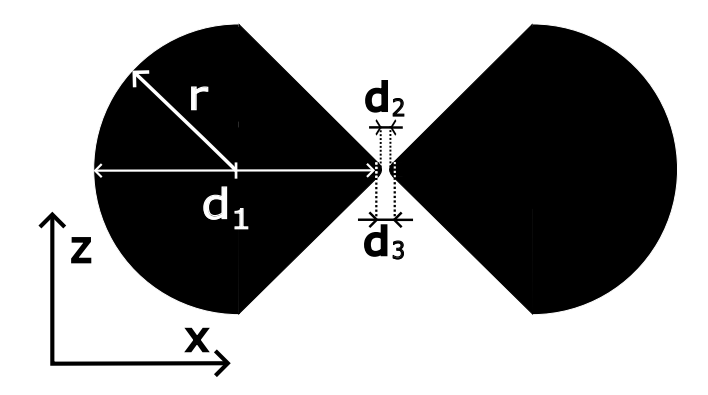

Obrázek 3.10: Schématický obrázek první úpravy sférického dimeru

výšku 33,3 nm, ale ve vzdálenosti 30 nm od základny je špička kuželu nahrazena zakulacenou špičkou. Jedna nanočástice má tedy, bez zakulacené špičky, délku  $d_1 =$ 57 nm. Velikost mezery mezi nanočásticemi činí  $d_2 = 3$  nm. Tato struktura byla zkoumána i pro mezeru  $d_2 = 6$  nm, jak si později ukážeme. Poslední vyznačený rozměr  $d_3$  ukazuje velikost zakulacené špičky, má při délce mezery  $d_3 = 6$  nm velikost  $d_2 = 3$  nm. Dopadající elektromagnetická vlna se šíří ve směru osy z a je polarizována ve směru osy x dle uspořádání prostorových os ve schématu [3.10.](#page-71-0)

Graf zesílení g v závislosti na vlnové délce [3.8](#page-71-1) byl vykreslen pro dvě velikosti mezery  $d_3$  a dvě sady dat elektrické permitivity stříbra, jmenovitě [Johnson and Christy 1972] a [Werner et. al. 2009: DTF calculations]. Jak lze vidět z grafu [3.8,](#page-71-1) jde o strukturu, u níž bylo dosaženo největšího zesílení g v rámci celé této bakalářské práce.

<span id="page-71-1"></span>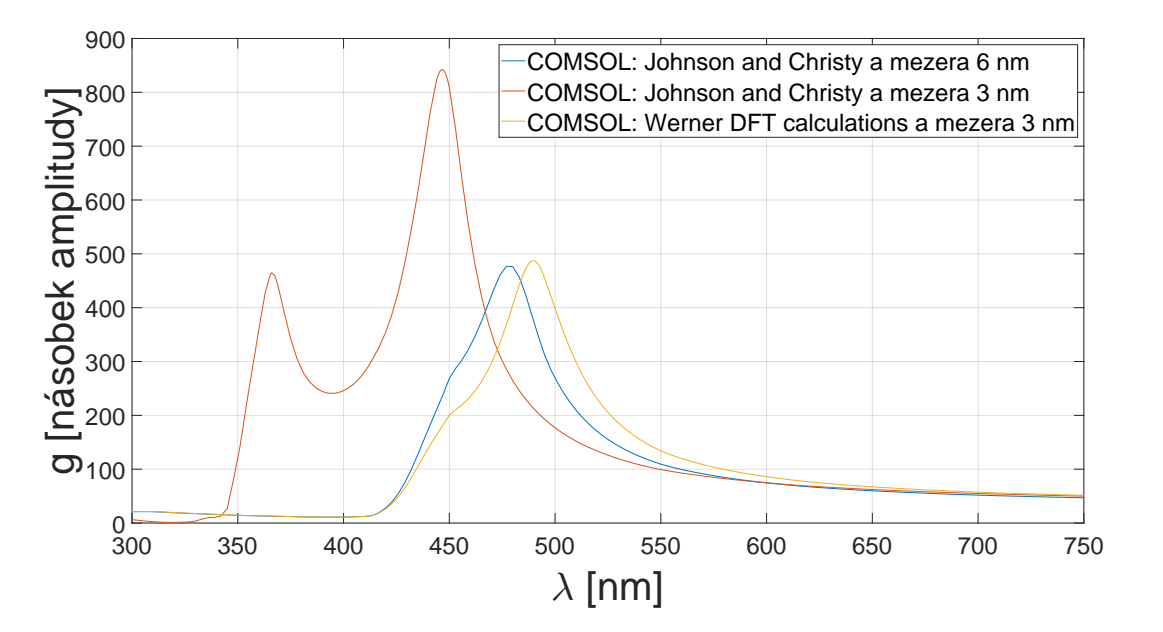

Graf 3.8: Zesílení g v závislosti na vlnové délce pro první modifikaci sférického dimeru

Navíc nedošlo ani k výrazné změně nejvíce zesilovaných vlnových délek v porovnání s původním sférickým dimerem. Největší zesílení pro mezeru  $d_2 = 3$  nm vykazovala tato struktura pro 446,5 nm, zatímco pro mezeru  $d_2 = 6$  nm je nejvíce zesilovaná
<span id="page-72-0"></span>vlnová délka 477 nm. Je zajímavé, že zvětšení mezery mezi nanočásticemi o 3 nm mělo za následek nejen zmenšení zesílení g, ale také potlačení sekundárního píku.

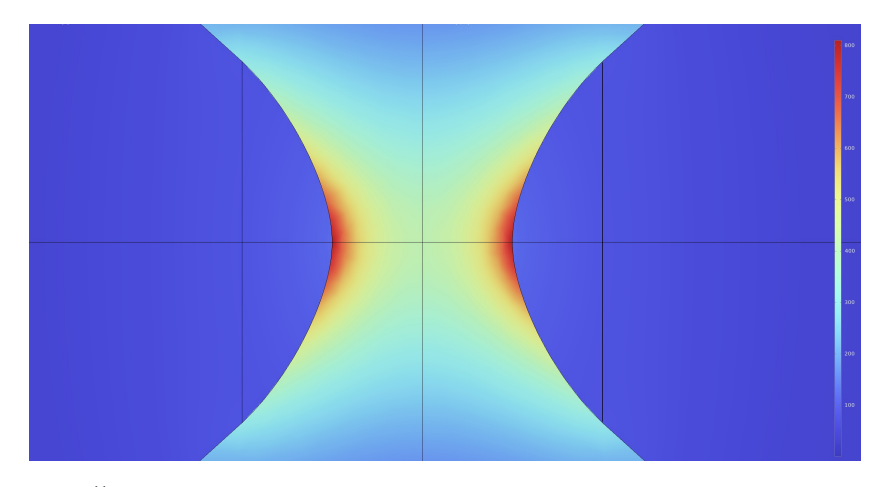

Obrázek 3.11: Řez (hottest spot) první modifikace sférického dimeru pro  $\lambda =$ 446,5 nm

Tato struktura je po stránce výroby mnohem náročnější než původní sférický dimer. Hlavní podíl na tom má velmi malé zakulacení špičky kuželů, které jsou proti sobě, u kterých se zesiluje pole, jak ukazuje obrázek [3.11](#page-72-0) pro vlnovou délku 446,5 nm s mezerou  $d_2 = 3$  nm.

Ještě dodejme, že (hottest spot) je po geometrické stránce velice malý v porovnání s (hottest spot) sférického a tyčového dimeru.

<span id="page-72-1"></span>Druhá a zároveň poslední modifikace sférického dimeru je jakýsi kompromis mezi sférickým dimerem a jeho první modifikací. Rozdíl činí velikost výšky kužele a velikost zakulacené špičky. Konfigurace této modifikace je znázorněna ve schématickém obrázku [3.12.](#page-72-1)

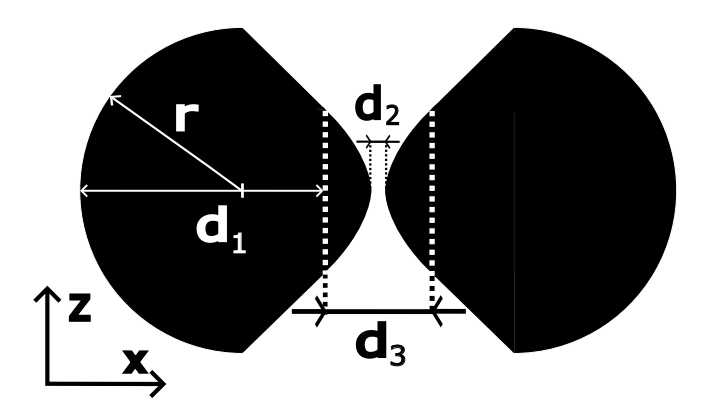

Obrázek 3.12: Schématický obrázek druhé úpravy sférického dimeru

Jediným rozdílem oproti původní modifikaci jsou parametry  $d_1 = 45$  nm a  $d_3 = 20$ nm. Změna těchto dvou parametrů má však drastický vliv na chování této struktury v rámci zesilování pole v oblasti (hottest spot).

Graf [3.9](#page-73-0) zesílení g struktury v závislosti na vlnové délce ukazuje, že výsledné maximální zesílení je zhruba poloviční a maximálně zesilovaná vlnová délka pro soubor

<span id="page-73-0"></span>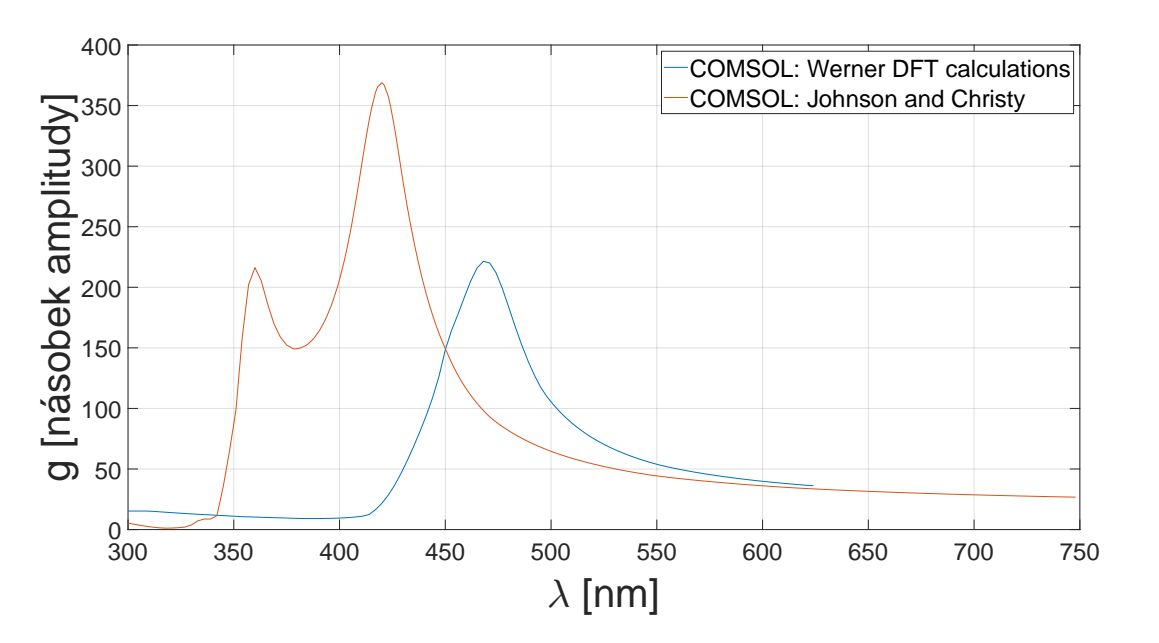

Graf 3.9: Zesílení g v závislosti na vlnové délce pro první úpravu sférického dimeru

dat [Johnson and Christy 1972] činí 420 nm a pro soubor [Werner et. al. 2009: DTF calculations] je tato vlnová délka 468 nm. I tak však má tato struktura jedněmi z největších zesílení elektromagnetického pole v porovnání se všemi zbylými strukturami, které se v rámci této bakalářské práce podrobily simulacím.

<span id="page-73-1"></span>Potenciální výhodou oproti první modifikaci sférického dimeru je větší geometrická velikost (hottest spot), viz obrázek [3.13.](#page-73-1)

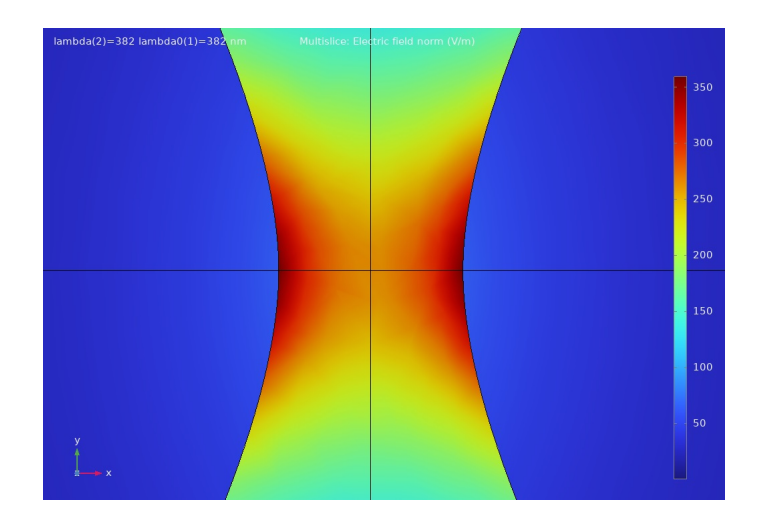

Obrázek 3.13: Řez (hottest spot) druhé modifikace sférického dimeru pro  $\lambda = 421$ nm

## 3.5 Shrnutí výsledků

V poslední podkapitole si srovnáme výsledky, které jsme nashromáždili v průběhu této kapitoly. Výsledné zesílení všech struktur, které byly uvedeny v této bakalářské práci, srovnáme ve trojici grafů, které ukazují opět zesílení g v závislosti na vlnové délce dopadajícího záření, avšak pro jedinou sadu dat elektrické permitivity stříbra (pro sadu [Johnson and Christy 1972]). Tuto sadu dat jsem zvolil z důvodu, že jako jediná je implementovaná současně v programech Lumerical a COMSOL.

<span id="page-74-0"></span>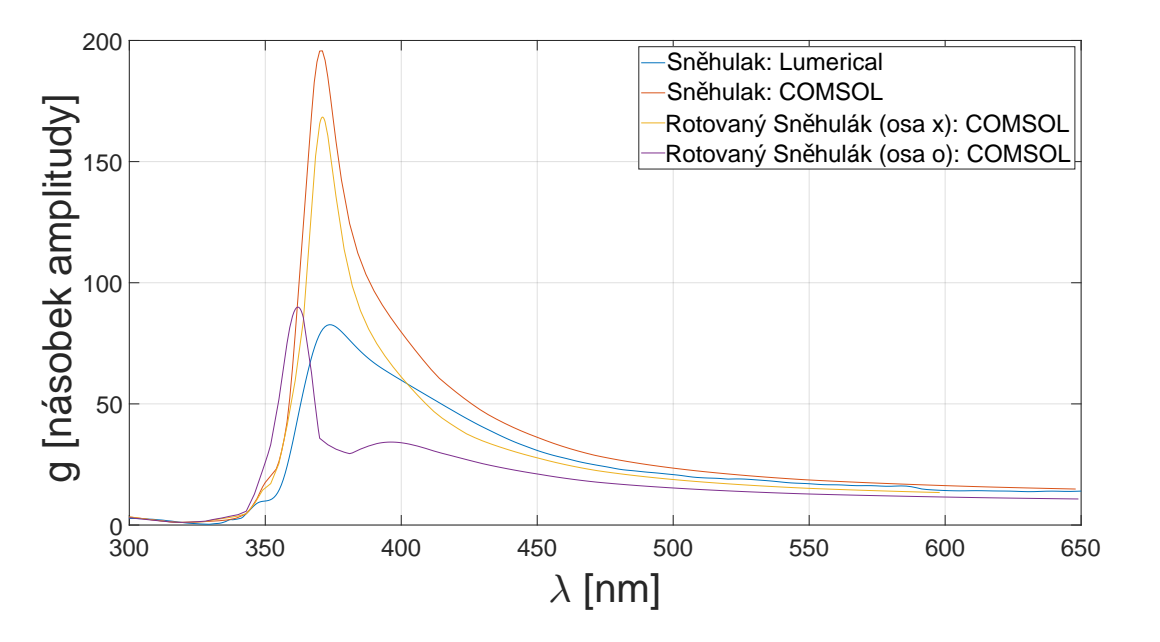

Obrázek 3.14: Shrnutí výsledků pro strukturu Sněhulák a všech jeho modifikací pro soubor dat [Johnson and Christy 1972]

<span id="page-74-1"></span>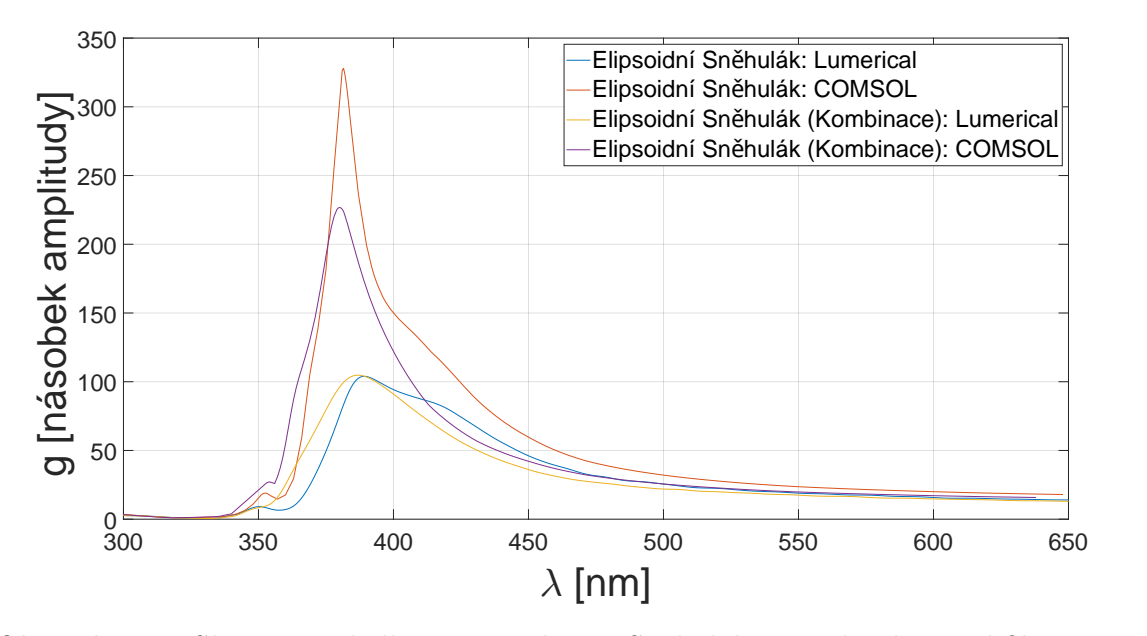

Obrázek 3.15: Shrnutí výsledků pro strukturu Sněhulák a všech jeho modifikací pro soubor dat [Johnson and Christy 1972]

Dvojice grafů [3.14](#page-74-0) a [3.15](#page-74-1) ukazuje zesílení pro strukturu Sněhulák a všechny jeho modifikace uvedené v této bakalářské práci. Vidíme, že všechny píky se nacházejí striktně v oblasti 350 až 400 nm.

Z programu Lumerical byla největší hodnota koeficientu zesílení g určena pro Sněhuláka modifikovaného elipsoidy. Shoduje se s výsledky, získanými v programu COM-SOL, kde také vychází největší hodnota koeficientu g pro strukturu Sněhulák modifikovaného elipsoidy (dokonce velice výrazně v kontrastu s ostatními výsledky v rámci [3.14](#page-74-0) a [3.15.](#page-74-1) )

Dle výsledků, získaných z programu Lumerical, má nejmenší zesílení původní Struktura Sněhulák. Avšak kdyby se mi podařilo optimalizovat simulaci v program Lumerical pro strukturu Sněhulák s rotovanou nejmenší nanočásticí o 55◦ , pravděpodobně by hodnoty koeficientu zesílení g byly podstatně menší, než pro původní strukturu Sněhulák. Tato hypotéza se opírá o fakt, že dle dat z programu COMSOL má mnohem lepší zesilovací vlastnosti klasická struktura Sněhulák než verze této struktury s rotovanou nejmenší nanočásticí.

Zajímavých zesilovacích vlastností si můžeme všimnout také u dimerů, jak je znázorněno na grafu [3.10,](#page-75-0) který uvádí chování koeficientu zesílení g v závislosti na vlnové délce pro téměř všechny dimery zkoumané v této bakalářské práci. Shrnutí výsledků bylo opět provedeno pro jedinou sadu dat permitivity stříbra [Johnson and Christy 1972].

<span id="page-75-0"></span>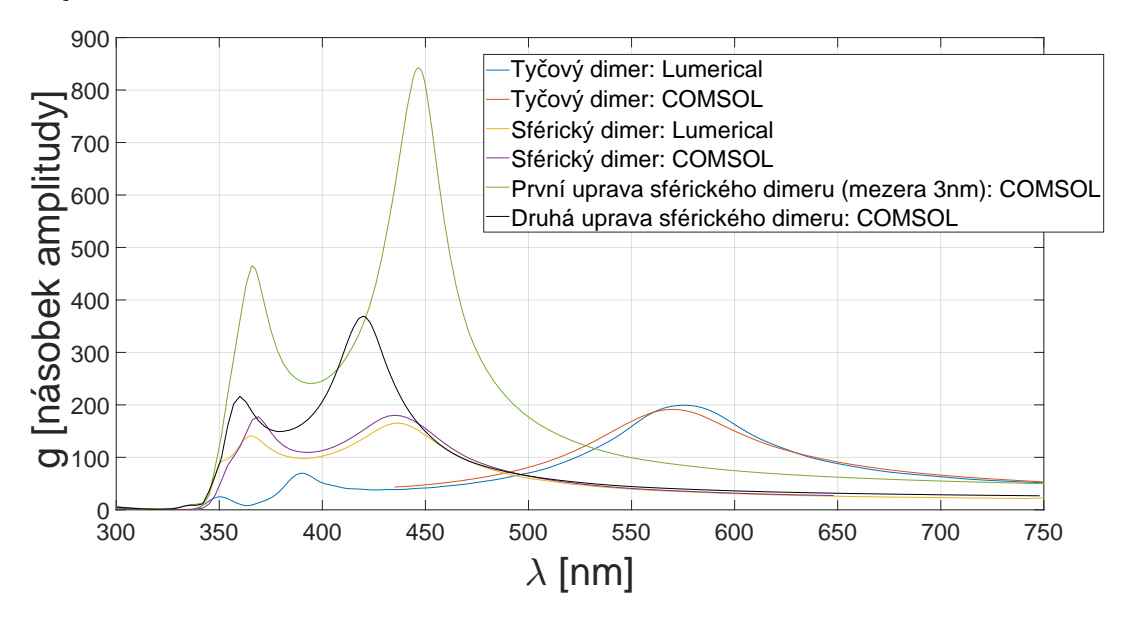

Graf 3.10: Zesílení příchozího záření v závislosti na vlnové délce struktury Sněhulák a jeho modifikací pro sadu dat elektrické permitivity stříbra [Johnson and Christy 1972]

V programu Lumerical jsou zde hodnoty zesílení uvedeny pouze pro tyčový a sférický dimer, kde hodnoty zesílení vychází největší jednoznačně ve prospěch tyčového dimeru s 24% větším zesílením.

Z programu COMSOL jsou v práci uvedeny výsledky pro čtveřici dimerů. Největší zesílení bylo dle výpočtů zaznamenáno pro první úpravu sférického dimeru (schématický obrázek [3.10\)](#page-71-0) s velikostí mezery mezi nanočásticemi 3 nm. V grafu vidíme, že zesílení této struktury je drasticky větší než zbytek testovaných struktur. Naopak nejmenší zesílení (dle programu COMSOL) bylo zjištěno u původní struktury sférického dimeru. To je ve shodě s výsledky, získanými z programu Lumerical.

## Závěr

Závěrem bych chtěl provést stručnou rekapitulaci výsledků a uvést několik poznámek této práci.

V první kapitole jsem se věnoval teoretickým základům plazmoniky. Nejprve jsem se zabýval povrchovými plazmony, které vznikají na homogenním rozhraní dielektrikumkov. Dále jsem studoval i lokalizované plazmony, které pro změnu vznikají na povrchu kovových nanočástic. Odvodil jsem a analyzoval jsem disperzní rovnici povrchových plazmonů. Na závěr první kapitoly jsem popsal interakci elektromagnetického záření se sférickými kovovými částicemi, uvedl jsem kvazistatickou teorii a porovnal ji s Mieho teorií a metodou FDTD na konkrétním příkladě stříbrné sférické nanočástice.

V kapitole druhé jsem sepsal rešerši vybraných numerických metod pro simulace fotonických a plazmonických nanostruktur. Ukázal jsem různé výhody a nevýhody, kterými dané metody disponují. Zde jsem se zaměřil především na metodu FDTD, která, spolu s metodou FEM, byla zásadní pro mé pozdější vytváření simulací plazmonických rezonančních struktur. Také jsem na konci této kapitoly shrnul základní vlastnosti komerčních programů COMSOL Multiphysics a Ansys Lumerical, které jsem pro simulace používal a také poznatky k mé jednoduché implementaci metody FDTD v jazyce Matlab.

V závěrečné kapitole jsem provedl podrobný popis plazmonických rezonančních struktur Sněhuláka, tyčového dimeru a sférického dimeru. Poté jsem tyto struktury podrobil simulacím. Získaná data jsem pak zanesl do grafů. Výsledky jsem navíc rozlišil podle toho, jaký soubor dat elektrických permitivit stříbra jsem pro danou simulaci vybral a jaký komerční program byl pro simulace použit. Pro strukturu Sněhulák jsem také zkoumal několik jeho modifikací ve snaze zjistit, jestli tyto struktury disponují větším či menším koeficientem zesílení g. Stejný postup jsem provedl i pro strukturu sférického dimeru. Také jsem se snažil výstižně popsat chování těchto struktur na základě získaných dat i s pomocí snímků v oblastech (hottest spot), ve kterých je elektrické pole nejkoncentrovanější. V neposlední řadě jsem také popsal některé konkrétní problémy, které doprovázely samotný výpočet a jejich možné příčiny plynoucí z omezení použitých numerických metod FDTD a FEM. Jmenovitě například nutnost diskretizace prostorové domény, ve které se simulace v počítači odehrává.

Také jsem se snažil navrhnout modifikace původních struktur ve snaze nalezení struktur s ještě větším zesílením. Proto jsem zkoušel základní model struktury Sněhuláka a sférického dimeru modifikovat tak, aby daného zlepšení dosáhly. Tyto modifikace byly především ve formě pozměnění základního tvaru jednotlivých nanočástic, které jsem volil na základě zkušenosti, které jsem při analýze výsledků původních struktur získal.

Dají se však vyzkoušet i modifikace, které mají tak říkajíc "odlišný přístup" a mohly by vést ke zvetšení zesílení. Uvedu příklad. V této bakalářské práci jsem testované struktury vždy simuloval v prostředí vakua a pro jediný materiál nanočástic, tedy stříbro. Není sporu o tom, že nanostruktury, které jsou složeny z jiného materiálu a které jsou vloženy v dielektrickém prostředí, by mohly mít lepší rezonanční vlastnosti..

Zde ovšem narážíme na jeden problém, který přirozeně vyvstává. Celý můj výzkum se zakládá na teoretických výpočtech v počítači, které používají numerické metody. Ty jsou do jisté míry pouze přiblížením reálných fyzikálních procesů, i když nutno podotknout, velice přesným přiblížením. Není vyloučeno, že časem budou vymyšleny nové numerické, či dokonce analytické metody, které by si dokázaly s výzkumem plazmonických rezonančních struktur poradit mnohem lépe než stávající metody. Nesmíme opomenout ani postupně narůstající hrubý výpočetní výkon stále se rozvíjejících digitálních počítačů, které nejspíše umožní posunout zkoumání plazmonických rezonančních struktur s pomocí počítačových simulací opět o kus dál.

Dost možná větší problém vyvstává v realizovatelnosti výroby struktur, uvedených v této bakalářské práci. Je otázkou, s jakou přesností bude možné tyto struktury vyrábět třeba i při možné budoucí masové výrobě. Avšak technologie výroby nanočástic se neustále posouvá a časem díky tomu možná bude možné realizovat mnohem složitější struktury než zde uvedené a popsané. Z tohoto důvodu vidím vývoj plazmonických rezonančních struktur velice optimisticky.

## Literatura

- [1] MAIER, S. A. Plasmonics: fundamentals and applications. New York. Springer. 2007.
- [2] ORLANDINI, M. Plasma-frequency-and-permittivity. [online]. GitHub. Dostupné z: https://github.com/MatteoOrlandini/Plasma-frequency-andpermittivity. 2020
- [3] ORFANIDIS, J. S. Electromagnetic Waves and Antennas. [online]. Rutgers Electrical & Computer Engineering. Dostupné z: http://eceweb1.rutgers.edu/ orfanidi/ewa/
- [4] JACKSON, J. D. Classical Electrodynamics, 3rd ed. New York. John Wiley & Sons. 1999.
- [5] BOHREN, C. F.; HUFFEMAN, D. R. Absorption and scattering of light by small particles. New York: Wiley-Interscience. 2010.
- [6] YEE, K. Numerical solution of initial boundary value problems involving Maxwell's equations in isotropic media. IEEE Transactions on Antennas and Propagation. 14(3): 302–307. 1966.
- [7] COURANT, R.; FRIEDRICHS, K.; LEWY, H. On the partial difference equations of mathematical physics. IBM Journal of Research and Development. 11(2): 215–234. 1967.
- [8] BERENGER, J. A perfectly matched layer for the absorption of electromagnetic waves. Journal of Computational Physics. 114 (2): 185–200. 1994.
- [9] OSKOOI, A. F.; KOTTKE, Ch.; JOHNSON, S. G. Accurate finite-difference time-domain simulation of anisotropic media by subpixel smoothing. Optics Letters, 34(18): 2778-2780. 2009.
- [10] FAN, S. FDTD 101: Lecture 8 Numerical Dispersion in FDTD [online]. YouTube. [z kanálu: Flexcompute]. Dostupné z: https://www.youtube.com/watch?v=5PO56cvsm-U. 2022.
- [11] KŘÍŽEK, M.; NEITTAANMÄKI, P. Finite Element Approximation of Variational Problems and Applications. New York. Longman Scientific & Technical / John Wiley & Sons. 1990.
- [12] KIM, J.; TEIXEIRA, F. L. LParallel and explicit finite-element time-domain method for Maxwell's equations. IEEE Transactions on Antennas and propagation. 59.6: 2350-2356. 2011
- [13] KÖNIG, M.; BUSCH, K.; NIEGEMANN, J. The discontinuous Galerkin timedomain method for Maxwell's equations with anisotropic materials. Journal of Computational Physics, 8(4): 303-304. 2010.
- [14] YEH, P. Optical Waves in Layered Media . New Jersey. Wiley: Hoboken. 2005.
- [15] RUMPF, R. C. Electromagnetic and Photonic Simulation for the Beginner: Finite-Difference Frequency-Domain in MATLAB. Artech House. 2022.
- [16] SULLIVAN, Dennis M. Electromagnetic simulation using the FDTD method. John Wiley & Sons. 2013.
- [17] MCINTOSH, N. Perfectly Matched Layer for 2D FDTD (Noah McIntosh). [online]. YouTube. [z kanálu: EMag is Easy]. Dostupné z: https://www.youtube.com/watch?v=8yV3vCtYMew. 2019.
- [18] Ansys-Lumerical. [online]. Ansys. Dostupné z: https://www.lumerical.com/
- [19] Mie scattering (FDTD). Lumerical. [online]. Ansys. Dostupné z: https://optics.ansys.com/hc/en-us/articles/360042703433-Mie-scattering-FDTD-
- [20] COMSOL Software for Multiphysics Simulation. [online]. Comsol. Dostupné z: https://www.comsol.com/
- [21] BABICHEVA, V. E.Optical processes behind plasmonic applications. Nanomaterials, 13(7): 1270. 2023.
- [22] OULTON, R. F., et. al. Plasmon lasers at deep subwavelength scale. Nature, 461(7264): 629-632. 2009.
- [23] JOHNSON, P. B.; CHRISTY, R. W. Optical constants of the noble metals. Physical Review B, 6(12): 4370-4379. 1972.
- [24] Palik, E. D. Handbook of optical constants of solids. Academic Press. 1985.
- [25] WERNER, W. SM.; GLANTSCHNIG, K.; AMBROSCH-DRAXL, C. Optical constants and inelastic electron-scattering data for 17 elemental metals. Journal of Physical and Chemical Reference Data. 38(4): 1013-1092. 2009.
- [26] LI, K.; STOCKMAN, M. I.; BERGMAN, D. J. Self-similar chain of metal nanospheres as an efficient nanolens. Physical Review Letters, 91(22): 2-3. 2003.
- [27] LLOYD, J. A. Plasmonic nanolenses: Electrostatic self-assembly of hierarchical nanoparticle trimers and their response to optical and electron beam stimuli. ACS Nano, 11(2): 1608-1611. 2017.
- [28] PELLEGRINI, G.; et al. Local field enhancement: comparing self-similar and dimer nanoantennas. The Journal of Physical Chemistry C,  $120(45)$ : 2-4. 2016.